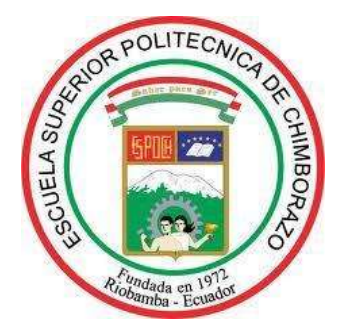

# **ESCUELA SUPERIOR POLITÉCNICA DE CHIMBORAZO FACULTAD DE MECÁNICA CARRERA MECÁNICA**

## **"DISEÑO Y CONSTRUCCIÓN DE MÁQUINA DE ESTAMPADO EN RELIEVE VETA DE MADERA POR RODILLOS EN CALIENTE PARA HACER PUERTAS EN PANELES DE PVC"**

**Trabajo de Integración Curricular**

Tipo: Proyecto Técnico

Presentado para optar al grado académico de:

## **INGENIERO MECÁNICO**

## **AUTOR:**

JOSÉ ALBERTO ZAMBRANO PINEDA

Riobamba – Ecuador

2022

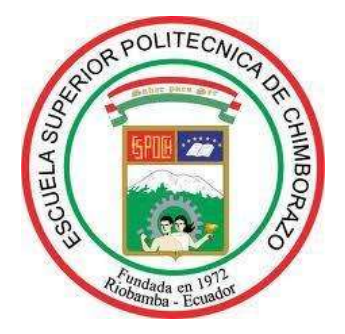

# **ESCUELA SUPERIOR POLITÉCNICA DE CHIMBORAZO FACULTAD DE MECÁNICA CARRERA MECÁNICA**

## **"DISEÑO Y CONSTRUCCIÓN DE MÁQUINA DE ESTAMPADO EN RELIEVE VETA DE MADERA POR RODILLOS EN CALIENTE PARA HACER PUERTAS EN PANELES DE PVC"**

**Trabajo de Integración Curricular**

Tipo: Proyecto Técnico

Presentado para optar al grado académico de:

## **INGENIERO MECÁNICO**

## **AUTOR:** JOSÉ ALBERTO ZAMBRANO PINEDA **DIRECTOR:** Ing. JAVIER ENRIQUE ORNA CHÁVEZ

Riobamba – Ecuador

2022

#### **© 2022, José Alberto Zambrano Pineda**

Se autoriza la reproducción total o parcial, con fines académicos, por cualquier medio o procedimiento, incluyendo cita bibliográfica del documento, siempre y cuando se reconozca el Derecho del Autor.

Yo, José Alberto Zambrano Pineda, declaro que el presente trabajo de integración curricular es de mi autoría y los resultados del mismo son auténticos. Los textos en el documento que provienen de otras fuentes están debidamente citados y referenciados.

Como autor asumo la responsabilidad legal y académica de los contenidos de este trabajo de integración curricular; el patrimonio intelectual pertenece a la Escuela Superior Politécnica de Chimborazo.

Riobamba, 12 de julio de 2022

14

José Alberto Zambrano Pineda 180479289-1

#### **ESCUELA SUPERIOR POLITÉCNICA DE CHIMBORAZO**

#### **FACULTAD DE MECÁNICA**

#### **CARRERA MECÁNICA**

El Tribunal del Trabajo de Integración Curricular certifica que: El Trabajo de Integración Curricular; tipo: Proyecto Técnico, **"DISEÑO Y CONSTRUCCIÓN DE MÁQUINA DE ESTAMPADO EN RELIEVE VETA DE MADERA POR RODILLOS EN CALIENTE PARA HACER PUERTAS EN PANELES DE PVC"**, realizado por el señor: **JOSÉ ALBERTO ZAMBRANO PINEDA**, ha sido minuciosamente revisado por los Miembros del Trabajo de Integración Curricular, el mismo que cumple con los requisitos científicos, técnicos, legales, en tal virtud el Tribunal autoriza su presentación.

FIRMA FECHA

日夜だ

Ing. MSc. Edwin Fernando Viteri Núñez 2022-07-12 **PRESIDENTE DEL TRIBUNAL**

Ing. MSc. Javier Enrique Orna Chávez 2022-07-12 **DIRECTOR DE TRABAJO DE INTEGRACIÓN CURRICULAR**

**MIEMBRO DEL TRIBUNAL**

Ing. MSc. Otto Fernando Balseca Sampedro 2022-07-12

#### **DEDICATORIA**

A mis padres Daniel y Ángeles quienes con su esfuerzo, paciencia y dedicación han hecho que yo pueda llegar a cumplir una meta importante en mi vida, en especial a mi madre por siempre apoyarme, motivarme y enseñarme que la disciplina y la constancia hacen que pueda conseguir todos los objetivos que me proponga, ya que el que persevera alcanza. A mis hermanos por su apoyo incondicional y por siempre estar ahí cuando los he necesitado, gracias a mi familia por ayudarme a crecer profesionalmente.

José Alberto Zambrano Pineda

#### **AGRADECIMIENTO**

A toda mi familia y amigos por siempre ser la fuente de motivación para poder alcanzar una nueva meta y empezar una nueva etapa en mi vida profesional.

Un agradecimiento especial a la empresa Holviplas s.a. y especial al Ing. Renato Noriega por el apoyo incondicional en el presente trabajo.

Agradezco a la ESPOCH y a la carrera de Mecánica, por haberme dado la oportunidad de formarme en sus aulas y ayudar en mi formación profesional. Al Ing. Javier Orna por su gran aporte en conocimiento y por la ayuda y predisposición para la culminación del presente trabajo.

José Alberto Zambrano Pineda

#### **TABLA DE CONTENIDO**

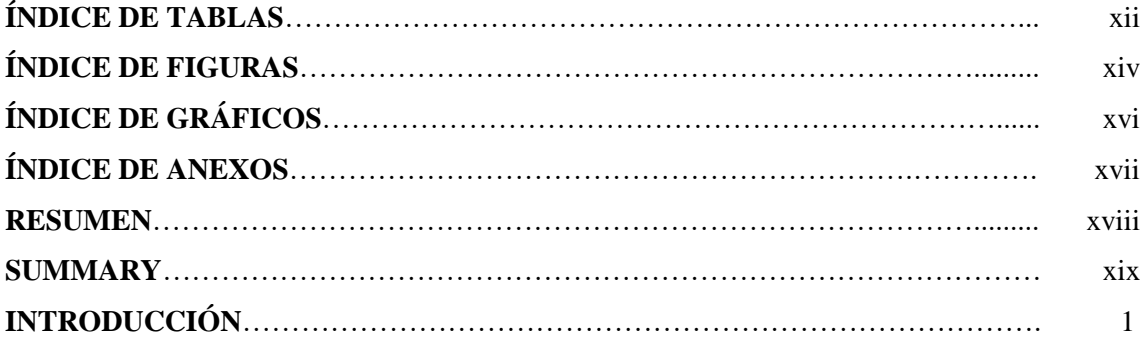

### **CAPÍTULO I**

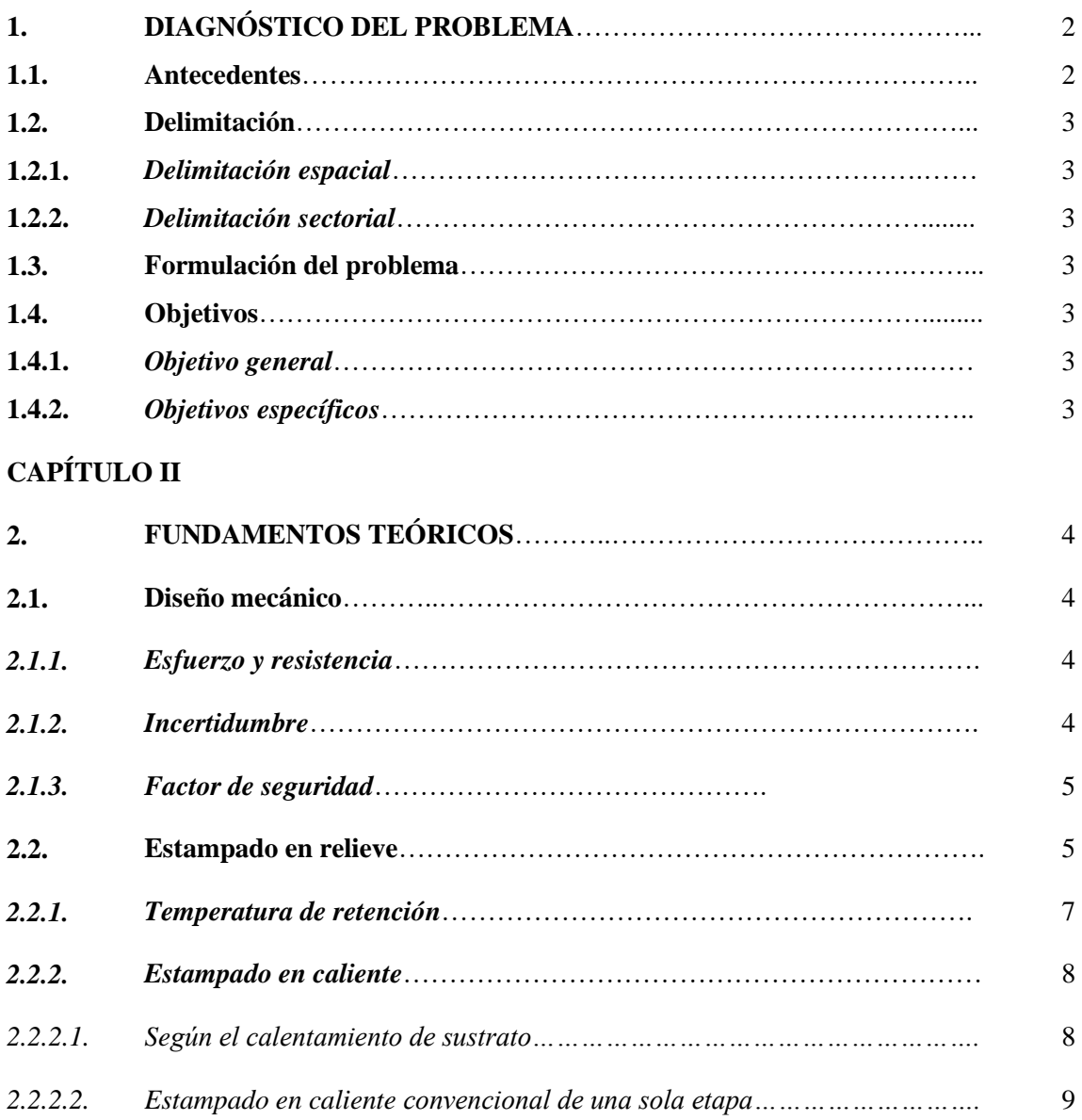

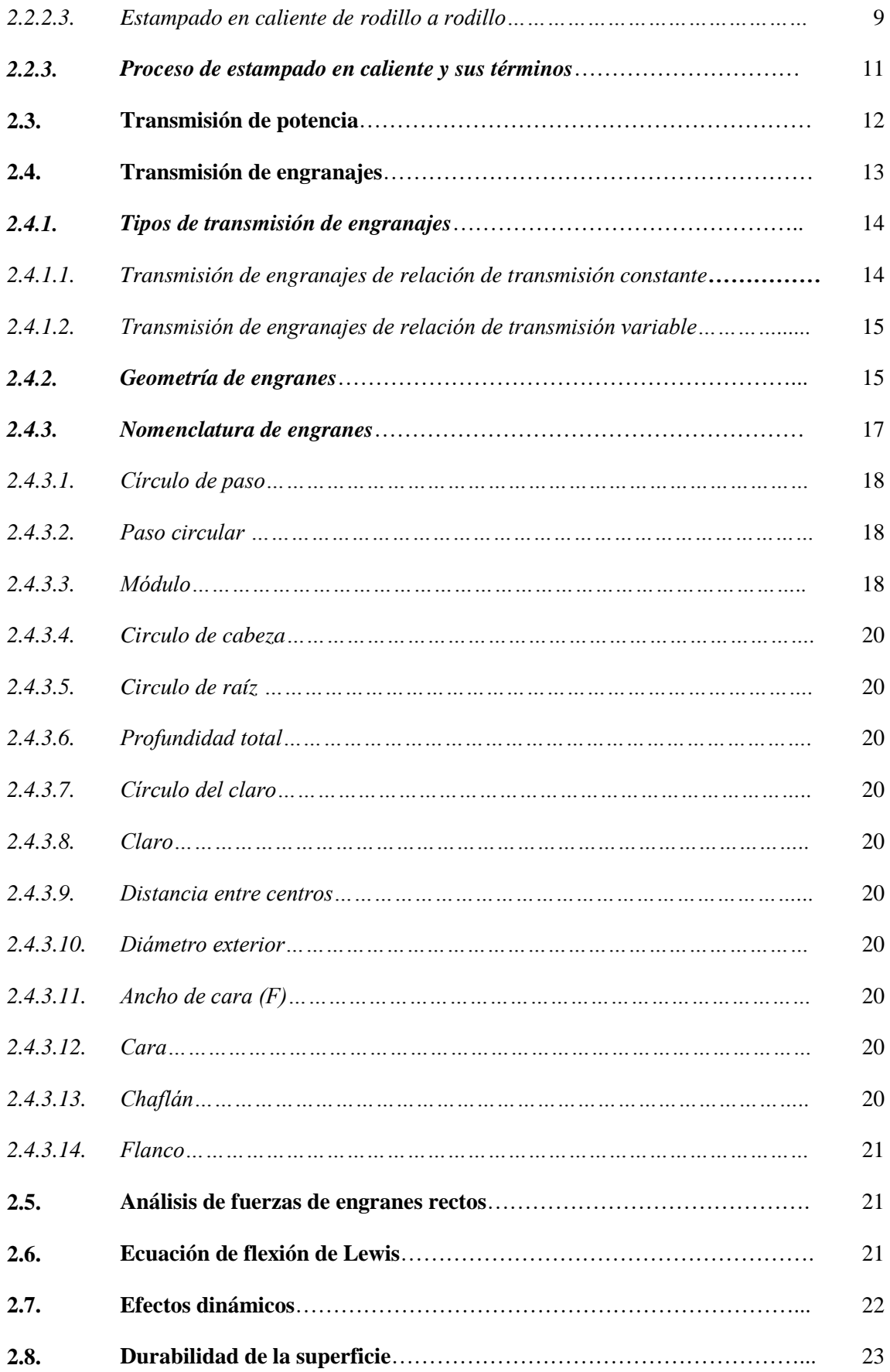

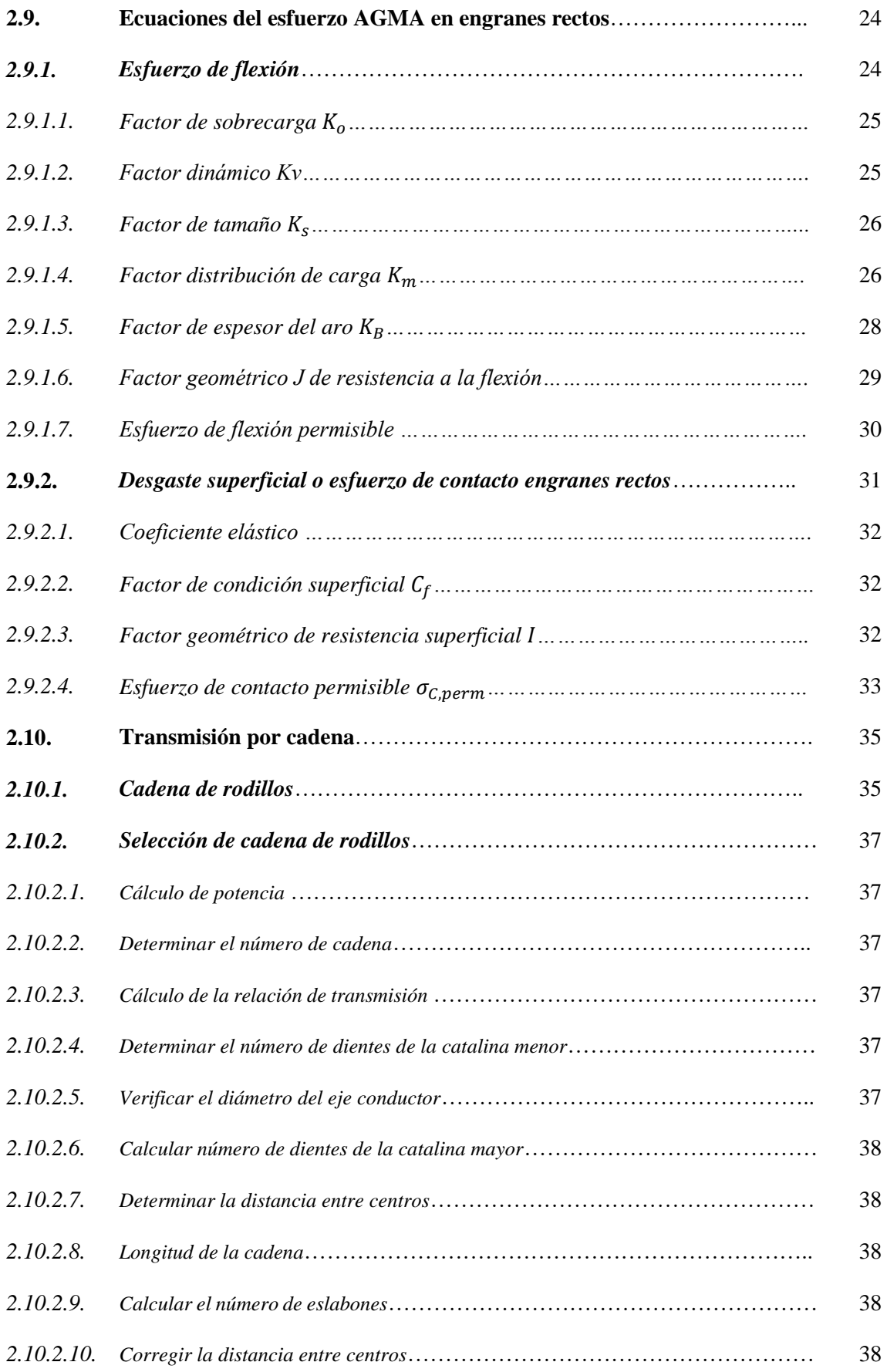

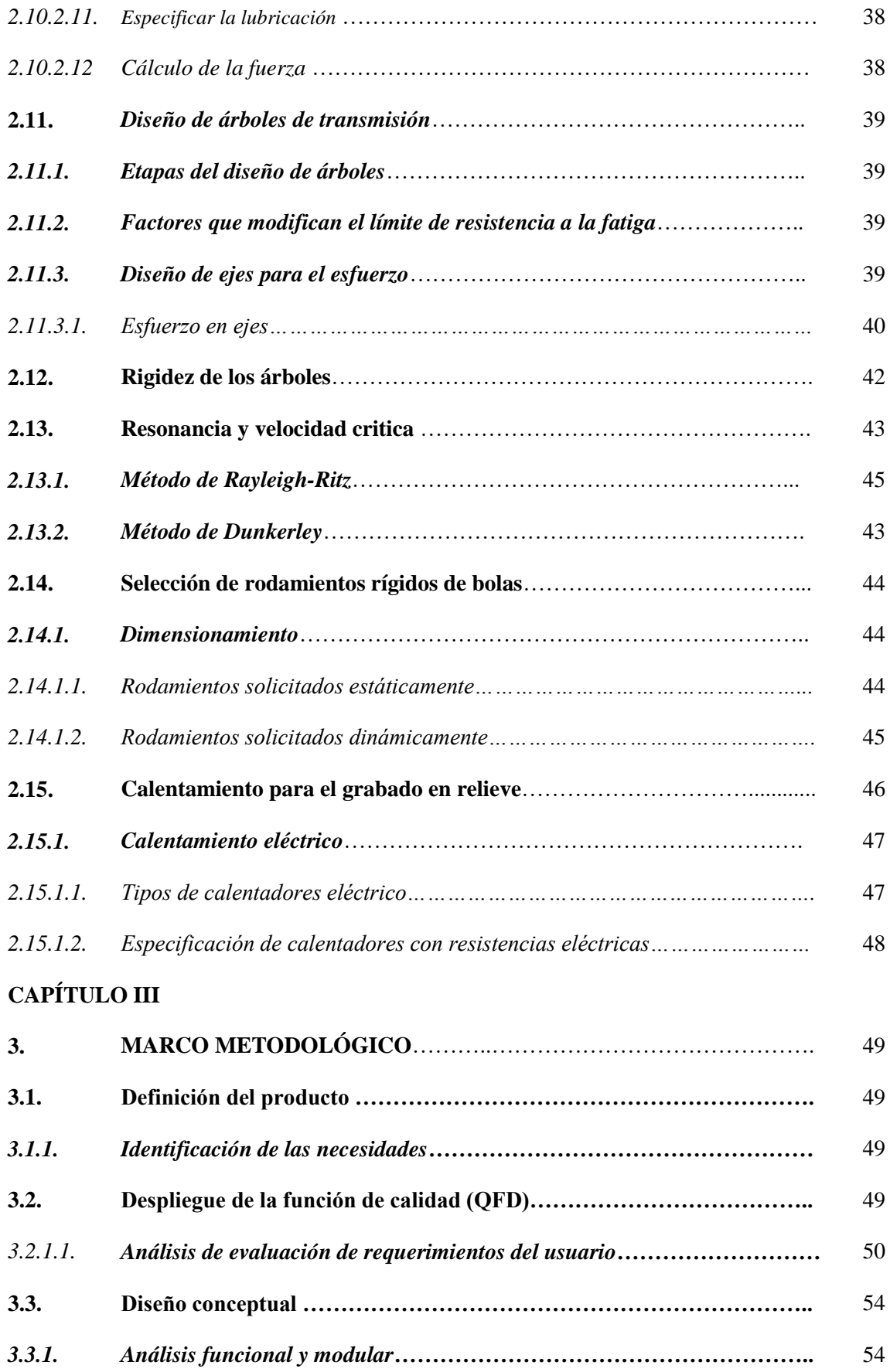

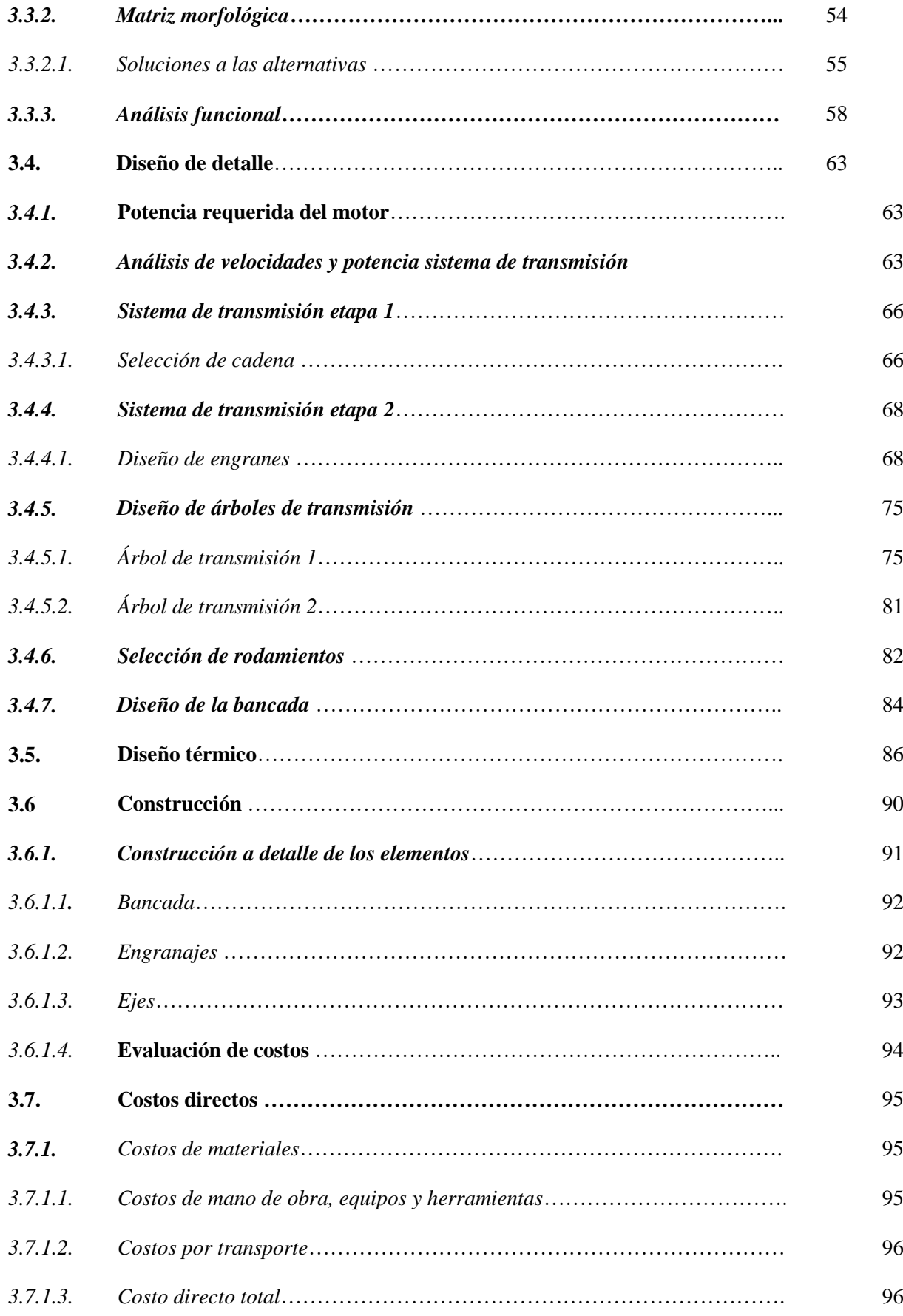

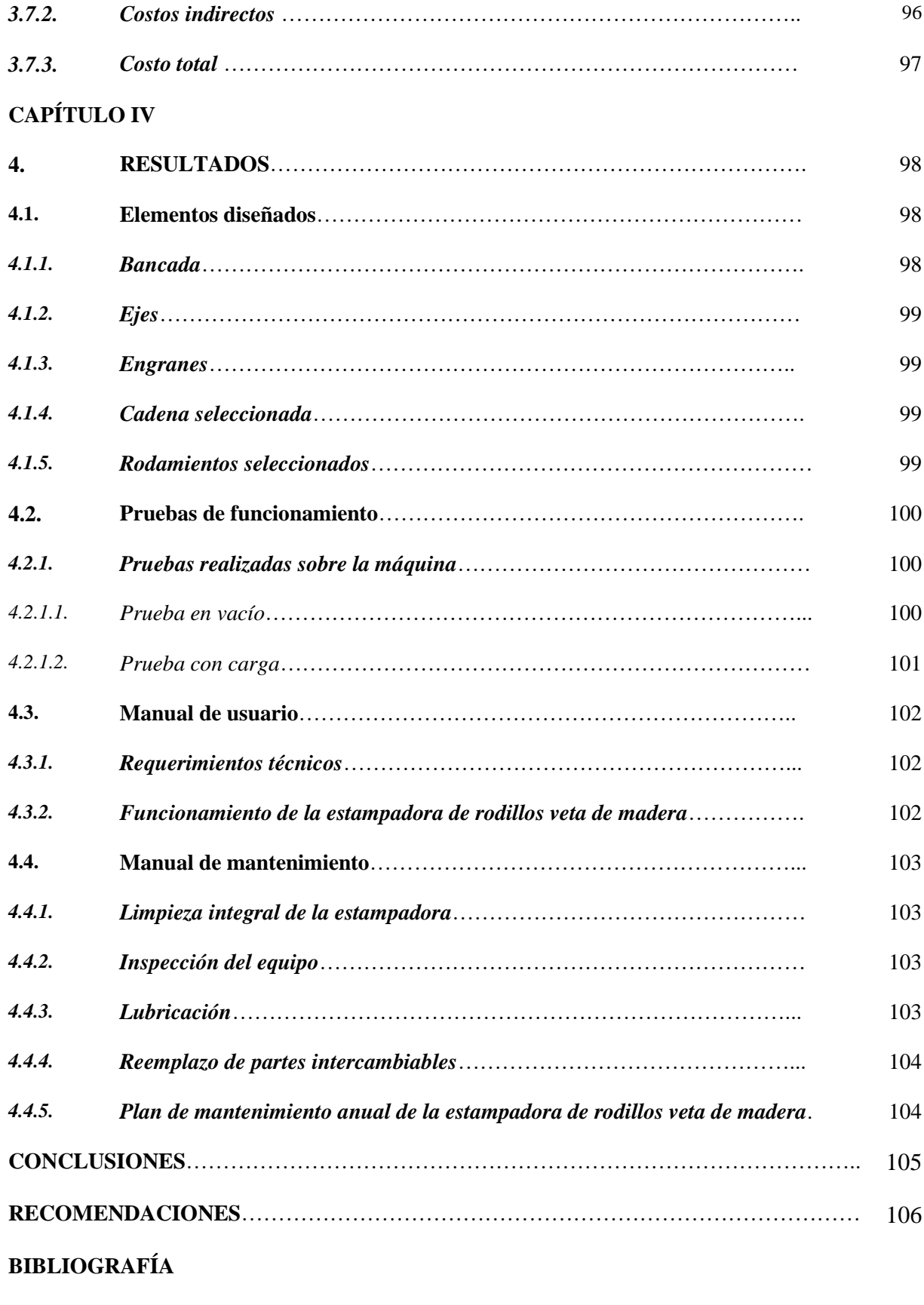

**ANEXOS**

### **ÍNDICE DE TABLAS**

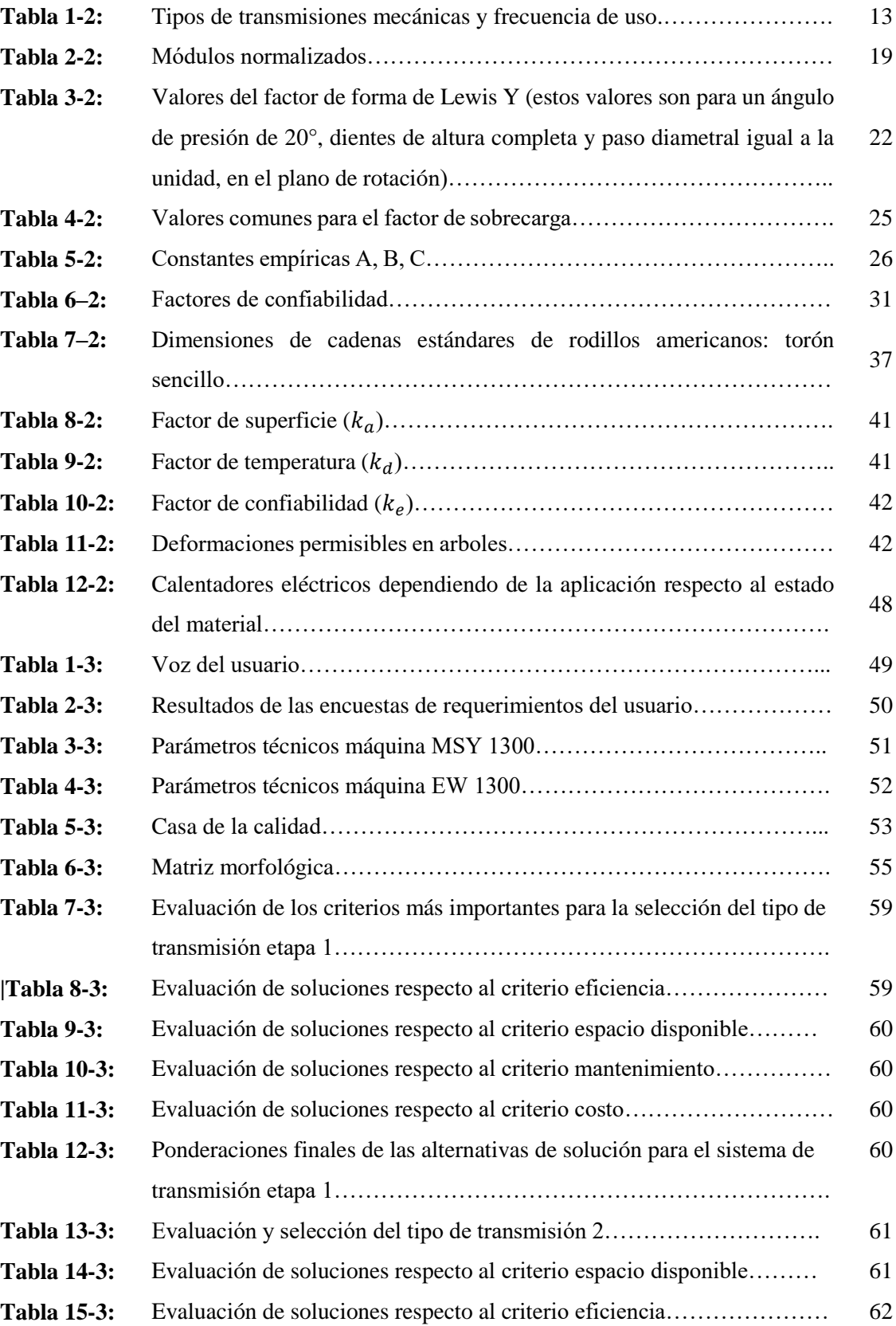

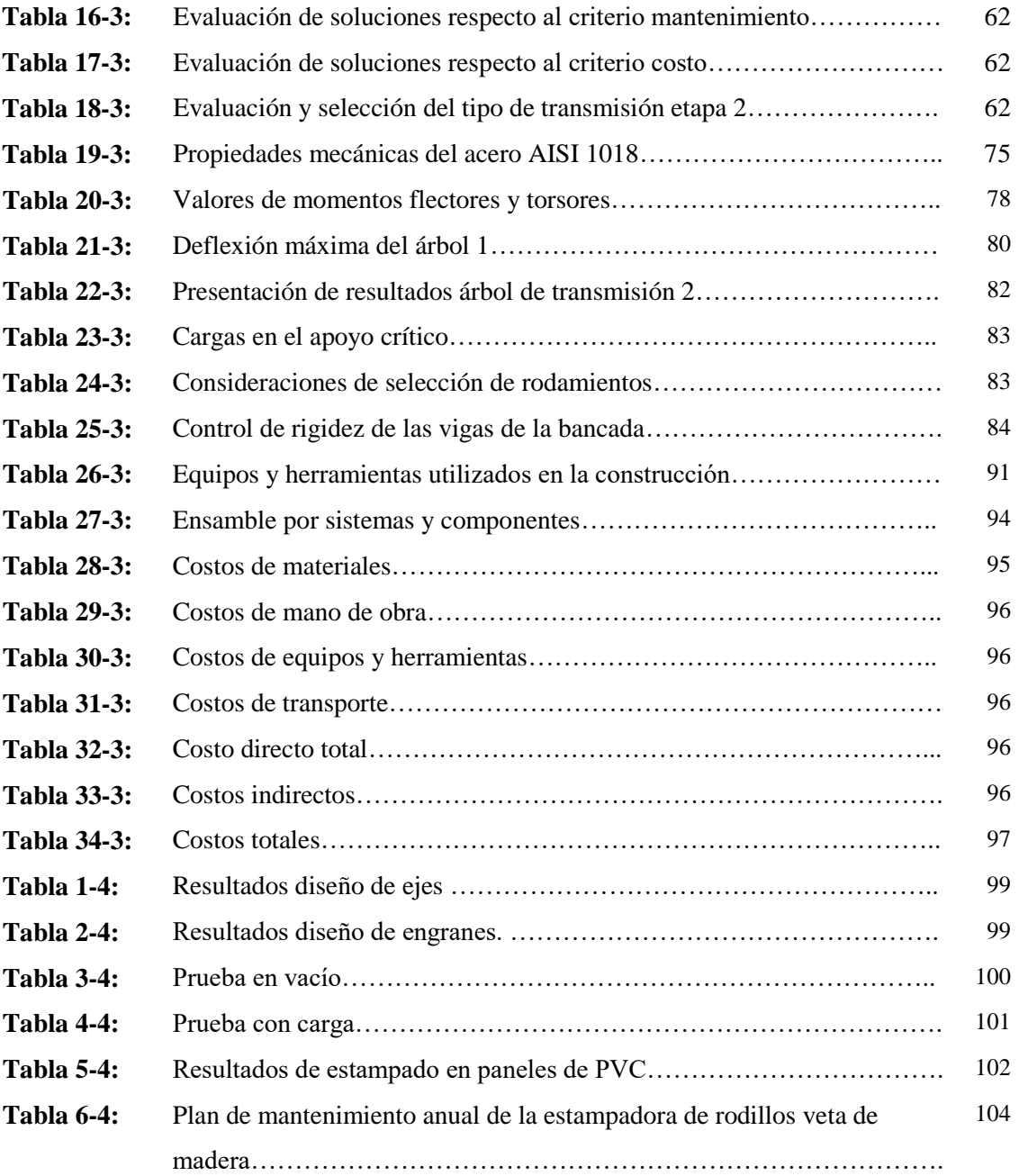

## **ÍNDICE DE FIGURAS**

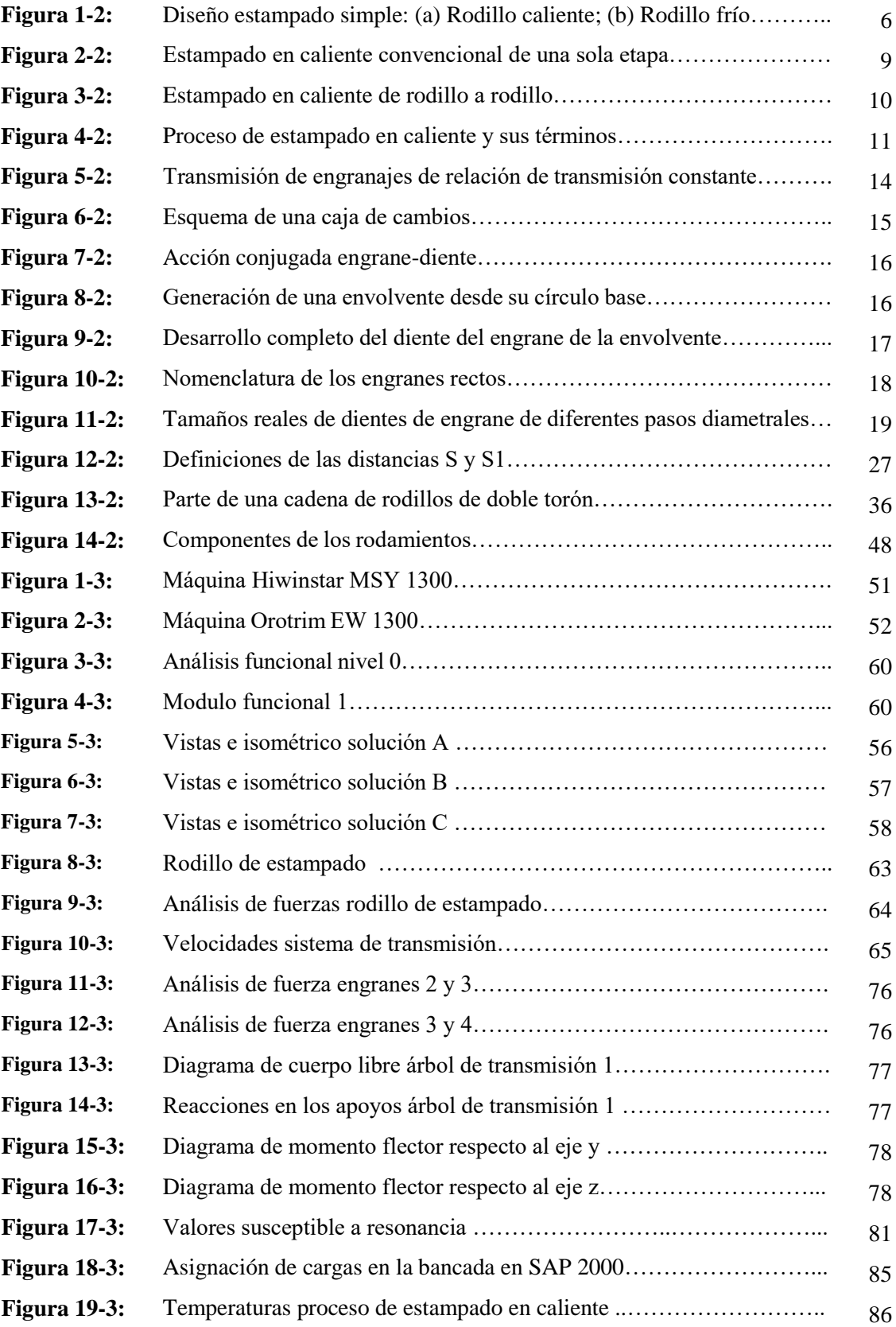

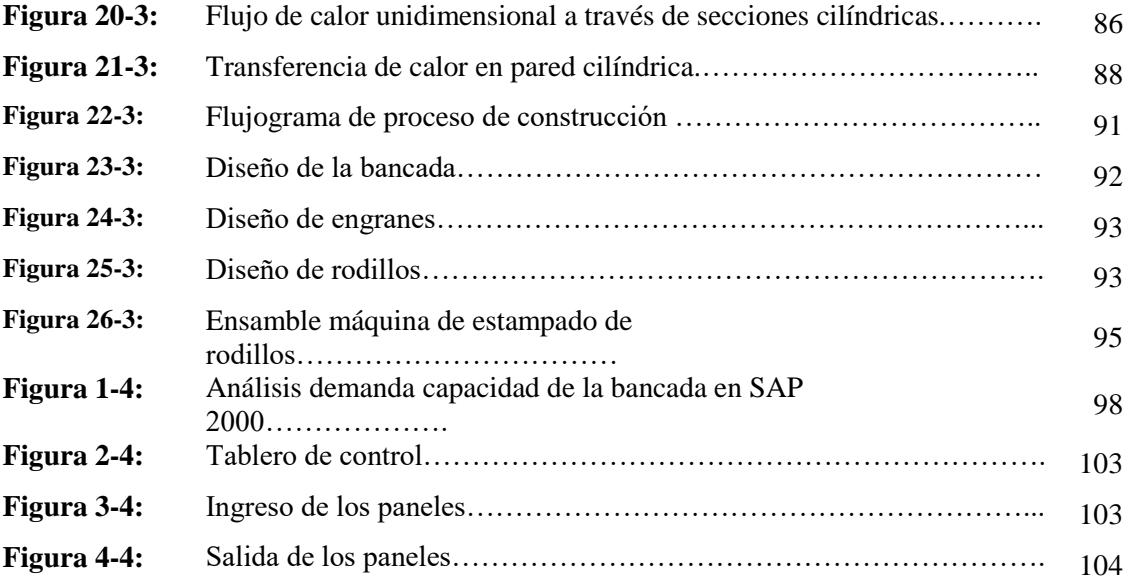

## **ÍNDICE DE GRÁFICOS**

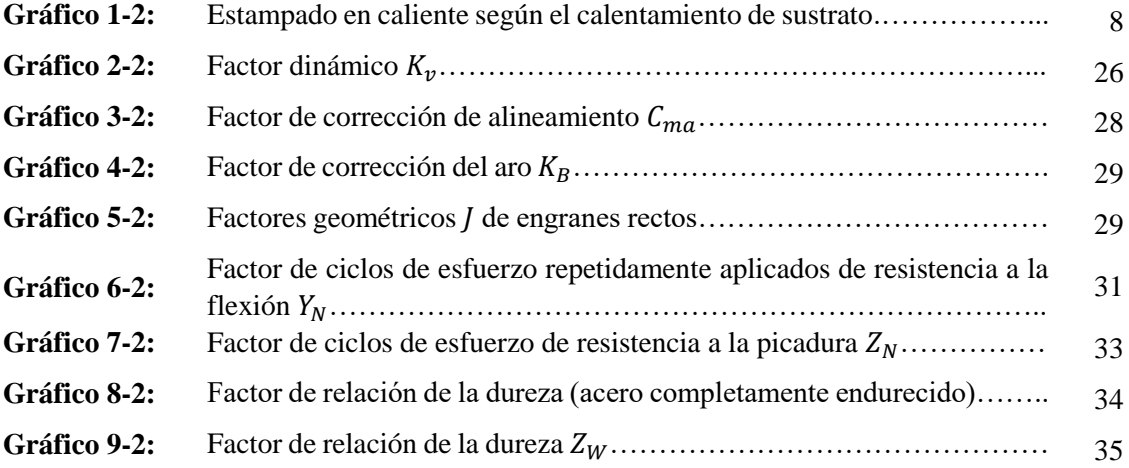

### **ÍNDICE DE ANEXOS**

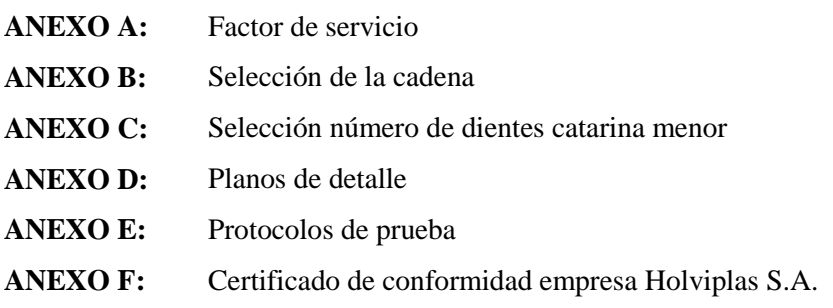

#### **RESUMEN**

En objetivo del presente trabajo fue diseñar y construir una máquina de estampado en relieve veta de madera por rodillos en caliente para hacer puertas en paneles de PVC para la empresa Holviplas S.A. Este trabajo surge debido a que la empresa no contaba con dicha máquina, para ello se empleó la metodología QFD como una herramienta para definir los requerimientos técnicos y hacer el planteamiento de soluciones, con lo cual se realizó el análisis del desempeño, usabilidad, costo y finalmente se realizó el análisis conceptual, mismo que se desarrolló en base a la estructura funcional de la máquina para conceptualizar el diseño en base a evaluaciones y elección de la mejor alternativa. La máquina se modeló en Solidworks para confirmar sus dimensiones y proceder a realizar la selección de elementos comerciales y realizar el diseño de detalle de los elementos a construir, determinando así diámetros, dimensiones y factores de seguridad de los mismos. Se obtuvo una estampadora de rodillos en caliente con los parámetros que mejor relieve y calidad de estampado se dieron a una presión de 0,5 MPa, una velocidad de rodillo de 60 rpm y a una temperatura de rodillos de 165 ° C. Se recomienda que antes de realizar operaciones de producción se verifique que los paneles de PVC no presenten imperfecciones sobre la superficie a estampar.

Palabras clave: < MÁQUINA DE ESTAMPADO EN RELIEVE>, < RODILLOS EN CALIENTE >, < METODOLOGÍA QFD >, <ESTRUCTURA FUNCIONAL>, < SOLIDWORKS (SOFTWARE) >. 1887-DBRA-UTP-2022

ESPOCH - DBRAI<br>PROCESOS TECNICOS Y ANALISIS<br>BIBLIOGRAFICO Y DOCUMENTAL 19 SEP 2022 **REVISION DE RESUMEN Y BIBLIOGRAFÍA** Por Room Hora 08:52

#### **SUMMARY**

The objective of this work was to design and build a hot roller woodgrain embossing machine to make PVC panel doors for the company Holviplas S.A. This work arises because the company did not have such a machine, for which the QFD methodology was used as a tool to define the technical requirements and propose solutions, with which the analysis of performance, usability, cost and finally the conceptual analysis was carried out, which was developed based on the functional structure of the machine to conceptualize the design based on evaluations and the choice of the best alternative. The machine was modeled in Solidworks to confirm its dimensions and proceed to make the selection of commercial elements and carry out the detailed design of the elements to be built, thus determining their diameters, dimensions and safety factors. A hot roller stamping machine was obtained with the parameters that best relief and stamping quality were given at a pressure of 0.5 MPa, a roller speed of 60 rpm and a roller temperature of 165  $\degree$  C. It is recommended that before carrying out production operations, it is verified that the PVC panels do not present imperfections on the surface to be stamped.

**Keywords:** <EMBOSSING MACHINE>, <HOT ROLLERS>, <QFD METHODOLOGY>, <FUNCTIONAL STRUCTURE>, <SOLIDWORKS (SOFTWARE)>.

 $\widehat{\mathbb{Z}^n}$ 

Lic. Luis Francisco Mantilla Cabrera Mgs. 0603747809

#### **INTRODUCCIÓN**

En la ciudad de Ambato la empresa Holviplas S.A. misma que se encuentra ubicada en el Km 11 1/2 vía a Baños, como una de sus actividades de producción se encuentra la línea constructiva y la línea de acabados y con la finalidad de ofrecer un nuevo producto como son las puertas hechas de paneles de PVC con relieve de veta de madera, por lo que es necesario una máquina que realice el trabajo de estampado en relieve sobre dichos paneles. El estampado en relieve permite realizar operaciones sobre películas de PVC plastificado, por lo general el relieve está destinado a mejorar las cualidades estéticas de productos obtenidos por extrusión o extensión de plásticos, por lo que en ocasiones se requiere tener superficies lisas, para esto se utiliza procesos de estampado por rodillos. El estampado en caliente de rodillo a rodillo (R2R) se considera un enfoque prometedor para cumplir con la fabricación de alto rendimiento de películas poliméricas estampadas. El principal desafío al que se enfrenta durante el estampado en caliente es llegar al nivel óptimo de parámetros del proceso, y deben ser observados y controlados críticamente. Los principales parámetros importantes del proceso en el caso de estampado en caliente con rodillos son: la velocidad del rodillo, la temperatura del rodillo y la presión aplicada. (Deshmukh & Goswami, 2019) El presente proyecto tiene como objetivo diseñar y construir una máquina de estampado en relieve veta de madera por rodillos en caliente para hacer puertas en paneles de PVC, para aquello se utiliza criterios de diseño, normas y especificaciones técnicas, con el fin de realizar el diseño mecánico, establecer dimensiones y factores de seguridad de los elementos que la componen en base a requerimientos de condiciones, cargas y fuerzas que van a estar presentes durante su funcionamiento.

#### **CAPÍTULO I**

#### **1. DIAGNÓSTICO DEL PROBLEMA**

#### **1.1. Antecedentes**

El policloruro de vinilo (PVC) tiene una gran importancia en la ciencia y la economía ya que paralelamente han crecido. Es uno de los polímeros más versátiles, con un excelente balance de propiedades termoplásticas y aislantes, por lo que es muy valorado por los profesionales de la construcción. Es un material perfecto para aplicaciones como perfiles, placas aislantes, suelos para interior y exterior, etc. Esto muestra una idea de estabilidad económica en la actividad industrial, en la de negocio y en el desarrollo científico y tecnológico. Siempre que encontramos confort y modernidad, están presentes los plásticos. El uso de PVC en china está en continuo progreso, debido a esto es que el uso de marcos para ventanas se promueve por el gobierno, puesto que el uso de materiales como hierro y madera están prohibidos para ser utilizados en la fabricación de marcos mencionados. Además, por un decreto de Ley el gobierno chino pretende que el 20 % del total de las construcciones de viviendas residenciales utilicen marcos para ventanas de PVC (Arroyo, 2003). La utilización de PVC en Estados Unidos y Europa dentro de la fabricación y diseño de perfiles para ventanas y puertas, es el material de mayor demanda para realizar estos productos, debido a la serie de ventajas que presenta tanto en el diseño, construcción, instalación y funcionalidad. En Estados Unidos a los perfiles se les conoce como Vinyl y las ventas de marcos para ventanas tienen una gran aceptación (Muñoz, 2010).

La demanda de viviendas en Ecuador como adecuaciones a proyectos habitacionales y de oficinas, genera en los contratistas la búsqueda de nuevos usos de materiales de construcción que permitan buena funcionalidad así también que sean estéticos, además de representar las normas y exigencias del consumidor final. El PVC puede ser duro o maleable, claro, reluciente u oscuro, etc. Las características se adquieren con el uso de plastificadores, sustancias estabilizadoras, colorantes y demás suplementos utilizados para producir PVC. La aplicación de PVC en la actualidad se lo realiza en ventanas, puertas, persianas, pisos, techos, muebles, etc. (Duarte, 2005). La fabricación de ventanas y revestimientos para paredes en PVC presentan alta duración como conservación de energía al calentar o enfriar un hogar. Esto debido a que las ventanas de vinilo presentan 3 veces más aislamiento térmico que las ventanas de aluminio (Arroba, 2019).

HOLVIPLAS S.A. tiene como objetivo la producción de compuesto de PVC, para proveer como materia prima a industrias de calzado y perfiles. Las actividades principales que realizan son la: producción de líneas de tubería, líneas de roto-moldeo e inyección, línea de mangueras, compuestos de PVC, PVC flexible. Sus actividades secundarias: Línea constructiva (paneles, cubierta termo acústica, ventanas), línea de acabados (pisos DECK, siding/revestimiento exterior de PVC, cercados).

#### **1.2. Delimitación**

#### *1.2.1. Delimitación espacial*

El presente trabajo se desarrollará en la empresa "Holviplas s.a.", cuya planta de producción se encuentra ubicada en el Km. 11 1/2 vía a Baños en cantón Ambato, provincia de Tungurahua, Ecuador.

#### *1.2.2. Delimitación sectorial*

La investigación y realización de este trabajo se ampara en el Plan Nacional de Desarrollo 2017- 2021, que se sustenta en el objetivo 5 el cual manifiesta: impulsar la productividad y competitividad para el crecimiento económico sustentable de manera redistribuida y solidaria.

#### **1.3. Formulación del problema**

Las características que presenta el PVC como durabilidad, la resistencia a la corrosión, termoplasticidad y su capacidad aislante lo hace ideal para la fabricación de puertas creando la ilusión de que son puertas fabricadas en madera utilizando el estampando por relieve con rodillos obteniendo así la forma de veta de madera sobre la superficie de los paneles de PVC. Los efectos que se obtienen al estampar PVC son el mejorar las cualidades estéticas e impedir imperfecciones superficiales pues un relieve puede transformar una superficie no uniforme en un acabado aceptable.

#### **1.4. Objetivos**

#### *1.4.1. Objetivo general*

Diseñar y construir una máquina de estampado en relieve veta de madera por rodillos en caliente para hacer puertas en paneles de PVC.

#### *1.4.2. Objetivos específicos*

- Diseñar el sistema estructural de la máquina.
- Diseñar el sistema de grabado en relieve de la máquina.
- Construir y ensamblar los elementos de la máquina.
- Diseñar el sistema de control para la automatización del proceso de grabado en relieve.
- Realizar la puesta en marcha de la máquina y las pruebas de parámetros de funcionamiento.

#### **CAPÍTULO II**

#### **2. FUNDAMENTOS TEÓRICOS**

#### **2.1. Diseño mecánico**

El diseño de elementos de máquinas es parte integral del más extenso y general campo del diseño mecánico. El diseño mecánico es una tarea muy compleja que requiere muchas habilidades, debido a que es un proceso iterativo con muchas fases interactivas. Existen muchos recursos para apoyar al diseñador, entre los que se incluyen muchas fuentes de información y una gran abundancia de herramientas de diseño por computadora. Hay funciones que deben realizarse mediante códigos y normas, por la economía, por seguridad y liberación de responsabilidad legal del producto (Juvinall y Marshek, 2012; Richard G y J. Keith, 2012).

Las consideraciones técnicas del diseño de elementos de máquinas se centran en dos áreas: 1) las relaciones de esfuerzo-resistencia que involucran las propiedades globales de un elemento sólido, y 2) los fenómenos superficiales que abarcan la fricción, lubricación, desgaste y el deterioro provocado por el ambiente. Los aspectos de incertidumbre siempre han estado presentes en el diseño ingeniería y típicamente se abordan mediante el factor de diseño y el factor de seguridad. En el diseño mecánico existen otras consideraciones que incluyen las dimensiones y las tolerancias, unidades y cálculos (Juvinall y Marshek, 2012).

#### *2.1.1. Esfuerzo y resistencia*

La durabilidad de muchos productos depende de la forma en que el diseñador ajusta el esfuerzo inducido por la carga para que sea menor que la resistencia en un punto de interés. En conclusión, debe permitir que la resistencia exceda el esfuerzo por un margen suficiente, de manera que, a pesar de las incertidumbres, la falla no sea frecuente. La resistencia es una propiedad de un material o de un elemento mecánico. Esta propiedad depende de la selección, tratamiento y el procesamiento del material. Para denotar la resistencia se puede utilizar la letra S. Así tenemos la resistencia a la fluencia  $S_v$ , la resistencia ultima  $S_u$  (Richard G y J. Keith, 2012).

El esfuerzo es una propiedad de estado en un punto específico dentro de un cuerpo, la cual es una función de la carga, la geometría, la temperatura y el proceso de manufactura. Para designar el esfuerzo normal se empleará la letra griega σ (sigma) y para el esfuerzo cortante τ (tau) (Richard G y J. Keith, 2012).

#### *2.1.2. Incertidumbre*

Los ingenieros deben adecuarse a la incertidumbre; está siempre acompañado al cambio. Entre los aspectos que les competen a los diseñadores están las propiedades de los materiales, la variabilidad de la carga, la fiabilidad de la fabricación y la validez de los modelos matemáticos. El método determinístico establece un factor de diseño basado en las incertidumbres absolutas de un parámetro de pérdida de función y un parámetro máximo permisible. En ciertos casos el parámetro puede ser la carga, el esfuerzo, la deflexión, etc. El factor de diseño  $n_d$  se define como:

$$
n_d = \frac{Parámetro de pérdida de función}{Parámetro máxima permisible}
$$
 (1)

Si el parámetro es la carga, entonces la carga máxima permisible puede encontrarse con:

Carga máxima permisible = 
$$
\frac{carga de pérdida de función}{n_d}
$$
 (2)

#### *2.1.3. Factor de seguridad*

Un enfoque general del problema de la carga permisible contra la carga de pérdida de función es el método del factor de diseño determinístico, al que algunas veces se le llama método clásico de diseño. Deben analizarse todos los modos de pérdida de función, y el modo que conduzca el factor de diseño más pequeño será el modo gobernante. Después de terminar el diseño, el factor de diseño real puede cambiar como resultado de modificaciones cómo redondeo a un tamaño estándar de una sección transversal o el uso de componente recién lanzados clasificaciones más altas en lugar de emplear lo que se había calculado usando el factor de diseño (Richard G y J. Keith, 2012).

En un proyecto de diseño de algún elemento de máquina el ingeniero luego de establecer la carga preliminar en la cual no se tienen en cuenta sobrecargas ni incertidumbres a la que va a trabajar dicho elemento es necesario que proceda a diseñar con cierto valor de carga mayor o carga de diseño con el fin de contrarrestar al máximo las probabilidades de falla en el elemento ( producto de que eventualmente se presente esa carga mayor en vez de la preliminarmente establecida ya que pueden existir sobrecargas por el mal uso, cargas inesperadas, etc.) que a la larga puede ocasionar calamidades. Este valor de carga mayor a la inicial se puede expresar matemáticamente como la multiplicación de la carga preliminar mencionada por un número mayor que la unidad (Ríos Q y Roncancio H, 2007).

En este caso, el factor se conoce cómo factor de seguridad, n, qué tiene la misma definición que el factor de diseño, pero por lo general difieren su valor numérico. Como el esfuerzo puede no variar en forma lineal con la carga, el uso de la carga como el parámetro de pérdida de función puede no ser aceptable. Entonces es más común expresar el factor de diseño en términos del esfuerzo y una resistencia relevante (Richard G y J. Keith, 2012).

$$
n_d = \frac{Resistencia de pérdida de función}{Esfuerzo permisible}
$$
 (3)

Los términos de esfuerzo y resistencia deben ser del mismo tipo y tener las mismas unidades. También, el esfuerzo y la resistencia deben aplicarse a la misma ubicación crítica en la parte del elemento analizado.

#### **2.2. Estampado en relieve**

El estampado como una operación separada se limita casi completamente a productos de películas y láminas especialmente al PVC plastificado, ya sea en forma de telas revestidas o laminas sin soporte. Los efectos que se obtienen al estampar PVC y otros materiales plásticos son muy familiares y se pueden reconocer en productos como la tapicería de automóviles y en revestimientos de muebles, maletas, armarios de radio y encuadernaciones de libros. (Pinner y Simpson, 1971).

Los relieves están destinados a mejorar las cualidades estéticas de estos productos y se encuentra disponible una amplia gama de diseños. Se graban grandes cantidades de material con efectos de cuero simulado, pero hay muchos otros defectos disponibles y estos suelen tener un atractivo de diseño por derecho propio y no simplemente como reproducciones de productos naturales. Se pueden encontrar buenos ejemplos en los materiales modernos de revestimiento de paredes de PVC. Hay otras razones, además de la cuestión de apariencia, qué pueden hacer deseable el estampado de una superficie (Pinner y Simpson, 1971).

Película de láminas de plástico producidas por extrusión o extensión de plásticos a menudo tienen imperfecciones superficiales y un relieve puede transformar una superficie no uniforme un en acabado aceptable. En ocasiones se debe realizar una operación de estampado con rodillo con acabado mate o pulido para ocultar las imperfecciones del proceso incluso si se requiere una superficie lisa en lugar de granulada (Pinner y Simpson, 1971).

El relieve de un material termoplástico depende de la magnitud de la fuerza de deformación que se aplica, el tiempo de aplicación y de la temperatura a la que se lleva a cabo el proceso. El método más simple de estampar una lámina termoplástica de forma continua es haciéndola pasar a través de una línea de contacto que incorpora un rodillo de calor que lleva el diseño, como se muestra en la figura 1-2 a (Pinner y Simpson, 1971).

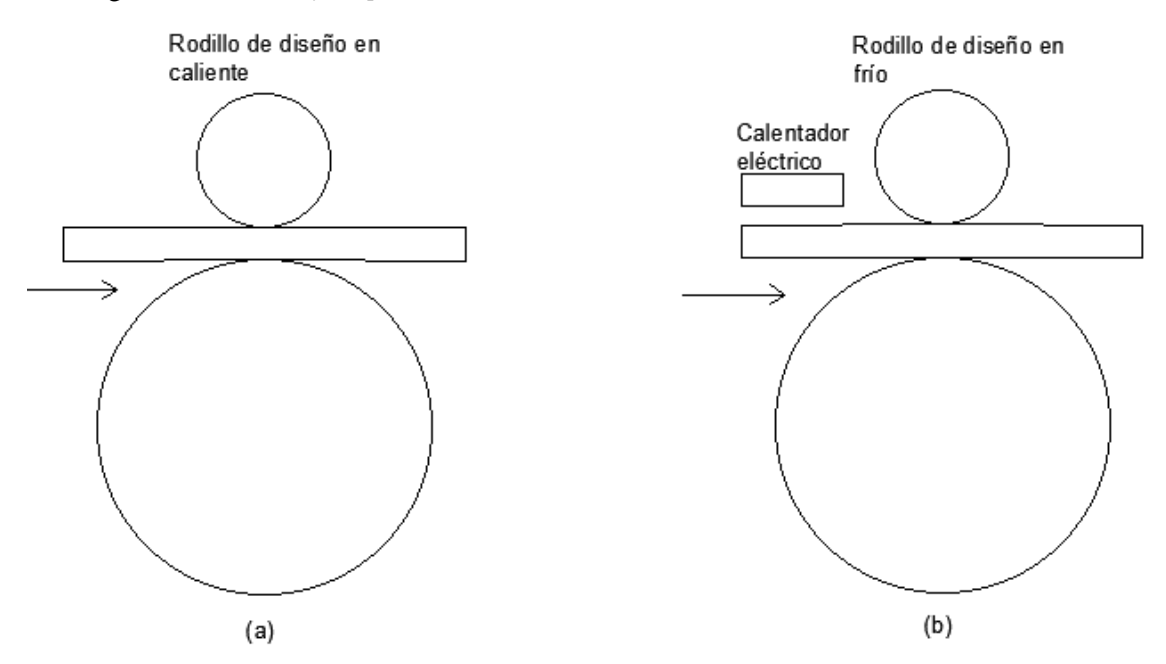

**Figura 1-2:** Diseño estampado simple: (a) Rodillo caliente; (b) Rodillo frío **Fuente:** (Pinner y Simpson, 1971) **Realizado:** Zambrano J, 2022.

La calidad de trabajo producido de esta manera depende de factores como la temperatura del rodillo, la presión en la línea de contacto y el tiempo de permanencia (período durante el cual la hoja y el rodillo está en contacto). Este proceso se puede resumir de la siguiente manera: la hoja entra en la línea de contacto y se somete a una tensión como resultado de la presión ejercida por el rodillo, no se calienta por el contacto con un rodillo de diseño caliente a medida que aumenta la temperatura de la hoja, la tensión se alivia en parte porque la hoja asume la configuración del diseño y en parte a una reordenación de moléculas. El alivio de la tensión continúa hasta el final del tiempo de permanencia momento en que la temperatura de la hoja en relieve y es próximamente igual que la del rodillo de diseño, de modo que, después de retirar la hoja del rodillo de grabado, el relieve puede fluir bajo la influencia de las fuerzas superficiales y aliviando las tensiones residuales (Pinner y Simpson, 1971).

La extensión de este flujo depende que las condiciones, pero las máquinas que operan sobre la base de un rodillo de diseño en caliente generalmente dan una profundidad de estampado, que es aproximadamente la mitad del diseño del rodillo de estampado. La mayor parte de la pérdida de profundidad se produce rápidamente al final del tiempo de permanencia, por lo que una mejora de enfriamiento directamente después de la línea de contacto ofrece pocas ventajas. La técnica que se utiliza más ampliamente es la de alimentar una hoja caliente en la línea de contacto de un rodillo de diseño frio, como se muestra en la figura 1-2 b. La temperatura de la superficie de la hoja debe ser alta, de modo que el plástico se pueda deformar fácilmente antes de que se enfrié. En este proceso, la hoja deja la línea de contacto de estampado a una temperatura muy por debajo de la que puede ocurrir el flujo y así se puede obtener una reproducción perfecta del diseño. En la práctica las dos técnicas anteriormente descrititas pueden modificarse para obtener el nivel de trabajo deseado, por lo tanto, los términos calientes y frio son relativos únicamente. Una máquina de rodillo frio puede funcionar a una temperatura de diseño entre 25 °C y 60 °C, dependiendo de la especificación del producto (Pinner y Simpson, 1971).

Generalmente se utilizan rodillos de respaldos hechos de caucho de poli cloropreno, los cuales tienen el efecto de extender el tiempo durante el cual el plástico está bajo presión del rodillo de estampado. Un rodillo de respaldo suave prolonga el período de contacto y, por lo tanto, cuanto más suave el rodillo de respaldo más rápido es el rendimiento en la práctica, sin embargo, otros factores (como la resistencia del caucho al desgaste) afectan la elección del recubrimiento. El aspecto de la lámina en relieve suele ser el criterio principal para evaluar la calidad, pero también es importante la estabilidad del relieve a altas temperaturas (Pinner y Simpson, 1971).

#### *2.2.1. Temperatura de retención*

Es una propiedad que por lo general se puede medir fácilmente, se indica cómo la temperatura más baja a la que se puede detectar un cambio ligero pero definido en la profundidad del relieve mediante inspección visual después de sumergir una muestra de prueba en un baño de glicerol durante 60 segundos. Esta prueba de retención de relieve proporciona una guía conveniente para el rendimiento de un producto dado, temperaturas moderadas. Las técnicas de rodilla caliente y en frío dan productos que tienen diferentes temperaturas de retención de relieve. En general, el estampado con rodillo caliente proporciona temperaturas de retención en relieve más altas que el estampado en frío. En el estampado con rodillo frío, el polímero fundido se deforma primero y luego se enfría muy rápidamente mediante el rodillo de diseño. Cuando entran en la zona de contacto de estampado las moléculas del polímero se encuentra en un estado móvil solo durante un breve espacio de tiempo, de modo que la disminución de la tensión es mínima el relieve permanece muy estresado en su estado final. La técnica del rodillo caliente, el producto se mantiene caliente durante el ciclo de estampado y puede producirse cierta disminución de la atención durante el tiempo de permanencia. Además, se produce una mayor relajación después de que el polímero abandona la zona de contacto de estampado, con el resultado de que el producto está prácticamente libre de tensiones. Cuando se calientan a la misma temperatura muestras de chapa estampada mediante estas técnicas, la muestra del método del rodillo frío pierde su acabado mucho más rápidamente que el producido por el rodillo caliente. De ello se deduce que la muestra estampada por el método de rodillo caliente perderá una fracción determinada de su relieve a una temperatura más alta que la muestra estampada por la técnica del rodillo frio (Pinner y Simpson, 1971).

#### *2.2.2. Estampado en caliente*

#### *2.2.2.1. Según el calentamiento de sustrato*

El proceso de estampado en caliente también se puede clasificar según el modo de calentamiento del sustrato. La clasificación se la muestra en el grafico 1-2.

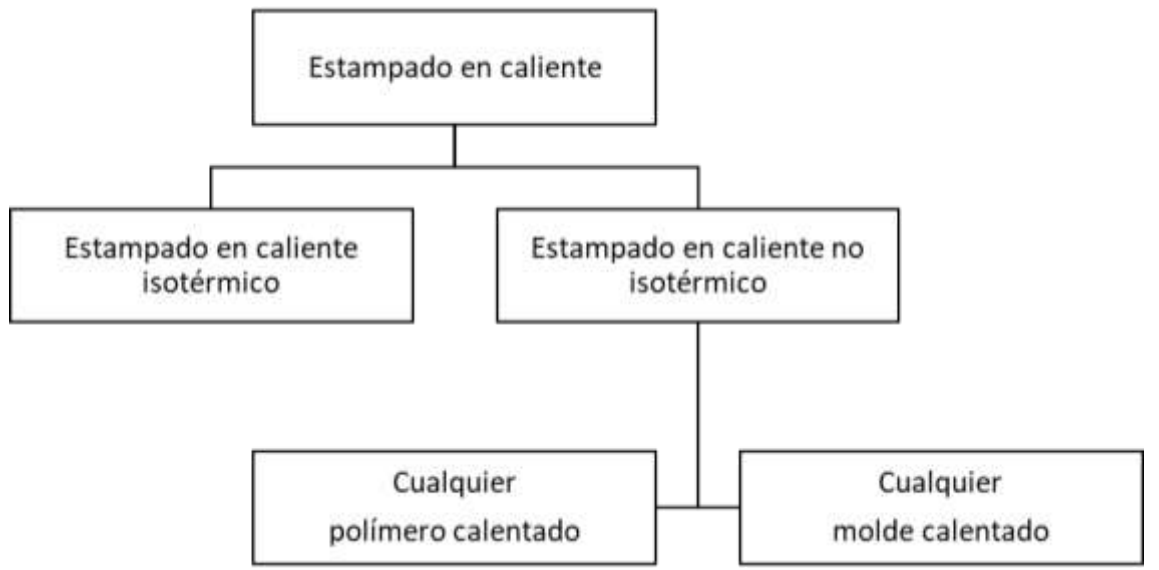

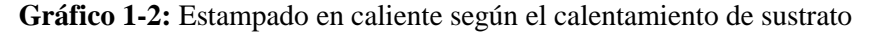

**Fuente:** (Pinner y Simpson, 1971)

**Realizado:** Zambrano J, 2022.

Estampado en caliente isotérmico: en este tipo de proceso, tanto la herramienta como el sustrato polimérico se mantienen a la misma temperatura durante el proceso. En este caso, es necesario realizar el precalentamiento del polímero.

Estampado en caliente no isotérmico: en este tipo de herramienta y sustrato, ambos están a diferentes temperaturas. en un nivel inicial, el polímero estar a temperatura ambiente por lo que no es necesario precalentarlo.

#### *2.2.2.2. Estampado en caliente convencional de una sola etapa*

La configuración del estampado en caliente convencional de una sola etapa se muestra en la figura 2-2. Consiste en una placa superior y una inferior. El material de trabajo (generalmente polímero) se coloca en la placa inferior y el molde maestro está unido a la placa superior. El polímero se calienta por encima de su temperatura de transición vítrea (Tg) usando un calentador. A continuación, se aplica la carga sobre el polímero a través de la placa superior y las placas se mantienen unidas durante algún tiempo. Después esta temperatura y la carga aplicada se reduce. Finalmente, entonces se separa del sustrato a través de esta serie de pasos las formas del molde se transfieren al sustrato (Deshmukh y Goswami, 2019).

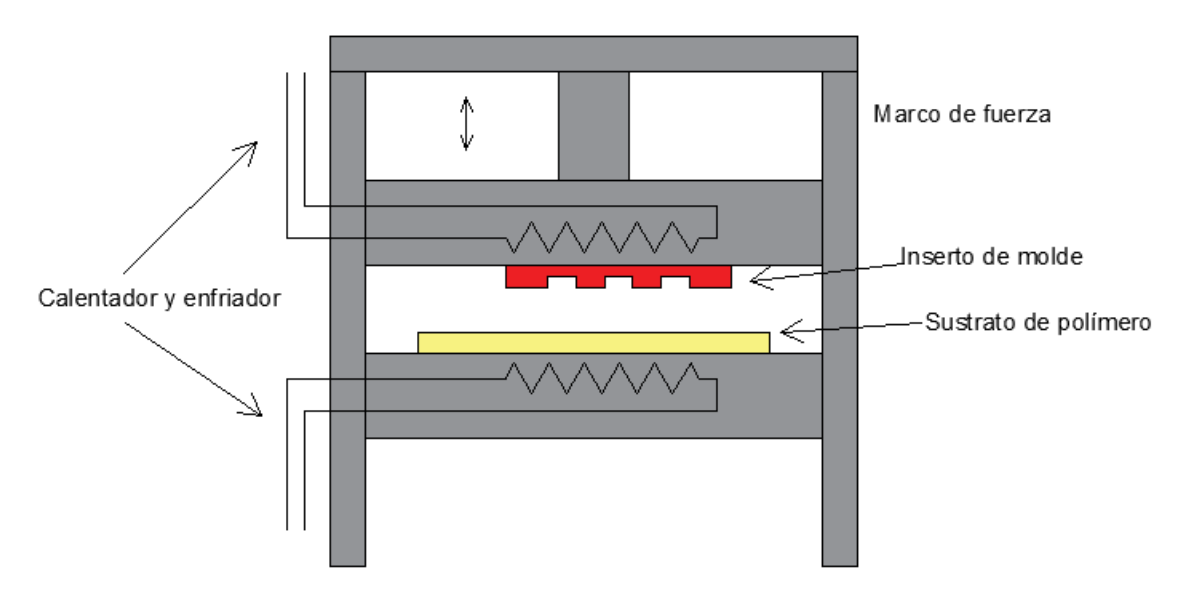

**Figura 2-2:** Estampado en caliente convencional de una sola etapa **Fuente:** (Deshmukh y Goswami, 2019) **Realizado:** Zambrano J, 2022.

#### *2.2.2.3. Estampado en caliente de rodillo a rodillo*

El estampado en caliente de rodillo a rodillo (R2R) se considera un enfoque prometedor para cumplir con la fabricación de alto rendimiento de películas poliméricas estampadas. El principal desafío al que se enfrenta durante el estampado en caliente es llegar al nivel óptimo de parámetros del proceso, y deben ser observados y controlados críticamente. Los principales parámetros importantes del proceso en el caso de estampado en caliente con rodillos son: la velocidad del rodillo, la temperatura del rodillo y la presión aplicada (Deshmukh y Goswami, 2019).

El estampado en caliente de rodillo a rodillo (R2R) se muestra en la figura 3-2. En el estampado R2R, se utilizan dos rodillos uno de los cuales contiene el patrón y el otro es el rodillo de soporte. La lámina del polímero se pasa continuamente a través del rodillo. El rodillo con el patrón se calienta para que el polímero se caliente y alcance la temperatura de transición vítrea. Luego se aplica presión sobre el rodillo con el patrón manteniendo la velocidad del rodillo y la temperatura de estampado en el nivel adecuado y, por lo tanto, se desarrolla el patrón sobre el sustrato del polímero (Deshmukh y Goswami, 2019).

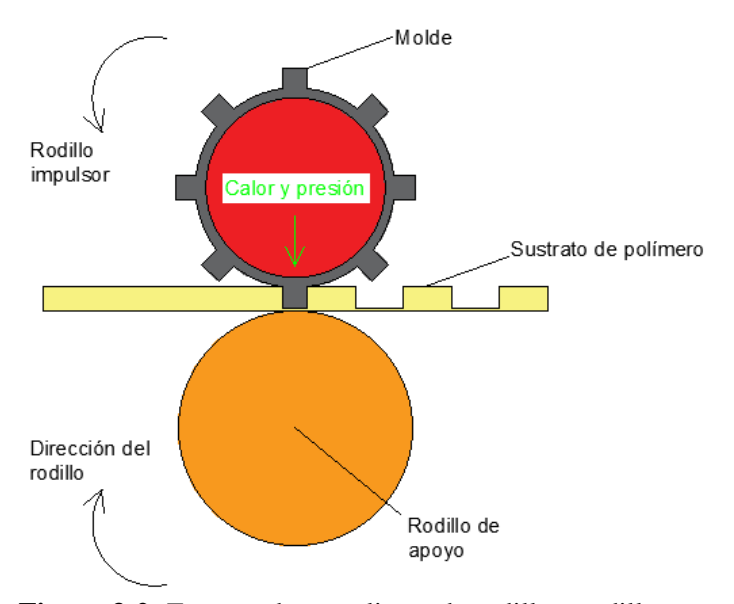

**Figura 3-2:** Estampado en caliente de rodillo a rodillo **Fuente:** (Deshmukh y Goswami, 2019)

**Realizado:** Zambrano J, 2022.

#### *2.2.3. Proceso de estampado en caliente y sus términos*

El proceso de estampado en caliente y sus parámetros se muestra en la figura 4-2. Dónde Tetemperatura de estampado, Tg- temperatura de transición vítrea, Td-temperatura de relieve, Totemperatura ambiente, Pp- presión de precarga.

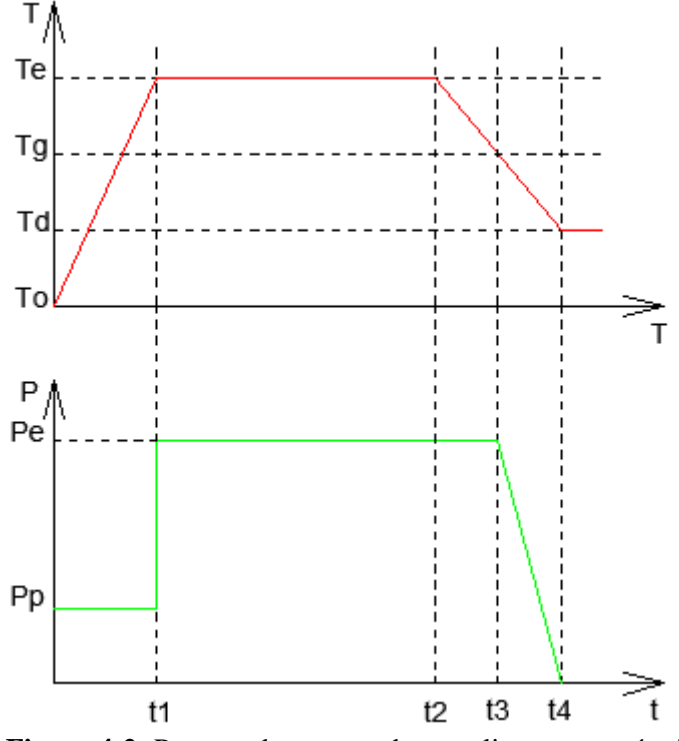

**Figura 4-2:** Proceso de estampado en caliente y sus términos **Fuente:** (Deshmukh y Goswami, 2019) **Realizado:** Zambrano J, 2022.

Tiempo de estampado (t2-t1): es el tiempo durante el cual se aplica toda la fuerza sobre el sustrato de polímero.

Tiempo de enfriamiento (t3-t2): es el tiempo durante el cual la temperatura del polímero disminuye por debajo de la temperatura de transición vítrea(Tg).

Tiempo de ciclo (t4): es el tiempo total necesario para completar el proceso de estampado en caliente.

El polímero se calienta desde la temperatura ambiente hasta la temperatura de estampado que está por encima de la temperatura de transición vítrea en el tiempo t1. durante este tiempo se mantiene la presión Pp (presión de precarga). cuando la temperatura del polímero alcanza la temperatura de estampado, la presión de precarga aumenta a la presión de estampado. Esta presión se mantiene durante una duración particular conocida como tiempo de estampado. esta presión se mantiene constante hasta que la temperatura del polímero se reduce a la temperatura de transición vítrea. cuando es la temperatura bien por debajo la temperatura de transición vítrea la presión se reduce gradualmente a cero (Deshmukh y Goswami, 2019).

#### **2.3. Transmisión de potencia**

Una máquina industrial es un sistema electromecánico que convierte la energía suministrada, por lo general energía eléctrica en trabajo útil. Generalmente se compone de una fuente de potencia, un sistema electrónico capaz de controlar dicha potencia y un sistema mecánico capaz de transformarla en una combinación útil de fuerza y movimiento. En el sistema mecánico se puede identificar un punto de entrada, sobre el cual se aplica la potencia, y uno o varios puntos de salida, en los que se sitúan los actuadores. Entre estos puntos, los sistemas mecánicos están formados por diferentes componentes, los cuales tendrán la función de transferir y modificar la potencia desde el extremo de entrada al mecanismo hacia el extremo de salida. Será el diseñador quién escoja la mejor combinación de estos elementos para la composición del sistema mecánico, en función de las características que éste deba cumplir (Roda Casanova, 2015).

Las transmisiones mecánicas se encuentran entre estos elementos que componen los sistemas mecánicos, y se utilizan para transmitir potencia mediante movimientos, generalmente de rotación. Disponen de un eje de entrada, sobre el cual se aplica la potencia, y uno o varios ejes de salida. La principal ventaja de las transmisiones mecánicas, frente a otros tipos de transmisiones, es que su eficiencia es muy elevada, y en el mundo industrial actual, esta característica es cada día más importante (Roda Casanova, 2015).

Los motivos por los que se utilizan transmisiones mecánicas en un sistema mecánico son:

- El eje de entrada y el eje de salida no son coaxiales y no permiten la conexión directa entre la fuente de potencia y el actuador.
- La velocidad requerida en el punto de salida del mecanismo difiere de la velocidad con la que se mueve en el punto de entrada.
- El punto de salida requiere de fuerzas muy distintas las que se aplican en el punto de entrada.
- La velocidad en el punto de salida se debe cambiar de forma frecuente, mientras que se dispone de una velocidad constante en el punto de entrada.
- En ocasiones, por motivos de seguridad, facilidad de mantenimiento, o simplemente por las dimensiones de la máquina.

Un parámetro fundamental de toda transmisión es su eficiencia (n). El eje de entrada de la transmisión mecánica recibe una potencia  $P_E$  a una velocidad de giro  $n_E$ , y proporciona en su eje de salida una potencia  $P_S(P_S \le P_E)$  a una velocidad de giro  $n_S$ . La relación entre la potencia de entrada y la potencia de salida  $(P_S/P_E)$  es la eficiencia de la transmisión, y es un parámetro importante, pues ofrece información de la cantidad de potencia que se pierde en procesos no productivos (Roda Casanova, 2015).

Otro parámetro fundamental para caracterizar una transmisión mecánica es la relación de transmisión (μ), que representa la relación entre la velocidad de rotación del eje de entrada y la velocidad de rotación del eje de salida ( $n_E < n_S$ ). Cuando  $n_E > n_S$ , se dice que la transmisión es reductora; por el contrario, sí  $n_s > n_E$  se dice que la transmisión es multiplicadora (Roda Casanova, 2015).

La transmisión de potencia entre distintos ejes se puede realizar por fricción o por interferencia mecánica entre sus componentes (engranajes), por contacto directo o través de una conexión flexible. Las transmisiones más utilizadas resultantes de la combinación de estas posibilidades se muestran en la tabla 1-2. junto con la frecuencia aproximada con la que se utilizan en industria (Roda Casanova, 2015).

| Tipo de transmisión | Método de   | Tipo de interacción  | Frecuencia |
|---------------------|-------------|----------------------|------------|
|                     | transmisión |                      |            |
| Ruedas de fricción  | Fricción    | Contacto directo     | 2%         |
| Correa              | Fricción    | Transmisión flexible | 5%         |
| Engranaje           | Engrane     | Contacto directo     | 80%        |
| Cadena              | Engrane     | Transmisión flexible | 13%        |

**Tabla 1-2:** Tipos de transmisiones mecánicas y frecuencia de uso.

**Fuente:** (Roda Casanova, 2015)

**Realizado:** Zambrano J, 2022.

Las transmisiones de engranajes tienen ventajas sobre los otros tipos de transmisiones en muchos aspectos, especialmente en seguridad, la duración, la eficiencia y sus dimensiones reducidas. Por este motivo las transmisiones de engranajes constituyen cerca del 80% de las transmisiones mecánicas utilizadas en la industria.

#### **2.4. Transmisión de engranajes**

Un engrane es un elemento de máquina con dientes que se diseña de la manera en que pueda admitir o transferir movimiento a otro engrane, a través de la dinámica y cruce que se produce entre sus dientes. Los dos engranajes pueden girar alrededor de ejes cuyas posiciones relativas están fijadas en el espacio, formando lo que se conoce como una pareja de engranajes. Las parejas de engranajes transmiten potencia desde el eje conductor al eje conducido a través de la presión que ejercen los dientes del engranaje conductor (el de menor tamaño piñón) sobre los dientes del engranaje conducido (de mayor tamaño rueda). Para conseguir una relación de transmisión constante entre el eje conductor y el eje conducido, los dientes de las ruedas dentadas que transmiten el movimiento deben poseer perfiles conjugados (Roda Casanova, 2015).

Las principales ventajas que ofrecen las transmisiones de engranajes con respecto otros tipos de transmisión son:

- Poseen una alta fiabilidad, y sus componentes son duraderos.
- Permiten transmitir cargas grandes utilizando dispositivos de tamaño reducido.
- Tienen un alto grado de eficiencia mecánica.
- La transferencia de potencia del eje conductor al eje conducido se produce sin grandes deslizamientos. Además, puede soportar picos de carga elevados.
- Su mantenimiento es sencillo comparado con el de otros tipos de transmisión.

Algunos de los inconvenientes que presentan este tipo de transmisiones es que pueden ser ruidosas o introducen vibraciones en el sistema mecánico. Además, tienen altos costes de producción, debido a que deben satisfacer requerimientos elevados en cuanto a la potencia que transmiten, en la velocidad a la que giran, en la precisión de su fabricación y en la precisión de trabajo. Por ese motivo, no es fácil fabricar transmisiones de alta calidad, y a tal efecto será necesario disponer de un alto grado de conocimiento y de experiencia. En las transmisiones de engranajes, se cumple que la relación de transmisión es inversamente proporcional a la relación entre el número de dientes del piñón y la rueda  $(z_2/z_1)$  (Roda Casanova, 2015).

#### *2.4.1. Tipos de transmisión de engranajes*

Las transmisiones de engranajes se pueden dividir entre aquellas que ofrecen una relación de transmisión constante y las que ofrecen una relación de transmisión variable.

#### *2.4.1.1. Transmisión de engranajes de relación de transmisión constante*

En las transmisiones mecánicas de relación de transmisión constante, la velocidad de giro constante del eje de entrada  $(n_F)$  produce una velocidad de giro constante en el eje de salida  $(n<sub>S</sub>)$ . En general, el diseño de este tipo de transmisiones se realiza considerando los datos de la potencia disponible en el eje de entrada o la potencia requerida en el eje de salida, las velocidades de giro de los ejes de entrada y salida, la posición relativa de los ejes y las distancias entre ellos, y en las condiciones de operación de la transmisión. Las transmisiones mecánicas de relación de transmisión constante se dividen en:

- Transmisión de ejes fijos (figura 5-2 a). En este tipo de transmisión de engranajes, el único movimiento que pueden realizar los ejes es el giro sobre su propio eje de revolución.
- Transmisión de ejes móviles (figura 5-2 b). En este tipo de transmisión de engranajes, al menos uno de sus ejes, además de la rotación sobre su eje de revolución, tiene un movimiento de traslación.

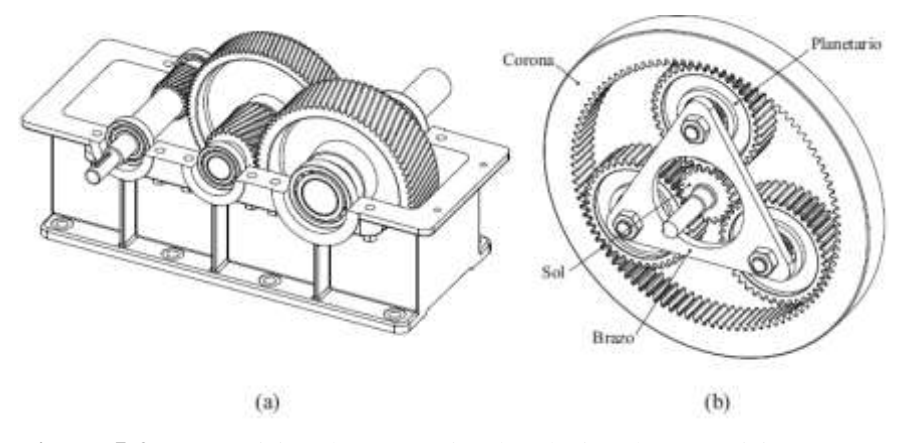

**Figura 5-2:** Transmisión de engranajes de relación de transmisión constante **Fuente:** (Roda Casanova, 2015)

En su forma más básica, las transmisiones de engranajes de ejes fijos están compuestas por una pareja de ruedas dentadas instaladas sobre sus respectivos ejes, dotadas exclusivamente de

movimientos relativos de rotación. Pueden operar de forma individual, no se pueden acompañar de otros componentes para formar un sistema de transmisión, albergada en una caja especial, como en el caso de las cajas de engranajes. También se pueden acompañar de otras parejas engranajes, de manera que alguno de los ejes soporte a más de un engranaje, formando lo que se conoce como un tren de engranajes, como que se muestra en la figura 5-2.a. Los trenes de engranajes sirven para conseguir relaciones de transmisión elevadas en espacios reducidos (Roda Casanova, 2015).

La transmisión de engranajes de ejes móviles (planetarios) son aquellos en las que al menos una rueda está dotada de un movimiento combinado de rotación y traslación. están compuestos por uno o varios engranajes solares, una corona uno o varios engranajes planetarios, y un brazo que une a los distintos engranajes planetarios como se muestra en la figura 5-2 b. (Roda Casanova, 2015). *2.4.1.2. Transmisión de engranajes de relación de transmisión variable*

En las transmisiones con relación de transmisión variable, la velocidad constante en el eje de entrada  $(n_E)$  resulta en una velocidad variable en el eje de salida  $(n_S)$ . La forma más común de engranajes de relación de transmisión variable son las cajas de cambios. Estas transmisiones funcionan por el principio de intercambiabilidad de los engranajes fabricados a partir de la misma cremallera de corte. Los engranajes se desplazan axialmente, produciendo relaciones de transmisión distintas en función de la pareja de engranajes que transmiten el movimiento (Roda Casanova, 2015).

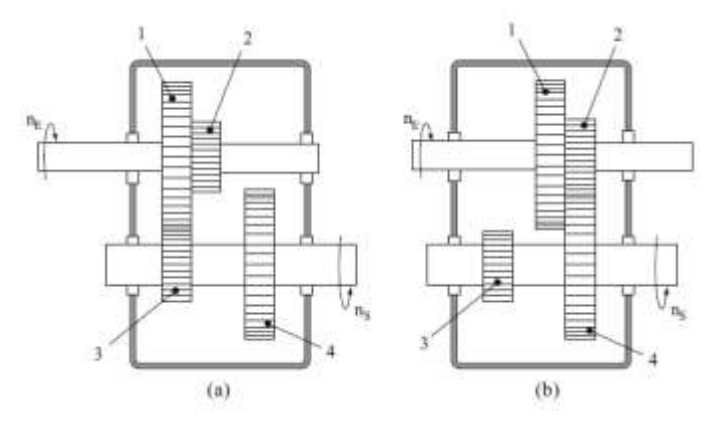

**Figura 6-2:** Esquema de una caja de cambios **Fuente:** (Roda Casanova, 2015)

#### *2.4.2. Geometría de engranes*

La geometría del diente de engrane debe cumplir como requisito básico, con que la relación de velocidad angular debe ser exactamente constante. Por lo general, la manufactura y deflexiones de los dientes imprecisas pueden causar ligeras desviaciones en las razones de velocidad; pero los perfiles de dientes aceptables están basados en curvas teóricas que cumplen este criterio. La acción de un par de dientes de engranes que satisfacen este requisito se denomina acción conjugada de dientes de engranes, y se ilustra en la figura 7-2. La ley básica de la acción de dientes de engrane establece que conforme giran los engranes, la normal común a las
superficies en el punto de contacto debe siempre cortar al eje en el mismo punto, P, llamado punto de paso (Juvinall y Marshek, 2012).

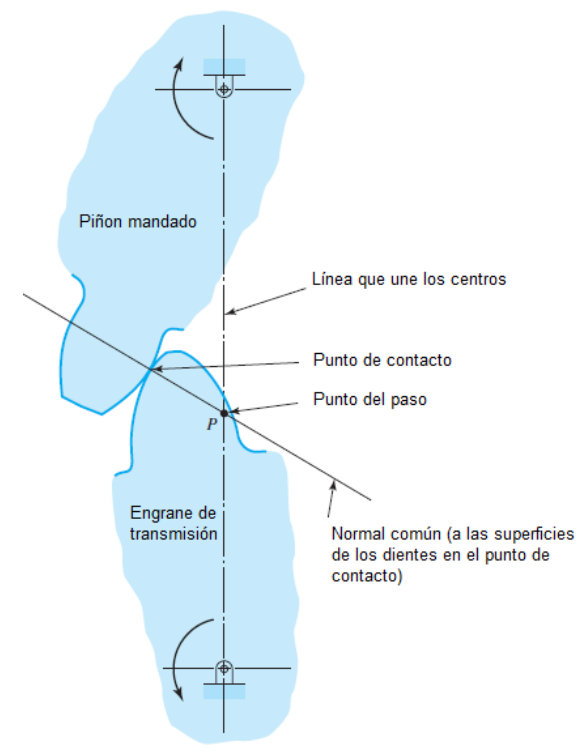

**Figura 7-2:** Acción conjugada engrane-diente

**Fuente:** (Juvinall y Marshek, 2012)

La ley de la acción conjugada de dientes de engrane puede cumplirse con diversas formas de dientes, pero la única de importancia actual es la envolvente del círculo. Una envolvente (del círculo) es la curva genera por cualquier punto de un hilo tenso conforme se desarrolla de un círculo llamado el círculo base. La envolvente puede desarrollarse tanto como se desee fuera del círculo base, pero una envolvente no puede existir dentro de un círculo base. La generación de las dos de envolvente se muestra en la figura 8–2.

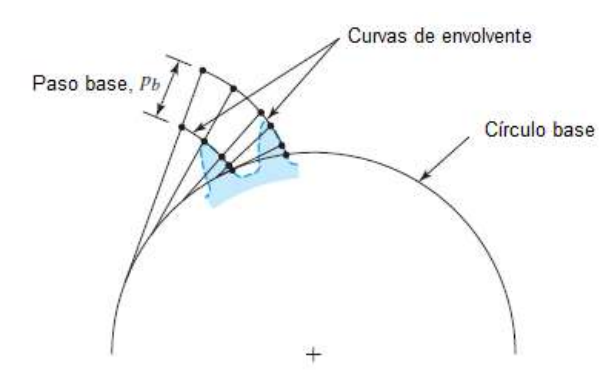

**Figura 8-2:** Generación de una envolvente desde su círculo base **Fuente:** (Juvinall y Marshek, 2012)

En cualquier par de engranes correspondientes, el menor de los dos se llama piñón y el más grande engrane. Se usan los subíndices p y g para designar el piñón y el engrane, respectivamente. La figura 9-2 muestra el desarrollo continuo del diente de engrane.

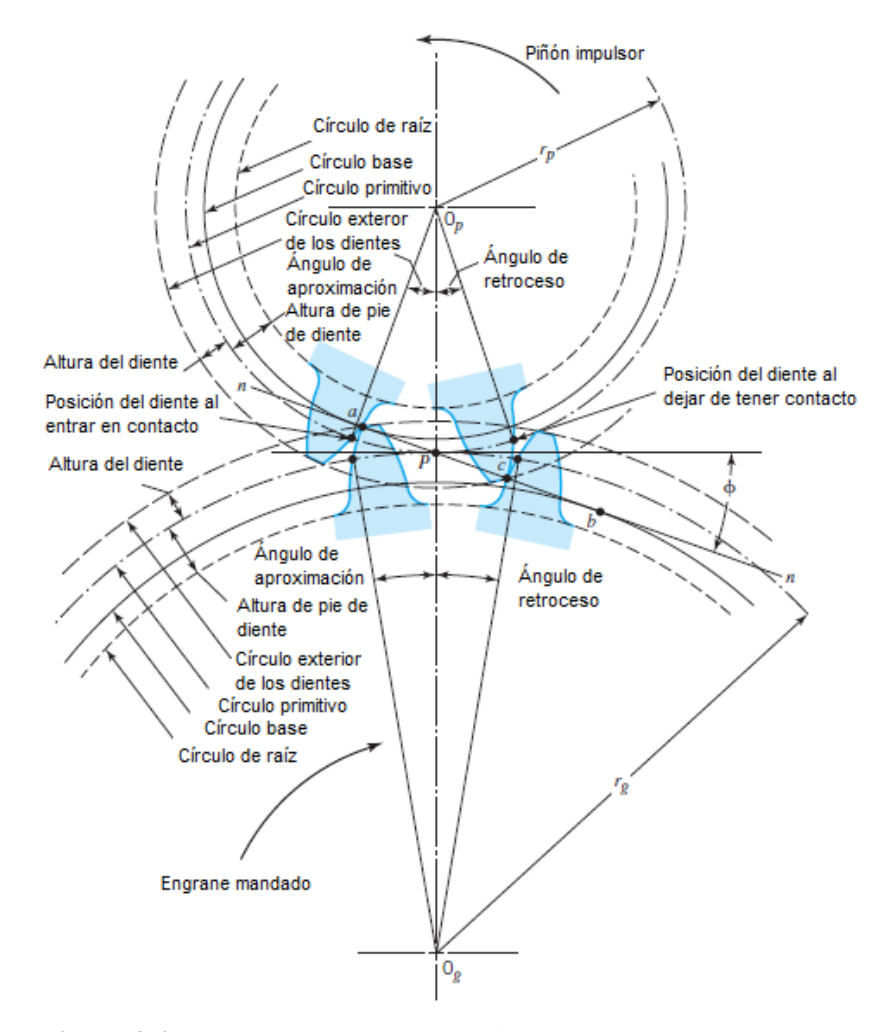

**Figura 9-2:** Desarrollo completo del diente del engrane de la envolvente

**Fuente:** (Juvinall y Marshek, 2012)

Los perfiles de envolvente se extienden hacia afuera más allá del círculo primitivo a una distancia llamada altura del diente. El círculo exterior por lo común se llama círculo exterior del diente. En forma similar, los perfiles de dientes se extienden hacia adentro del círculo primitivo una distancia llamada altura del pie del diente. Desde luego, la porción de envolvente puede prolongarse hacia adentro solo hasta el círculo base. A porciones perfil dentro de los círculos de base y de circunferencia raíz no pueden participar en la acción conjugada de envolvente, pero debe liberar la punta de un diente correspondiente al girar los engranes. Algo importante es que el diámetro de un engrane siempre se refiere a su diámetro de círculo primitivo o diámetro de paso. Para distinguir entre los diámetros del círculo primitivo o de paso de un piñón y engrane se usan los subíndices p y g:  $d_p$  y  $d_g$ .

## *2.4.3. Términos de los engranes rectos*

Con frecuencia se emplean engranes para producir un cambio en la velocidad angular del engrane conducido relativa a la del engrane conductor. El piñón impulsa al engrane, la cantidad de reducción de velocidad depende de la relación del número de dientes en el piñón N<sub>P</sub> entre el número de dientes del engrane N<sup>G</sup> (Mott, 2006).

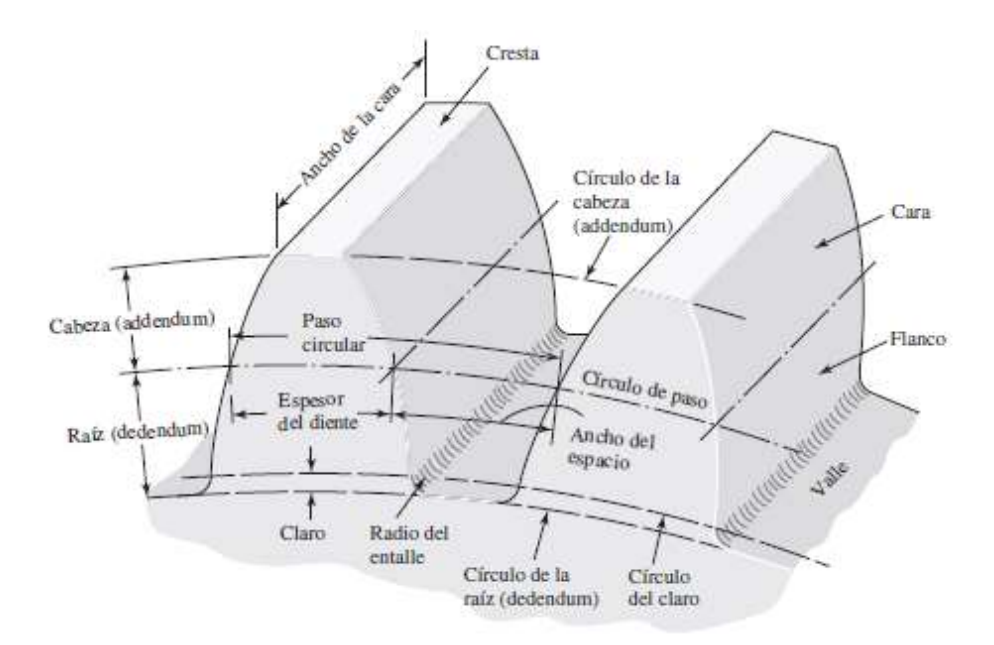

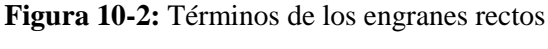

**Fuente:** (Richard G y J. Keith, 2012)

## *2.4.3.1. Círculo de paso*

Se define como un circulo utópico del cual de una manera general se lo utiliza para realizar los cálculos; su dimensión es la distancia del diámetro de paso. En dos engranes acoplados sus círculos de pasos son tangentes.

## *2.4.3.2. Paso circular*

Se define coma la distancia P, que se mide sobre el circulo de paso, entre un extremo de un diente hasta otro extremo correspondiente a un diente adyacente. Por lo que se puede decir que el paso circular es la suma que hay entre el espesor del diente y el espacio entre dientes.

$$
p = \frac{\pi d}{N} = \pi m \tag{4}
$$

Donde:

N: número de dientes

m: modulo, mm

D: diámetro de paso

p: paso circular

*2.4.3.3. Módulo*

Se define como la letra m, y es la asociación que existe entre el paso circular y el número de dientes. Su unidad de longitud que se asocia es el milímetro. El módulo indica el tamaño del diente de un engrane en unidades del SI.

$$
m = \frac{D_G}{N_G} = \frac{D_P}{N_P} \tag{5}
$$

Donde:

DG: diámetro del engranaje

NG: número de dientes del engranaje

D<sub>P</sub>: diámetro del piñón

N<sub>P</sub>:número de dientes del piñón

**Tabla 2-2:** Módulos normalizados

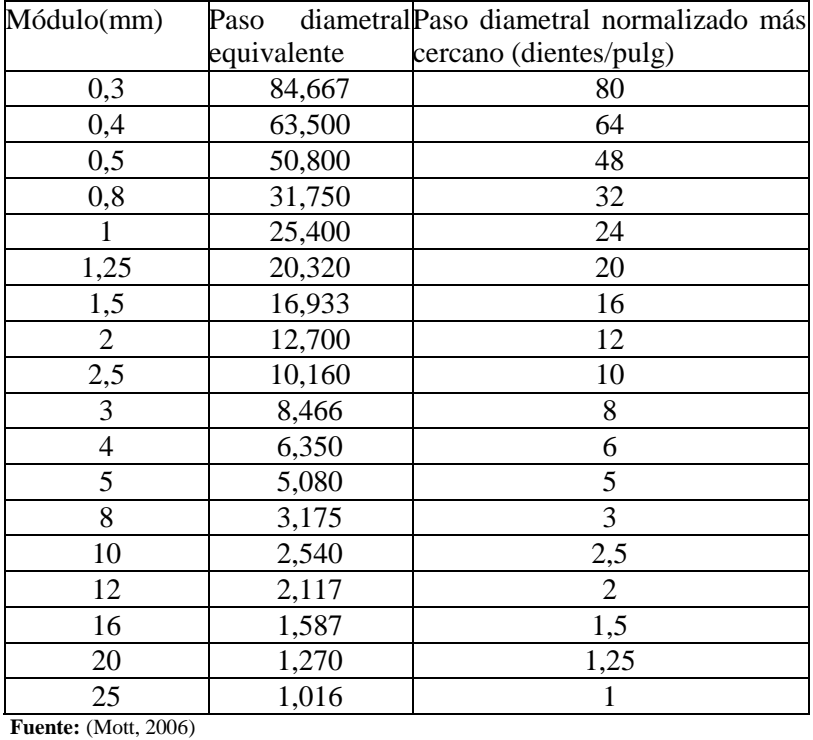

**Realizado:** Zambrano J, 2022.

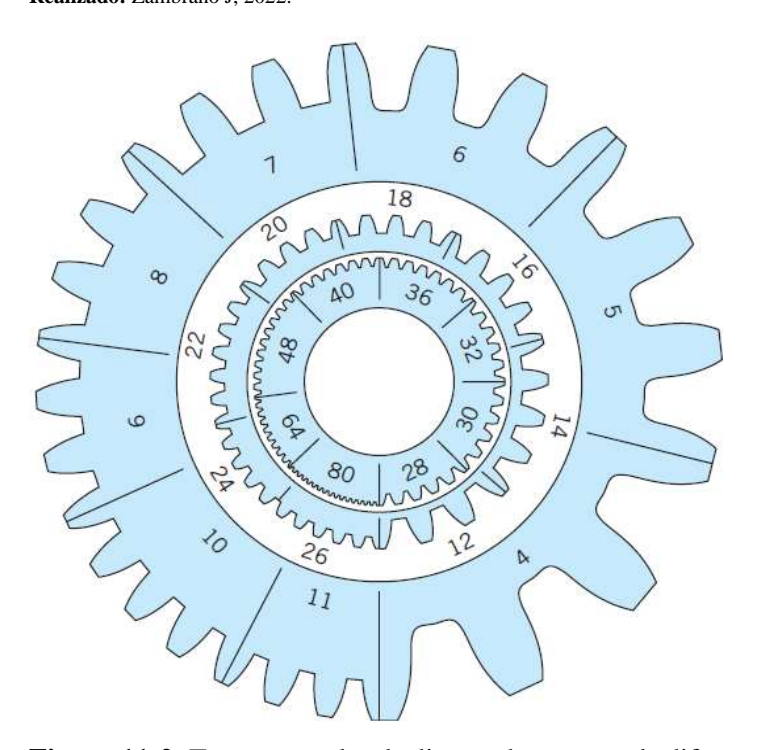

**Figura 11-2:** Tamaños reales de dientes de engrane de diferentes pasos diametrales **Fuente:** (Juvinall y Marshek, 2012; Mott, 2006)

## *2.4.3.4. Circulo de la cabeza*

El circulo de la cabeza a, se define por la medida de la distancia radial entre la cabeza y el circulo de paso (Richard G y J. Keith, 2012).

#### *2.4.3.5. Circulo de raíz*

El circulo de raíz b, se define como la medida radial que existe entre el fondo del engrane y el circulo de paso (Richard G y J. Keith, 2012).

## *2.4.3.6. Profundidad total*

 $\rm La$  profundidad total  $\rm h_{t}$ , se define como la suma entre la cabeza y la raíz (Richard G y J. Keith, 2012).

$$
h_t = a + b \tag{6}
$$

#### *2.4.3.7. Círculo del claro*

Se define como el circulo tangente al círculo de raíz del engranaje acoplado.

### *2.4.3.8. Claro*

Se define con la letra c, además se determina por la porción de la raíz de un engranaje supera la cabeza del engranaje acoplado (Richard G y J. Keith, 2012).

#### *2.4.3.9. Distancia entre centros*

Se define como la medida que existe entre el centro del piñón hasta el centro de engranaje. De manera general es la suma de los radios de un par de engranajes acoplados.

$$
c = r_G + r_P = \frac{N_G + N_P}{2P}
$$
 (7)

#### *2.4.3.10. Diámetro exterior*

Se define como la medida del circulo que comprende el exterior de los dientes del engranaje.

Dependiendo de los módulos se tiene:

$$
D_O = m N + 2 m = m(N + 2)
$$
 (9)

 $D_O = d + 2a$  (8)

#### *2.4.3.11. Ancho de cara (F)*

Se define como el ancho del diente, se mide de manera paralela al eje del diente (Mott, 2006). *2.4.3.12. Cara*

Se define como el área del diente de un engranaje, medido desde circulo de paso al círculo externo del engranaje (Mott, 2006).

#### *2.4.3.13. Chaflán*

Se define también como filete, es la medida que existe entre el perfil de involuta del diete con la raíz de la zona que hay entre dientes (Mott, 2006).

## *2.4.3.14. Flanco*

Se define como el área del diente de un engrane, medido entre la raíz de la zona entre dientes además del chaflán (Mott, 2006).

### **2.5. Análisis de fuerzas de engranes rectos**

La potencia transferida H entre un par de engranajes que se encuentran en movimiento giratorio se puede determinar en base a la ecuación estándar que existe entre el producto del par de torsión T y la velocidad angular w (Richard G y J. Keith, 2012).

$$
H = Tw = \left(\frac{W_t d}{2}\right) w
$$
\n(10)

Las unidades del valor resultante de la potencia que pueden ser kilowatts o caballos de fuerza (hp) van a depender del uso de las unidades con las que se tome el par de torsión y la velocidad angular. En consecuencia, de que los sistemas acoplados son muy eficientes con el 98 %, la potencia se trabaja como una constante debido a esto el acoplamiento de dos engranajes, la ecuación (10) se puede trabajar con un mismo valor de potencia independiente del engrane que se tome los valores de d y w (Richard G y J. Keith, 2012).

De manera general los datos de los engranajes se encuentran tabulados en base a la velocidad de la línea de paso, la cual es una velocidad lineal de cualquier punto sobre el engranaje en radio del circulo de paso, de esta manera  $V = \frac{D}{2}w$ . En caso de utilizar una conversión de unidades común del SI, tenemos:

$$
V = \frac{\pi D n}{60} \tag{11}
$$

Donde:

V=velocidad de la línea de paso

D=diámetro de paso del engranaje en mm

n=velocidad del engranaje en rpm

Muchos problemas de diseño de engranes de especifican la potencia y la velocidad, de modo que es necesario resolver la ecuación (10) para Wt.

$$
V = \frac{60000 \, H}{\pi dn} \tag{12}
$$

Donde:

 $W_t$ : Carga transmitida, kN

H: Potencia, kW

d: Diámetro de paso del engrane, mm

n: Velocidad del engrane, rpm

## **2.6. Ecuación de flexión de Lewis**

Wilfred Lewis incluyo una ecuación para determinar el esfuerzo de flexión que se produce en los dientes y en la cual también se incluye la geometría de los mismos. La ecuación que se presentó en 1892, actualmente sigue siendo una base importante para diseñar engranajes (Richard G y J. Keith, 2012).

$$
V = \frac{Wt}{Fpy}
$$
 (13)

El factor de forma de Lewis se determina a través de una figura grafica del engranaje o por medio de un cálculo por computadora. La mayoría de diseñadores emplean el paso diametral para determinar los esfuerzos. Se sustituye en la ecuación (13) los valores de P= $\pi$ /p como Y= $\pi$ y. Obteniendo así:

$$
\sigma = \frac{W_t}{FY} \tag{14}
$$

$$
Y = \frac{2xP}{3} \tag{15}
$$

El uso de la ecuación (15) indica qué se toma en cuenta la flexión del diente y se omite la compresión a causa de la componente radial de la fuerza. Los valores de Y que se obtiene mediante dicha ecuación se encuentran en la tabla 3-2 (Richard G y J. Keith, 2012).

**Tabla 3-2:** Valores del factor de forma de Lewis Y (estos valores son para un ángulo de presión de 20°, dientes de altura completa y paso diametral igual a la unidad, en el plano de rotación)

| Número de dientes | Y     | Número de dientes | Y     |
|-------------------|-------|-------------------|-------|
| 12                | 0,245 | 28                | 0,353 |
| 13                | 0,261 | 30                | 0,359 |
| 14                | 0,277 | 34                | 0,371 |
| 15                | 0,290 | 38                | 0,384 |
| 16                | 0,296 | 43                | 0,397 |
| 17                | 0,303 | 50                | 0,409 |
| 18                | 0,309 | 60                | 0,422 |
| 19                | 0,314 | 75                | 0,435 |
| 20                | 0,322 | 100               | 0,447 |
| 21                | 0,328 | 150               | 0,460 |
| 22                | 0,331 | 300               | 0,472 |
| 24                | 0,337 | 400               | 0,480 |
| 26                | 0,346 | racK              | 0,485 |

**Fuente:** (Richard G y J. Keith, 2012)

**Realizado:** Zambrano J, 2022.

## **2.7. Efectos dinámicos**

Al tener dos engranajes acoplados y en movimiento a velocidad moderada o alta y se produce ruido, en consecuencia, va a presentarse efectos dinámicos. Carl G. Barth en el siglo 19, dio a conocer el factor de velocidad que actualmente se expresan por medio de ecuaciones de la norma AGMA (Richard G y J. Keith, 2012).

$$
K_v = \frac{3.05 + V}{3.05}
$$
 (hierro fundido, perfil moldeado) (16)

$$
K_v = \frac{6.01 + V}{6.01}
$$
 (perfil cortado o fresado) (17)

$$
K_v = \frac{3.56 + \sqrt{V}}{3.56}
$$
 (perfil generado con fresa madre o cepillado) (18)

$$
K_v = \sqrt{\frac{3.56 + \sqrt{V}}{3.56}} \text{(perfil cepillado o esmerilado)} \tag{19}
$$

Donde V se encuentra en (m/s)

Al ingresar el factor de velocidad en la ecuación (13) en unidades del SI, se obtiene:

$$
V = \frac{KvWt}{FmY}
$$
 (20)

Donde:

σ:esfuerzo de flexión admisible

 $W_t$ :componente tangencial de la carga en N

F:ancho de cara

Y:factor de Lewis

De manera general se establece que los engranajes rectos su ancho de cara F debe ser de 3 a 5 la medida del paso circular p.

$$
3p < F < 5p \tag{21}
$$

La ecuación (20) es muy importante ya que es la base del método AGMA para la resistencia a la flexión de los dientes de los engranajes.

## **2.8. Durabilidad de la superficie**

Se define como el análisis de falla superficial que se produce en los dientes de los engranajes, es decir el desgaste, otras fallas superficiales son el rayado, que es una falla que se debe a la falta de lubricantes y debido a la abrasión, qué es el desgaste que se produce por incorporación de materiales extraños. Para determinar una relación del esfuerzo de contacto superficial se hará uso de la teoría de Hertz (Richard G y J. Keith, 2012).

$$
P_{\text{max}} = \frac{2F}{\pi bl} \tag{22}
$$

Donde:

Pmáx=presión superficial máxima

F=fuerza que presiona los dos cilindros

l=longitud de los cilindros

y el valor de b se obtiene por medio de la ecuación

$$
b = \left\{ \frac{2F}{\pi l} \frac{\left[ (1 - v_1^2)/E_1 \right] + \left[ (1 - v_2^2)/E_2 \right]}{(1/d_1) + (1/d_2)} \right\}^{1/2}
$$
(23)

Dónde v1, v2, E1 y E2 son las constantes elásticas y d1 y d2 don los diámetros de los cilindros en contacto respectivamente.

Para adaptar esta relación en la notación que se realiza para engranes se sustituye F por  $W_t/cos\theta$ , d por 2r y l por el ancho de cara F. Con estos cambios, se puede sustituir el valor de b según la ecuación (23) en la ecuación (22).

Reemplazando  $P_{\text{más}}$  por  $S_c$ , se determina el esfuerzo de compresión en la superficie (esfuerzo hertziano) siguiente la ecuación:

$$
\sigma_C^2 = \frac{W_t}{\pi F \cos \phi} \frac{(1/r_1) + (1/r)}{[(1 - v_1^2)/E_1] + [(1 - v_2^2)/E_2]}
$$
(24)

dónde r1 y r2 son los valores instantáneos de los radios de curvatura en los perfiles de los dientes del piñón y del engrane, respectivamente, en el punto de contacto.

$$
r_1 = \frac{d_P \, \text{sen} \, \phi}{2} \tag{25}
$$

$$
r_2 = \frac{d_G \operatorname{sen} \phi}{2} \tag{26}
$$

Donde:

: Ángulo de presión

- $d_p$ : Diámetro de paso del piñón
- $d_G$ : Diámetro de paso del engrane

## **2.9. Ecuaciones del esfuerzo AGMA en engranes rectos**

AGMA empleados de ecuaciones fundamentales de esfuerzo, una para el esfuerzo de flexión y la otra para la resistencia a la picadura (esfuerzo de contacto)

## *2.9.1. Esfuerzo de flexión*

$$
\sigma = W_t K_o K_v K_s \frac{1}{F m_t} \frac{K_m K_B}{J} \tag{27}
$$

Donde:

 $W_t$ =carga tangencial transmitida en N

 $K_0$ =factor de sobrecarga

 $K_v$ =factor dinámico

 $K_s$ =factor de tamaño

F=ancho de cara del elemento más angosto en mm

 $m_t$ =módulo transversal métrico

Km=factor de distribución de carga

 $K_B$ =factor del espesor del aro

J=factor geométrico de resistencia a la flexión

*2.9.1.1. Factor de sobrecarga*

Se define a este por factor por considerar todas las fuerzas que se atribuyen de forma externa de manera excesiva a la carga tangencial  $W_t$ .

Entre los valores más comunes para el factor de sobrecarga se tiene:

|                     | Máquina impulsada |      |                                 |
|---------------------|-------------------|------|---------------------------------|
| Fuentes de potencia | Uniforme          |      | Impacto moderado Impacto pesado |
| Uniforme            | 1,00              | 1,25 | 1,75                            |
| Impacto ligero      | 1,25              | 1,50 | 2,00                            |
| Impacto medio       | .50               | 1.75 |                                 |

**Tabla 4-2:** Valores comunes para el factor de sobrecarga

**Fuente:** (Richard G y J. Keith, 2012)

**Realizado:** Zambrano J, 2022.

## *2.9.1.2. Factor dinámico Kv*

Estos factores se aplican tomando en cuenta las fallas de fabricación y el cómo se acoplan los dientes de los engranajes en movimiento. La norma AGMA define un grupo de números de control de calidad, en consecuencia, de esta manera se determina las tolerancias que deben tener los engranajes de diferentes tamaños construidos con una condición de calidad especifica. Estos números de calidad que pueden ser del 3 al 7 incluyen la gran parte de engranajes de calidad comercial, del 8 al 12 son engranajes que presentan una calidad de precisión. La norma AGMA establece a  $Q_v$  como el número de exactitud de la transmisión.

Se puede definir el factor dinámico por medio de la ecuación:

$$
K_v = \left(\frac{A + \sqrt{200V}}{A}\right)^B\tag{28}
$$

V: Velocidad en línea de paso (m/s)

$$
A = 50 + 56(1 - B) \tag{29}
$$

$$
B = 0.250(12 - Q_v)^2
$$
 (30)

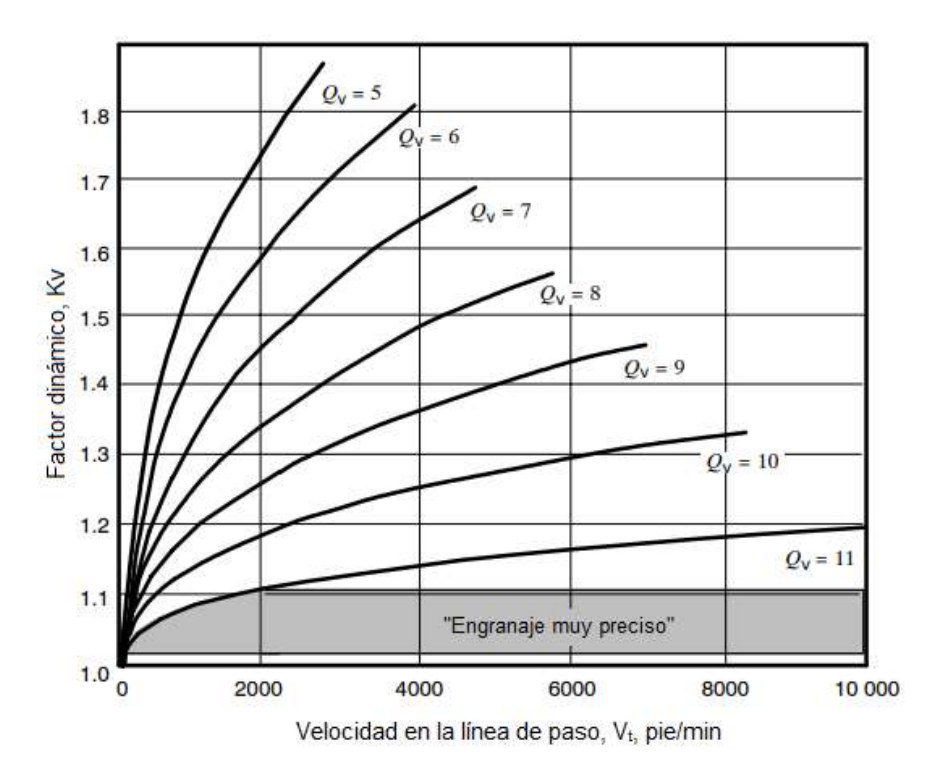

**Gráfico 2-2:** Factor dinámico  $K_v$ 

**Fuente:** (American Gear Manufacturers Association, 2004)

## *2.9.1.3. Factor de tamaño*

Este factor se define por la poca uniformidad que presentan las propiedades de los materiales, debido a sus dimensiones de tamaño (Richard G y J. Keith, 2012)

La norma AGMA establece que este factor se puede tomar en cuenta con un valor unitario es decir  $k_s = 1$  o se lo puede determinar por medio de la ecuación:

$$
K_s = 1,192 \left(\frac{f\sqrt{Y}}{P}\right)^{0,0535} \tag{31}
$$

Se debe tener en cuenta que, si se decide aplicar la ecuación y el de  $K_s$ obtenido es a 1, se debe considerar  $K_s = 1$ .

## *2.9.1.4. Factor distribución de carga*

Este factor nos ayuda a cambiar las ecuaciones de esfuerzo esto para proyectar la distribución no uniforme que produce la carga en dirección a la línea de contacto.

$$
K_m = C_{mf} = 1 + C_{mc} (C_{pf} C_{pm} + C_{ma} C_e)
$$
\n
$$
(32)
$$

Donde:

$$
C_{mc} = 1
$$
 Dientes sin coronar  

$$
C_{mc} = 0.8
$$
Dientes coronados (33)

$$
C_{pf = \frac{F}{10d} - 0.025} \qquad F \le 25 \, mm \tag{34}
$$

$$
C_{pf=\frac{F}{10d}-0,0375+0,000492F}
$$
  
\n
$$
F \le 25 \, mm \le 432 \, mm
$$
  
\n
$$
C_{pf=\frac{F}{10d}-0,1109+0,0207F-0,000228F^2}
$$
  
\n
$$
432 < F \le 1020 \, mm
$$

Se debe considerar que para los valores  $\frac{F}{10d}$  < 0.05, se usa  $\frac{F}{10}$  $\frac{r}{10d} = 0.05.$ 

$$
C_{pm} = 1
$$
 Para piñón montado separado con  $\frac{s_1}{s} < 0.175$   

$$
C_{pm} = 1.1
$$
 Para piñón montado separado con  $\frac{s_1}{s} \ge 0.175$  (35)

 $C_{ma} = A + BF + CF^2$ (36)

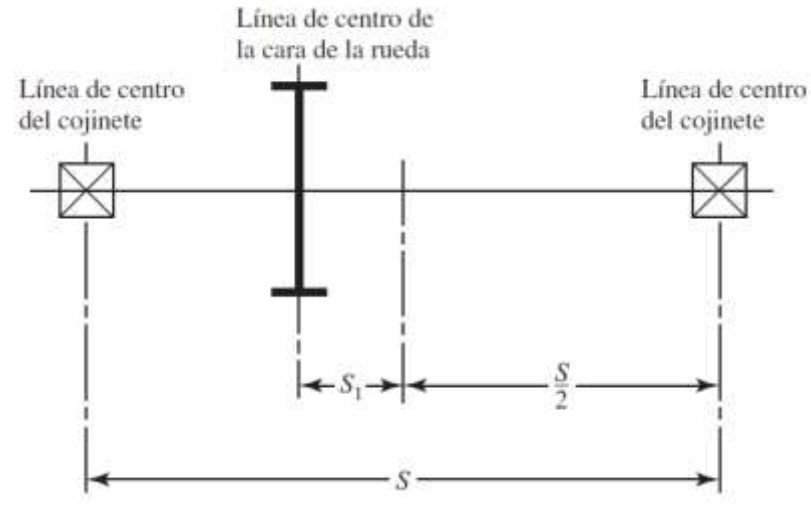

**Figura 12-2:** Definiciones de las distancias S y S1

**Fuente:** (Richard G y J. Keith, 2012)

**Tabla 5-2:** Valores de las constantes empíricas A, B, C

| Curva                                                                                                |  |                                                          |
|----------------------------------------------------------------------------------------------------|--|----------------------------------------------------------|
| Curva 1: Engranes abiertos                                                                           |  | $2,47x10^{-1}$ $ 0,675x10^{-3} $ -1,186x10 <sup>-7</sup> |
| Curva 2: Engranes cerrados de calidad comercial   $1,27x10^{-1}$   $0,622x10^{-3}$   $-1,69x10^{-7}$ |  |                                                          |
| Curva 3: Engranes cerrados de precisión                                                              |  | $ 0.675x10^{-1} 0.504x10^{-3}  -1.44x10^{-7}$            |
| Curva 4: Engranes cerrados de alta precisión                                                         |  | $ 0,380x10^{-1} 0,402x10^{-3}  -1,27x10^{-7} $           |

**Fuente:** (American National Standards Institute/ American Gears Manufacturers Association2001-D04, 2001). Tabla Traducida

**Realizado:** Zambrano J, 2022.

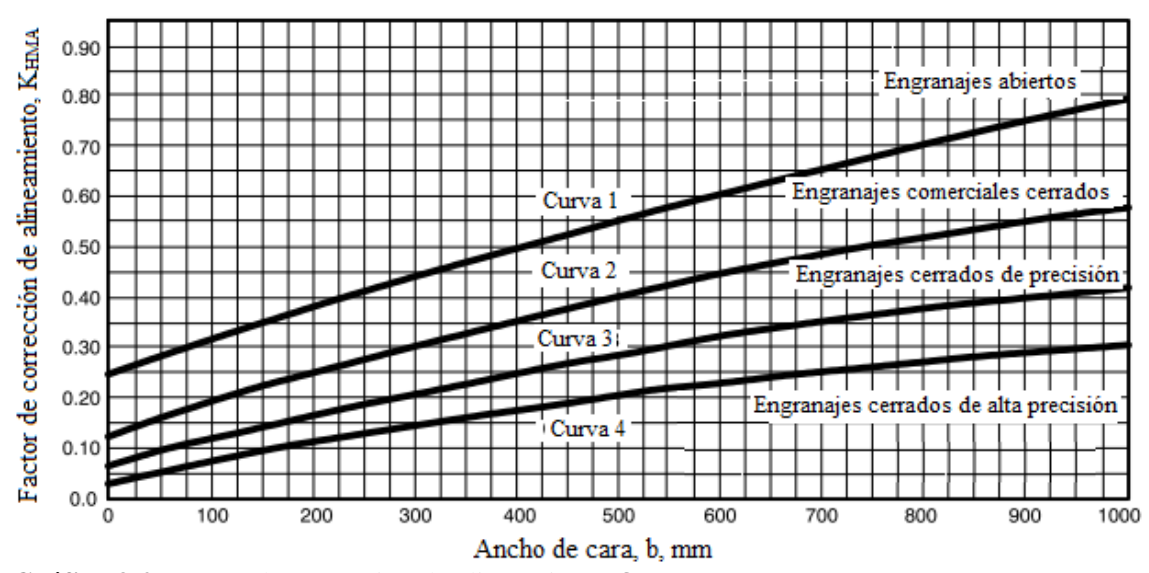

Gráfico 3-2: Factor de corrección de alineamiento  $C_{ma}$ **Fuente:** (American National Standards Institute/ American Gears Manufacturers Association2001-D04, 2001). Imagen traducida

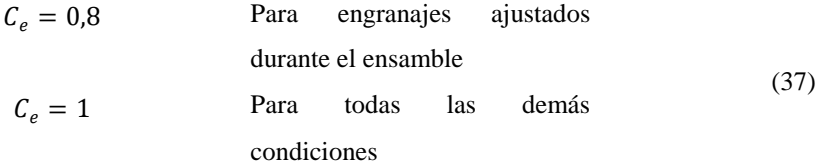

## *2.9.1.5. Factor de espesor del aro*

Este factor es importante si el espesor del aro no tiene las condiciones de tamaño para establecer soporte total a la raíz del diente, a través del aro se puede localizar la falla por fatiga de flexión en vez del entalle de la raíz del engranaje. Este factor ayuda a establecer el ajuste del esfuerzo de flexión de un engranaje con aro delgado. Se establece en función a la relación de apoyo con el valor de  $m_B$ 

$$
K_m = \frac{t_R}{h_t} \tag{38}
$$

Donde:

 $t_R$ : espesor del aro debajo del diente, mm

 $h_t$ : profundidad total

El factor del espesor del aro  $K_B$  está dado por:

$$
K_B = \begin{cases} 1,6 \ln \frac{2.241}{m_B} & m_B < 1.2\\ 1 & m_B \ge 1.2 \end{cases}
$$
 (39)

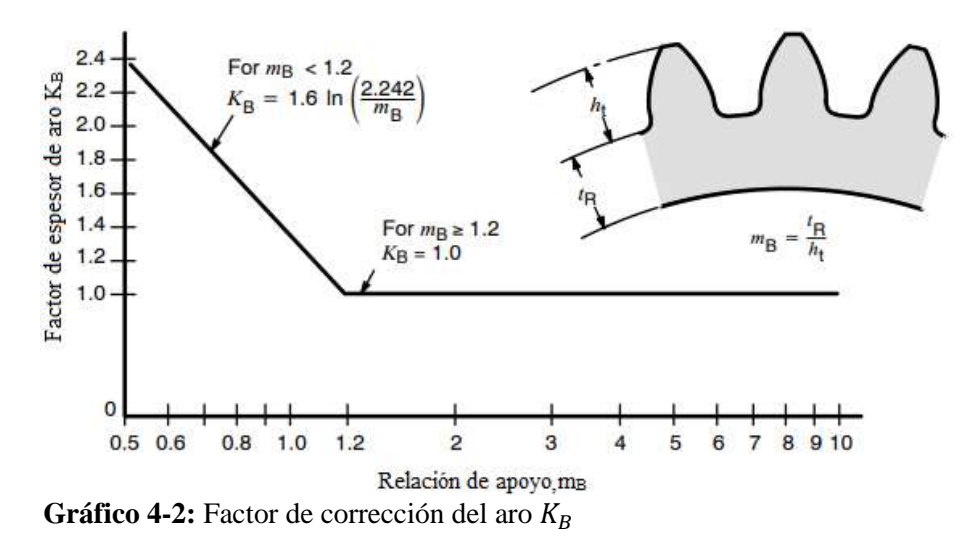

**Fuente:** (American National Standards Institute/ American Gears Manufacturers Association2001-D04, 2001). Imagen traducida

## *2.9.1.6. Factor geométrico J*

La norma AGMA asigna un valor establecido del factor de forma de Lewis, cuya notación es J, este factor determina un valor de concentración de esfuerzo por fatiga y una relación de división de la carga  $m_N$  del diente.

$$
K_m = \frac{Y}{K_f m_N} \tag{40}
$$

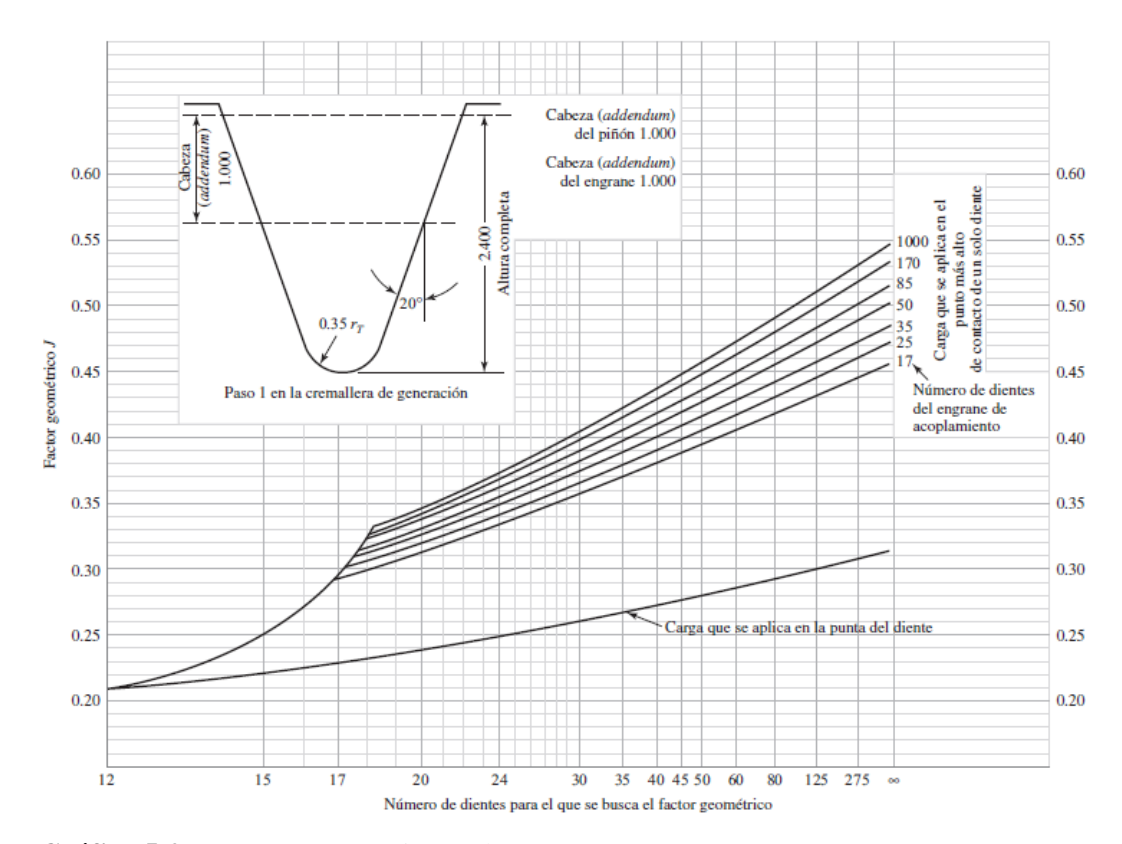

Gráfico 5-2: Factores geométricos *J* de engranes rectos

**Fuente:** (American National Standards Institute/ American Gears Manufacturers Association2001-D04, 2001).

*2.9.1.7. Esfuerzo de flexión permisible*

Se establece a través de la ecuación

$$
\sigma_{perm} = \frac{S_t Y_N}{S_F Y_\theta Y_Z} \tag{41}
$$

Donde de acuerdo a las unidades SI,

 $\mathrm{S_{t}}$ =esfuerzo de flexión permisible, n mm<sup>2</sup>

 $Y_N$ =factor de ciclos de esfuerzo del esfuerzo de flexión

 $Y_{\theta}$ =factor de temperatura

Y<sub>Z</sub>=factor de confiabilidad

 $S_F$ =factor de seguridad

*Resistencia a la flexión,* 

La norma AGMA utiliza valores designados como números de esfuerzo permisible y se denotan por los símbolos  $s_{at}$  y  $s_{ac}$ . Para aceros completamente endurecidos el número de esfuerzo se obtiene por medio de las ecuaciones:

$$
S_t = 0.533 H_B + 88.3 MPa \tag{42}
$$

$$
S_t = 0.703 H_B + 113 MPa \tag{43}
$$

Para aceros nitrurados completamente endurecidos (aceros AISI 4140, 4340) el número de esfuerzo se obtiene por medio de las ecuaciones:

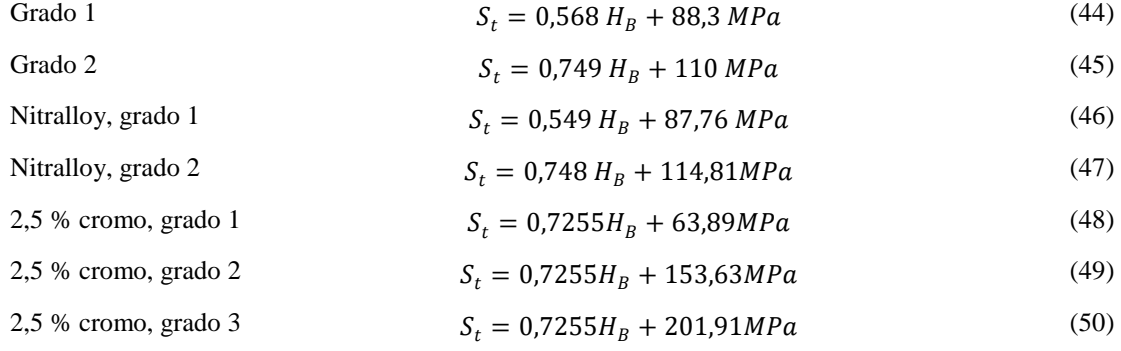

Factor de ciclos de esfuerzo a flexión,  $Y_N$ 

El propósito del factor de ciclos de carga  $Y_N$  es corregir el valor de la resistencia del número AGMA para una duración de vida que no sean para 10<sup>7</sup> ciclos.

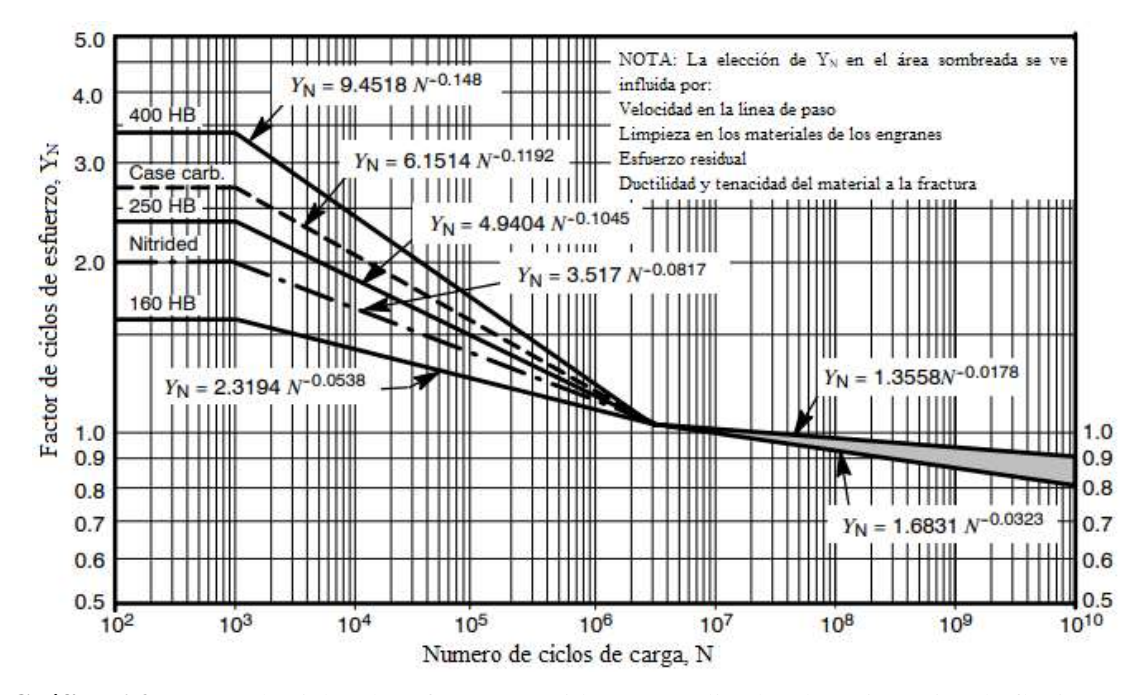

**Gráfico 6-2:** Factor de ciclos de esfuerzo repetidamente aplicados de resistencia a la flexión  $Y_N$ **Fuente:** (American National Standards Institute/ American Gears Manufacturers Association2001-D04, 2001).

## *Factor de temperatura*

Se emplea un factor de 1 cuando la temperatura del lubricante o del engrane es de 120 ° C. Si se tiene temperaturas más altas este factor debe ser mayor a la unidad.

### *Factor de confiabilidad*

Este factor adquiere el efecto de distribución de carga estadístico de las fallas producidas por la fatiga de los materiales.

| Confiabilidad | Yz   |
|---------------|------|
| 0,9999        | 1,50 |
| 0,999         | 1,25 |
| 0,99          | 1,00 |
| 0,90          | 0,85 |
| 0,50          | 0,70 |

**Tabla 6–2:** Factores de confiabilidad

**Fuente:** (American Gear Manufacturers Association, 2004).

**Realizado:** Zambrano J, 2022.

### *Factor de seguridad Sf*

El factor que produce seguridad para las fallas por fatiga por flexión están dadas por las normas ANSI/AGMA 2001-D04 Y 2101-D04. Se determina a través de la siguiente ecuación.

$$
S_F = \frac{S_t Y_N}{\sigma Y_\theta Y_Z}
$$
   
resistencia a la flexion  
esfuerzo de flexión (51)

Donde  $\sigma$  se obtiene de la ecuación (27).

## *2.9.2. Desgaste superficial o esfuerzo de contacto engranes rectos*

Para establecer el esfuerzo de contacto se determina por medio de la ecuación:

$$
\sigma_C = C_p \sqrt{W_t K_o K_v K_s \frac{K_m C_f}{d_p F I}}
$$
\n(52)

Donde:

 $C_p$ =coeficiente elástico

 $W_t$ =carga tangencial transmitida

 $K_0$ =factor de sobrecarga

 $K_v$ =factor dinámico

 $K_s$ =factor de tamaño

Ks=factor de distribución de carga

Km=ancho de cara del elemento más angosto, mm

F=factor de condición superficial

dp=diámetro de paso del piñón, mm

I=factor geométrico de resistencia a la picadura

*2.9.2.1. Coeficiente elástico*

A partir de la ecuación (24) la norma AGMA determina un coeficiente elástico, considerando las constantes elásticas dos para los engranajes y dos para los piñones.

$$
C_p = \left(\frac{1}{\left(\frac{1 - v_p^2}{E_p} + \frac{1 - v_c^2}{E_G}\right)}\right)^{0.5}
$$
\n(53)

El valor del coeficiente elástico también se puede determinar por tablas.

*2.9.2.2. Factor de condición superficial*

Se define por el acabado superficial. La norma AGMA establece que se considere un valor de 1 siempre que la condición de superficie elegida sea lograda.

*2.9.2.3. Factor geométrico de resistencia superficial*

Este factor está definido por la letra I, según AGMA se denota con factor geométrico de resistencia a la picadura y se lo obtiene por las siguientes ecuaciones.

$$
I = \frac{\cos\varphi_t \sin\varphi_t}{2m_N} \frac{m_G}{m_G + 1}
$$
 Engineers externos  

$$
I = \frac{\cos\varphi_t \sin\varphi_t}{2m_N} \frac{m_G}{m_G - 1}
$$
 Engineers internos (54)

La ecuación de velocidades  $m<sub>G</sub>$  se define como:

$$
m_G = \frac{N_G}{N_p} = \frac{d_G}{d_p} \tag{55}
$$

Dónde  $m_N$ =1 para engranes rectos.

#### 2.9.2.4. *Esfuerzo de contacto permisible*  $\sigma_{C,perm}$

Su ecuación se presenta como:

$$
\sigma_{C,perm} = \frac{S_C}{S_H} \frac{Z_N Z_W}{Y_\theta Y_Z} \tag{56}
$$

Dónde, según las unidades SI,

 $S_c$ : Esfuerzo contacto permisible, N/mm<sup>2</sup>

 $Z_N$ : Factor de vida de ciclos de esfuerzo

 $Z_W$ : Factor de la relación de durezas de resistencia a la picadura

 $Y_{\theta}$ : Factor de temperatura

 $Y_Z$ : Factor de confiabilidad

Z<sub>H</sub>:factor de seguridad AGMA

Esfuerzos de contacto permisible,  $S_C$ 

La norma AGMA utiliza valores designados como números de esfuerzo permisible y se denotan por los símbolos  $s_{at}$  y  $s_{ac}$ . En este caso se utilizará este término como resistencia de un engranaje  $s_c$ . Para aceros completamente endurecidos el número de esfuerzo se obtiene por medio de las ecuaciones:

$$
S_t = 2.22 H_B + 200 MPa
$$
 (57)

$$
S_t = 2.41 H_B + 237 MPa
$$
 (58)

*Factor de ciclos de esfuerzo de resistencia a la picadura, Z*<sub>N</sub>

Para modificar el valor de la resistencia AGMA se utiliza el factor de ciclos que se indica en la siguiente tabla (Richard G y J. Keith, 2012).

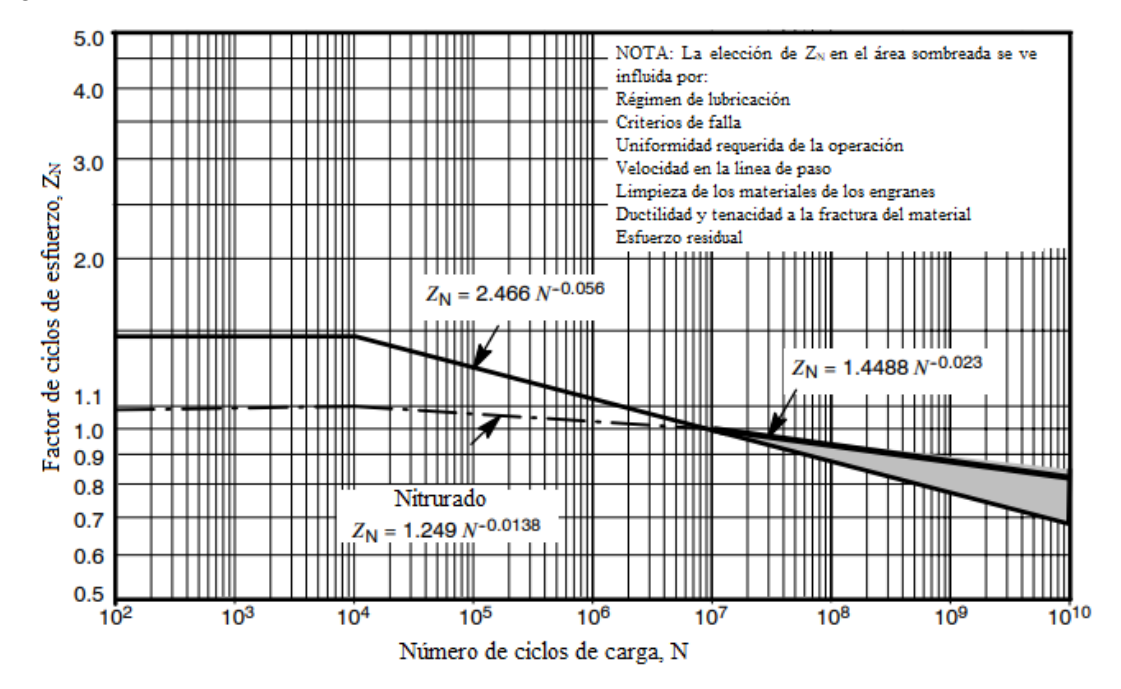

**Gráfico 7-2:** Factor de ciclos de esfuerzo de resistencia a la picadura  $Z_N$ 

**Fuente:** (American National Standards Institute/ American Gears Manufacturers Association2001-D04, 2001).

## *Factor de relación de la dureza*

Cuando se habla del piñón se tiene un número menor de dientes que el engranaje y debido a esto ese elemento es el que más se sujeta a mas ciclos de esfuerzo de contacto. Si tanto el piñón como el engranaje son endurecidos por completo se obtiene una resistencia superficial uniforme.

$$
Z_W = 1.0 + A'(m_G - 1.0)
$$
\n(59)

Donde:

$$
A' = 8,98(10^{-3}) \left(\frac{H_{BP}}{H_{BG}}\right) - 8,29(10^{-3}) 1,2 \le \frac{H_{BP}}{H_{BG}} \le 1,7
$$
\n<sup>(60)</sup>

Los grados de dureza Brinell están designados por los términos HBP y HBG.

$$
\frac{H_{BP}}{H_{BG}} < 1.2 \,, \quad A' = 0 \tag{61}
$$

$$
\frac{H_{BP}}{H_{BG}} < 1.7 \, , \quad A' = 0.00698 \tag{62}
$$

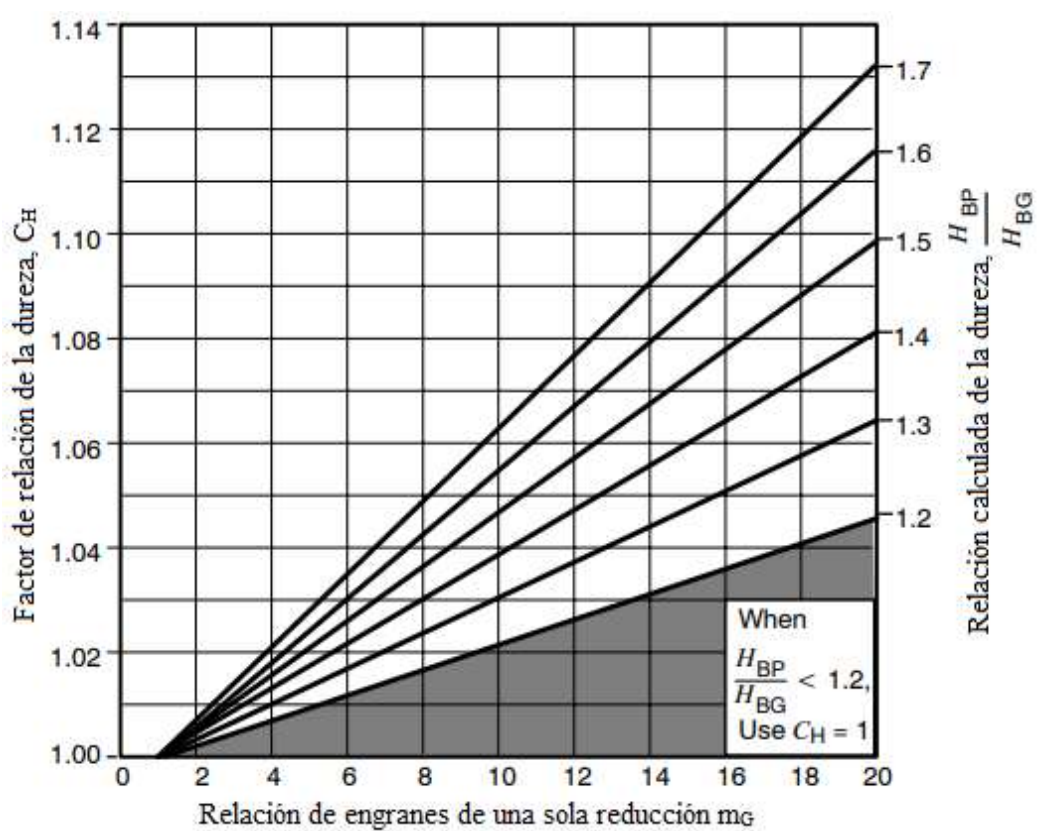

**Gráfico 8-2:** Factor de relación de la dureza (acero completamente endurecido) **Fuente:** (American National Standards Institute/ American Gears Manufacturers Association2001-D04, 2001).

$$
Z_W = 1.0 + B'(450 - H_{BG})
$$
\n(63)

Donde:

$$
B' = 0,000\ 75 \exp[-0,0112 f_p]
$$
  
34

En la gráfica 9-2, f<sub>p</sub> es el acabado superficial del piñón, expresado como la raíz media cuadrática de la rugosidad  $R_u$  en u plg.

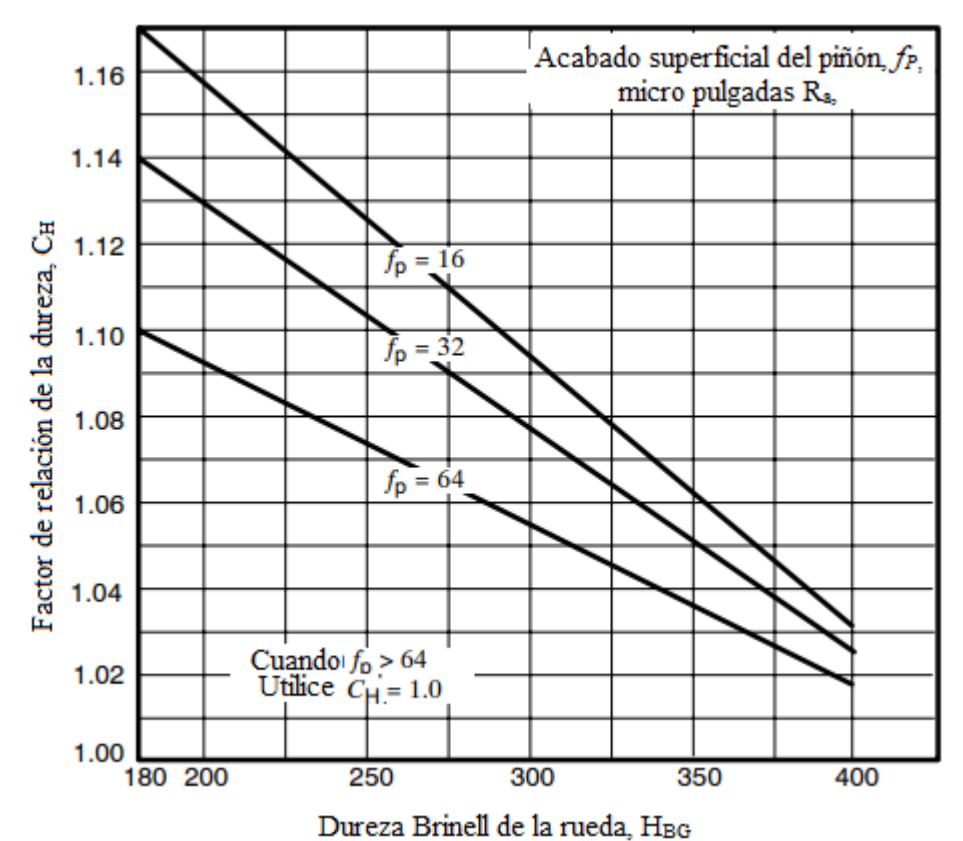

**Gráfico 9-2:** Factor de relación de la dureza

**Fuente:** (American National Standards Institute/ American Gears Manufacturers Association2001-D04, 2001).

Factor de seguridad S<sub>H</sub>

Este factor de seguridad que protege contra la falla por picadura está sujeto por las normas ANSI/AGMA 2001-D04 Y 2101-D04.

$$
S_F = \frac{S_C Z_N C_H}{\sigma_C Y_\theta Y_Z}
$$
 resistanceia al constoto completamente corregida  
estuerzo de flexión (51)

Dónde  $\sigma_c$  se obtiene de la ecuación (52)

## **2.10. Transmisión por cadena**

Una cadena es un elemento de transmisión de potencia formado por una serie de eslabones unidos con pasadores. Este diseño permite tener flexibilidad y transmitir grandes fuerzas de tensión. Cuando se transmite potencia entre ejes giratorios, la cadena entra en ruedas dentadas llamadas catarinas. El tipo de cadena más común es la de rodillos y entre sus diversas aplicaciones la más común es la transmisión de cadena de una bicicleta (Mott, 2006; Juvinall y Marshek, 2012).

## *2.10.1. Cadena de rodillos*

Las condiciones esenciales de una transmisión de cadena es que poseen una relación constante debido a que no existe corrimiento, tienen vida extensa y facultades para impulsar varios ejes a partir de un mismo motor. En la figura 12–2, se muestra su nomenclatura. El paso es la distancia lineal entre los centros de los rodillos. El ancho es el espacio entre las placas del eslabón interior. Estas cadenas se fabrican de hileras, triples y cuádruples (Richard G y J. Keith, 2012).

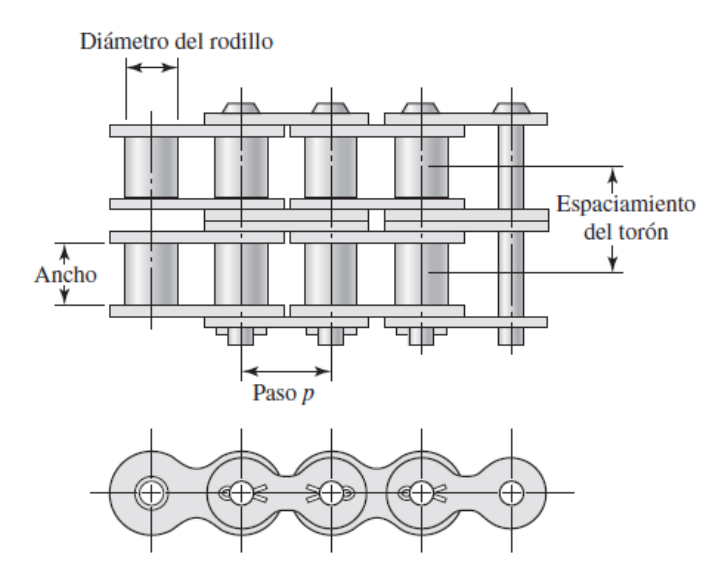

**Figura 13-2:** Parte de una cadena de rodillos de doble torón **Fuente:** (Richard G y J. Keith, 2012)

Las cadenas de rodillos están diseñadas para que rara vez se rompan, pero con el tiempo requieren reemplazo de debido al desgaste entre los pasadores y los bujes. Una cadena con diseño conservador, lubricada con propiedad, normalmente tiene una vida de operación de cerca de 15000 horas. Las variables importantes son el paso de la cadena, y el tamaño y la velocidad de giro de la catarina menor. Es critica la buena lubricación para un satisfactorio funcionamiento de una transmisión de cadena. los fabricantes recomiendan el método de lubricación a las combinaciones dadas de tamaño de catarina, y velocidad.

El American National Standard Institute presentó la especificación ANSI B29.1 (última revisión en 1975), la cual presenta las dimensiones estándar de cadena y ruedas dentadas (con pasos que varían desde 1/2 a 3 pulg) de modo que las partes hechas por diferentes fabricantes son intercambiables. También se da información sobre la capacidad estándar de carga. los detalles de materiales de construcción varían y, por esta razón el mejor verificar las capacidades de carga con el fabricante de la cadena. todos los fabricantes dan tablas de capacidades nominales básicas para diversas velocidades de cadena y número de dientes en la rueda dentada más pequeña (mientras menor sea el número de dientes, más baja será la capacidad). Estas capacidades nominales consideran tanto el desgaste como la falla la fatiga. Se basa en una entrada de potencia uniforme (motor eléctrico) y una carga uniforme. El número de dientes en la rueda entera más pequeña por lo general está entre 17 y 25. Es aceptable menor cantidad de dientes si la velocidad es muy baja, es mejor tener más si la velocidad es muy alta. La rueda dentada más grande, por lo general se limita a cerca de 120 dientes (las relaciones de velocidad por lo común están limitadas a 12, aún con velocidad lenta) (Juvinall y Marshek, 2012).

| Número         | Paso, | Ancho, | Resistencia  | Peso      | Diámetro del  | Espaciamiento de        |
|----------------|-------|--------|--------------|-----------|---------------|-------------------------|
| de cadena pulg |       | pulg   | mínima a la  | promedio, | rodillo, pulg | hileras múltiples, pulg |
| <b>ANSI</b>    |       |        | tensión, lbf | lbf/pie   |               |                         |
| 25             | 0,250 | 0,125  | 780          | 0,09      | 0,130         | 0,252                   |
| 35             | 0,375 | 0,188  | 1760         | 0,21      | 0,200         | 0,399                   |
| 41             | 0,500 | 0,25   | 1500         | 0,25      | 0,306         |                         |
| 40             | 0,500 | 0,312  | 3130         | 0,42      | 0,312         | 0,566                   |
| 50             | 0,625 | 0,375  | 4880         | 0,69      | 0,400         | 0,713                   |
| 60             | 0,750 | 0,500  | 7030         | 1,00      | 0,469         | 0,897                   |
| 80             | 1,00  | 0,625  | 12500        | 1,71      | 0,625         | 1,153                   |
| 100            | 1,250 | 0,750  | 19500        | 2,58      | 0,750         | 1,409                   |
| 120            | 1,500 | 1,000  | 28000        | 3,87      | 0,875         | 1,789                   |
| 140            | 1,750 | 1,000  | 38000        | 4,95      | 1,000         | 1,924                   |
| 160            | 2,000 | 1,250  | 50000        | 6,61      | 1,125         | 2,305                   |
| 180            | 2,250 | 1,406  | 63000        | 9,06      | 1,406         | 2,592                   |
| 200            | 2,500 | 1,500  | 78000        | 10,96     | 1,562         | 2,817                   |
| 240            | 3,00  | 1,875  | 112000       | 16,4      | 1,875         | 3,458                   |

**Tabla 7–2:** Dimensiones de cadenas estándares de rodillos americanos: torón sencillo

**Fuente:** (Richard G y J. Keith, 2012; Mott, 2006).

**Realizado:** Zambrano J, 2022.

#### *2.10.2. Selección de cadenas de rodillos (Rexnord, 2015)*

*2.10.2.1. Cálculo de potencia*

$$
P_d = PC_7 \tag{65}
$$

Donde:

 $P_d$ =Potencia de diseño

 $P =$ Potencia nominal

 $C_7$ =Factor de servicio

Tabla 1 página C 7 catalogo Rexnord

*2.10.2.2. Determinar el número de cadena*

Con la potencia de diseño y el número de revoluciones se selecciona el número de la cadena en la página C 5.

*2.10.2.3. Cálculo de la relación de transmisión*

Con los datos de las revoluciones de la rueda conductora y conducida se procede a calcular la relación de transmisión.

$$
i = \frac{N_1}{N_2} = \frac{rpm \text{ conductora}}{rpm \text{ conductida}}
$$
\n(66)

*2.10.2.4. Determinar el número de dientes de la catalina menor*

En base a la potencia, el No. cadena y el No. de hileras se determina el número de dientes de la catalina conductora. Para eso nos dirigimos a las páginas C 9-C 35.

*2.10.2.5. Verificar el diámetro del eje conductor*

Se debe verificar que el diámetro del eje conductor no sea mayor al agujero máximo, corregir la potencia según el número de hileras.

*2.10.2.6. Calcular número de dientes de la catalina mayor*

$$
Z_2 = iZ_1 \tag{67}
$$

#### *2.10.2.7. Determinar la distancia entre centros*

Una distancia igual al diámetro de la catalina mayor mas la mitad de la catalina menor es sugerida como mínimo en la mayoría de aplicaciones.

*2.10.2.8. Longitud de la cadena*

Se calcula el factor A

$$
A = \frac{G - g}{2e} \tag{68}
$$

Diámetro de la catalina mayor 
$$
G = \frac{Z_2^2 P}{\pi}
$$
 (69)

Diámetro de la catalina menor 
$$
g = \frac{Z_1^2 P}{\pi}
$$
 (70)

Distancei a entre centro 
$$
e = G + 0.5g
$$
 (71)

Donde:

P=Paso de la cadena

Con el valor de A se determina el valor de B, C, D en la página C 8.

*2.10.2.9. Calcular el número de eslabones*

Seleccione un numero entero par más cercano al número calculado de eslabones usando este valor como N.

Numero de eslabones

$$
N = \frac{B_e}{P} + Ct + DT \tag{72}
$$

Donde:

 $P = Paso$  de la cadena

=Número de dientes catalina menor

 $T =$  Número de dientes catalina mayor

*2.10.2.10. Corregir la distancia entre centros*

$$
E = \frac{(N - Ct - DT)P}{B} \tag{73}
$$

## *2.10.2.11. Especificar la lubricación*

Especificamos la lubricación en esto en base a las páginas C 45-C 46

*2.10.2.12. Cálculo de la fuerza*

$$
V = \frac{ZPn}{12} \tag{74}
$$

$$
F = \frac{HP * 33000}{V} \tag{75}
$$

$$
F_C = 1.05F\tag{76}
$$

Donde:

 $Z =$  Número de dientes  $P=P$ aso [pulg]  $n$ =revoluciones [r.p.m]  $V =$ velocidad [ft/min]  $F =$  Fuerza [lb]

 $F_c$  Fuerza que se aplica en el eje

## **2.11. Diseño de árboles de transmisión**

Un árbol de transmisión es un elemento mecánico giratorio, que se utilizan para transferir energía giratoria de movimiento circular. Conforman el eje de rotación de elementos como engranajes, poleas, volantes de inercia, manivelas o elementos parecidos (Richard G y J. Keith, 2012).

Los árboles están sometidos a cargas torsión, cargas de flexión, carga axial y fuerzas cortantes. Como los esfuerzos es los árboles se producen de manera combinada y variable, es necesario utilizar la teoría de fatiga para esfuerzos combinados (Vanegas Useche, 2018).

#### *2.11.1. Etapas del diseño de árboles (Vanegas Useche, 2018)*

- Determinar el material
- Diseño geométrico
- Comprobar valores de resistencia: -estativo
	- -fatiga
	- -Cargas dinámicas
- Comprobar rigidez
- Comprobar resonancia

#### *2.11.2. Factores que modifican el límite de resistencia a la fatiga*

Las condiciones de los elementos de máquinas y de su alrededor hacen que se diferencien de las condiciones de las probetas de ensayo. Obtener una superficie rugosa o completamente pulidas van de la mano con el aumento de los costosos. Realizar trabajos a bajas temperaturas hacen que el material se vuelva frágil o a altas temperaturas reduce la resistencia del mismo (Vanegas Useche, 2018).

## *2.11.3. Diseño de ejes para el esfuerzo*

Para verificar los esfuerzos que se producen en un eje es idóneo hacerlo en los puntos más críticos. El par de torsión es transferido al eje e ingrese por un engranaje y salga a través de otro engranaje (Richard G y J. Keith, 2012).

Por medio diagramas de cortante y momento flector se determina los momentos flexionantes que se producen sobre un eje. Si sobre el eje están acoplados poleas o engranajes estos elementos van hacer que se produzcan fuerzas sobre los planos (Richard G y J. Keith, 2012).

## *2.11.3.1. Esfuerzo en ejes*

Para realizar la comprobación y análisis se utiliza la combinación de esfuerzos de Von Mises alterantes y medios. Los esfuerzos oscilantes a causa de la torsión y la flexión se definen por las siguientes ecuaciones:

$$
\sigma_a = k_f \frac{M_a c}{I} \tag{77}
$$

$$
\sigma_m = k_f \frac{M_m c}{I} \tag{78}
$$

$$
\tau_a = k_{fs} \frac{T_a c}{J} \tag{79}
$$

$$
\tau_m = k_{fs} \frac{T_m c}{J} \tag{80}
$$

Donde:

Mm=momento flexionante medio

Ma=momento flexionante alternante

Ta=par de torsión alternante

T<sub>m</sub>=par de torsión medio

 $k_f$ =factor de concentración de esfuerzo por fatiga de flexión

 $k_{fs}$ =factor de concentración de esfuerzo por fatiga de torsión

Si se tiene un eje sólido de sección trasversal redonda, se debe utilizar los valores geométricos adecuados de c, I y J, teniendo así:

$$
\sigma_a = k_f \frac{32M_a}{\pi d^3} \tag{81}
$$

$$
\sigma_m = k_f \frac{32M_m}{\pi d^3} \tag{82}
$$

$$
\tau_a = k_{fs} \frac{16 \, T_a}{\pi d^3} \tag{83}
$$

$$
\tau_m = k_{fs} \frac{16 \, T_m}{\pi d^3} \tag{84}
$$

 $(05)$ 

*Límite de fatiga (Se)*

$$
k = k_a. k_b. k_c. k_d. k_e. k_f
$$

Donde:

ka=factor de modificación de la condición superficial

 $k_b$ =factor de modificación del tamaño

k<sub>c</sub>=factor de modificación de la carga

 $k_d$ =factor de modificación de la temperatura

ke=factor de confiabilidad

kf=factor de modificación de efectos varios

*Factor de superficie*  $(k_a)$ 

Este factor depende de la calidad del acabado de la superficie del elemento de máquina y de la resistencia a la tensión (Richard G y J. Keith, 2012).

$$
k_a = a. S_{ut}{}^b \tag{86}
$$

**Tabla 8-2:** Factor de superficie  $(k_a)$ 

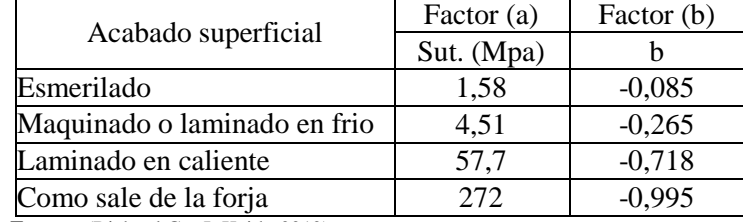

**Fuente:** (Richard G y J. Keith, 2012).

**Realizado:** Zambrano J, 2022.

*Factor de tamaño*  $(k_h)$ 

$$
k_b = \begin{cases} (d/_{0,3})^{-0.107} = 0.879 d^{-0.107} & ; 0.11 \le d \le 2 \text{ in} \\ 0.91 d^{-0.157} & ; 2 < d \le 10 \text{ in} \\ (d/_{7,62})^{-0.107} = 1.24d^{-0.107} & ; 2.79 \le d \le 51 \text{ mm} \\ 1.51 d^{-0.157} & ; 51 < d \le 254 \text{ mm} \end{cases}
$$
(87)

En caso de que se produzca carga axial no hay efecto de tamaño, debido a esto se toma en cuenta la unidad (Richard G y J. Keith, 2012):

$$
k_b = 1 \tag{88}
$$

Factor de modificación de la carga ( $k_c$ 

Los valores medios de son (Richard G y J. Keith, 2012):

$$
k_c \begin{Bmatrix} 1 & \text{Flexión} \\ 0.85 & \text{Axial} \\ 0.59 & \text{Torsión} \end{Bmatrix}
$$
 (89)

## *Factor de temperatura*  $(k_d)$

Si las temperaturas de operación son mayores que la temperatura ambiente, primero se debe analizar la fluencia debido a que la resistencia decrece con la temperatura. Cualquier esfuerzo va a instigar flujo plástico en un material que trabaja a temperaturas elevadas. Si observamos los datos de la tabla 2-9, muestra que el límite de la resistencia a la fatiga aumenta hasta cierta temperatura y luego empieza a descender. (Richard G y J. Keith, 2012):

| Temperatura | Κa    | Temperatura |       |
|-------------|-------|-------------|-------|
| 20          | 1,000 | 300         | 0,975 |
| 50          | 1,001 | 350         | 0,943 |
| 100         | 1,020 | 400         | 0,900 |
| 150         | 1,025 | 450         | 0,843 |
| 200         | 1,020 | 500         | 0,768 |
| 250         | 1,000 | 550         | 0,549 |

**Tabla 9-2:** Factor de temperatura  $(k_d)$ 

**Fuente:** (Richard G y J. Keith, 2012).

**Realizado:** Zambrano J, 2022.

*Factor de confiabilidad ( )* .

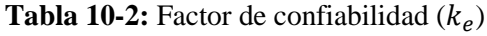

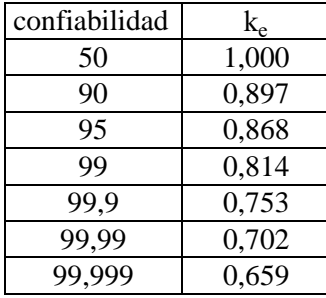

**Fuente:** (Richard G y J. Keith, 2012).

**Realizado:** Zambrano J, 2022.

*Factor de modificación de efectos varios*  $(k_f)$ 

En la etapa del diseño se debe tomar en cuenta la corrosión, los procesos de fabricación, esfuerzos residuales y también los recubrimientos

Si no existen  $k_f=1$ , o se recomienda tomar  $k_f=0.9$ . (Vanegas Useche, 2018)

Método ASME

La norma ANSI/ASME B106. IM-1985 se sustenta en valores de datos obtenidos experimentalmente, lo que lo hace un método de análisis adecuado.

## **2.12. Rigidez de los árboles**

Las deformaciones en los árboles se originan debido a las cargas aplicadas. Estas deben ser lo más pequeñas posibles, esto con el fin de evitar desgastes, vibraciones, movimientos no adecuados.

|                       | Deformación<br>Aplicación |                                                                                                    | Deformación permisible       |  |
|-----------------------|---------------------------|----------------------------------------------------------------------------------------------------|------------------------------|--|
|                       |                           | Deflexión máxima en árboles que $[y] = (0,00020,0003)$ L, donde L<br>soportan engranes.            | es la distancia entre apoyos |  |
| Deflexión             |                           | En el sitio de asiento de engranes $[y] = (0,0050,007)$ m, donde m es<br>cónicas e hipoidales.     | el módulo de transmisión     |  |
| (debido a<br>flexión) | y                         | Deflexión máxima en los árboles $[y] = 0,1$ h, donde h es la holgura<br>de los motores asíncronos. | entre el rotor y el estator  |  |
|                       |                           | Deflexión máxima en arboles de $[y] = (0,00030,0005)$ D, donde                                     |                              |  |
|                       |                           | ventiladores.                                                                                      | D es el diámetro del rotor   |  |

**Tabla 11-2:** Deformaciones permisibles en ejes de transmisión

**Fuente:** (Vanegas Useche, 2018).

#### **Realizado:** Zambrano J, 2022.

Las deflexiones en los ejes se presentan por los momentos flectores, esto hace que se dé un desplazamiento de los puntos de la elástica. Un exceso de deflexión hace que se presenten vibraciones, sobrecargas de rodamientos, engranajes y otros elementos que puedan estar acoplados. Se recomienda utilizar los valores permisibles que se presentan en la tabla 11-2.

#### **2.13. Resonancia y velocidad crítica**

Todos los sistemas que contienen elementos que almacenan energía poseen un conjunto de frecuencias naturales, donde el sistema vibrara con amplitudes potencialmente grandes. Cuando un sistema dinámico vibra, dentro del sistema ocurre una transferencia repetitiva de energía potencial a energía cinética y esto en forma de ciclo. Los ejes cumplen con este criterio girando a una velocidad dada y flexionándose tanto por torsión como por flexión. Si un eje, o cualquier elemento relacionado, se somete a una carga que varía con el tiempo presentara vibración.

Si se mantiene la carga que varía con el tiempo, como por ejemplo de manera senoidal el eje u otro elemento continuaran vibrando a la frecuencia forzada de la función impulsora. Si la frecuencia forzada coincide con alguna de las frecuencias naturales del elemento, entonces la amplitud de la respuesta vibratoria será mucho mayor que la amplitud de la función impulsora, entonces se dice que el elemento está en resonancia.

Se debe evitar la excitación de un sistema a su frecuencia (resonancia) critica o cerca de ella, ya que las deflexiones resultantes a menudo causaran esfuerzos lo suficientemente grandes como para que la pieza falle rápidamente.

Hay tres tipos de vibraciones de ejes de interés:

- 1. Vibración lateral
- 2. Balanceo de eje
- 3. Vibración torsional

Las dos primeras implican deflexiones por flexión y la última deflexión por torsión en el eje.

#### *2.13.1. Método de Rayleigh-Ritz*

Se iguala las energías potencial y cinética del sistema. La energía potencial se encuentra en forma de energía de deformación en el eje flexionado y es máxima en la deflexión más grande. La energía cinética es máxima cuando la vibración del eje pasa por la posición no flexionada del eje a máxima velocidad. Este método supone que el movimiento vibratorio lateral del eje es senoidal y que hay alguna excitación externa para forzar la vibración lateral.

$$
n_c = \frac{30}{\pi} \sqrt{\frac{g(W_1 \delta_1 + W_2 \delta_2 + \dots + W_n \delta_n)}{W_1 \delta_1^2 + W_2 \delta_2^2 + \dots + W_n \delta_n^2}}
$$
(90)

#### *2.13.2. Método de Dunkerley*

La ecuación de Dunkerley es otra aproximación a la primera velocidad critica de un sistema de masa múltiple.

$$
\frac{1}{W_{ct}^2} = \frac{1}{W_1^2} + \frac{1}{W_2^2} + \dots + \frac{1}{W_n^2}
$$
\n(91)

Donde:

 $W_1$ =velocidad critica masa 1

W2=velocidad critica masa 2

 $W_1$ =velocidad critica masa n-esima

#### **2.14. Selección de rodamientos rígidos de bolas**

Los rodamientos más versátiles y de uso habitual son los rodamientos rígidos de bolas. Su fricción es mínima, no presentan ruido y tampoco vibraciones, tienen facilidad para ser ensamblados son de fácil mantenimiento. Pueden soportar cargas axiales y radiales en los dos sentidos (Svenska Kullagerfabriken, 2015)

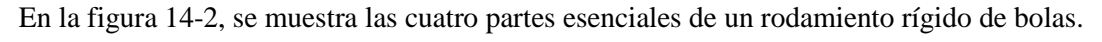

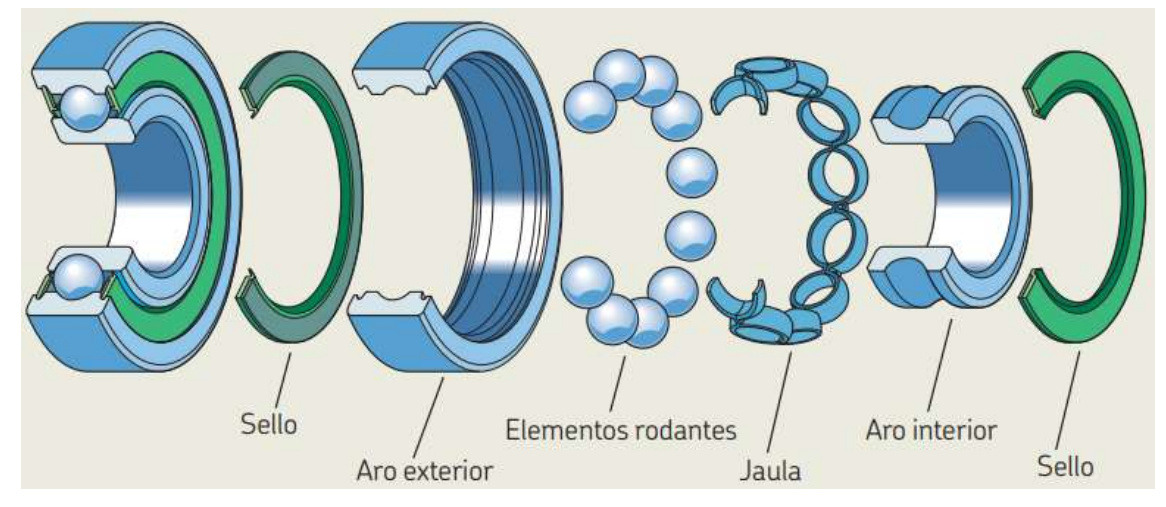

**Figura 14-2:** Componentes de los rodamientos

**Fuente:** (Svenska Kullagerfabriken, 2019)

#### *2.14.1. Dimensionamiento*

El diámetro de diseño del eje determina el diámetro del agujero del rodamiento. Además del diámetro se requiere realizar mediante cálculos las otras medidas principales del rodamiento esto para asegurar el ciclo de vida, seguridad estática y la rentabilidad del mismo. En los cálculos se verifica la capacidad de carga con la solicitación del rodamiento (Fischer's Automatic Guesselkugelfabrik, 2000).

#### *2.14.1.1. Rodamientos solicitados estáticamente*

Bajo una solicitación a carga estática, se calcula el factor de esfuerzos estáticos f<sub>s</sub>, para demostrar que se ha elegido un rodamiento con suficiente capacidad de carga.

$$
f_s = \frac{C_o}{P_o} \tag{92}
$$

Donde:

 $f_s$ : Factor de esfuerzos estáticos

 $C<sub>o</sub>$ : Capacidad de carga estática

 $p<sub>o</sub>$ : Carga estática equivalente

El factor de esfuerzo estático es un valor de seguridad que permite contrarrestar deformaciones elevadas. Si se requiere un giro suave y fácil se debe considerar un factor estático alto caso contario bastan valores más pequeños (Fischer's Automatic Guesselkugelfabrik, 2000).

 $f_s$ =1,5 a 2,5 para exigencias elevadas

 $f_s$ =1 a 1,5 para exigencias normales

 $f_s=0,7$  a 1 para exigencias reducidas

La carga estática equivalente P<sub>o</sub>[kN] es un valor teórico que se lo obtiene a través de la siguiente ecuación (Fischer's Automatic Guesselkugelfabrik, 2000).

$$
P_o = X_0.F_r + Y_0.F_a \t\t(93)
$$

Donde:

 $P<sub>o</sub>$ : Carga estática equivalente [kN]

- $F_r$ : Carga radial [kN]
- $F_a$ : Carga axial [kN]

 $X_0$ : Factor radial

 $Y_0$ : Factor axial

Los valores para  $X_0$  e  $Y_0$  así como información sobre el cálculo de la carga estática equivalente para los distintos tipos de rodamientos están indicados en la tabla XX-2 (Fischer's Automatic Guesselkugelfabrik, 2000).

### *2.14.1.2. Rodamientos solicitados dinámicamente*

En el método de cálculo normalizado para rodamientos solicitados dinámicamente, se parte de la fatiga del material (formación de pitting) como causa del deterioro de rodamiento.

La fórmula de vida es:

$$
L_{10} = L = \left(\frac{C}{P}\right)^p
$$
 (94)

Donde:

 $L_{10}$ =L: vida nominal (10<sup>6</sup> revoluciones)

C: capacidad de carga (kN)

P:carga equivalente (kN)

p: exponente de vida

 $L_{10}$ =L: es la vida nominal en millones de revoluciones

La carga dinámica equivalente P [kN] es un valor teórico que se obtiene a partir de la siguiente ecuación. P genera una vida similar a las combinaciones de cargas (Fischer's Automatic Guesselkugelfabrik, 2000).

$$
P = X.F_r + Y.F_a \tag{95}
$$

Donde:

: Carga dinámica equivalente [kN]

 $F_r$ : Carga radial [kN]

 $F_a$ : Carga axial [kN]

: Factor radial

: Factor axial

Para rodamientos de bolas y rodillos el exponente de vida es diferente

p=3 ; para rodamientos de bolas

p=1/3 ; para rodamientos de rodillos

La duración se puede expresar en horas si el rodamiento presenta una velocidad constante así tenemos:

$$
L_h = 500. f_L^3 \tag{96}
$$

$$
f_L = \sqrt[n]{\frac{L_h}{500}}\tag{97}
$$

$$
f_n = \sqrt[n]{\frac{33(1/3)}{n}}\tag{98}
$$

## **2.15. Calentamiento para el grabado en relieve**

En la industria existen diferentes medios de calentamiento y la elección del medio más adecuado depende de las características del proceso, costos de sistema (incluidos los costos fijos y los costos de operación), seguridad de operación, legislación ambiental, y de muchos otros factores. Estos procesos industriales de calentamiento básicamente son: calentamiento a fuego directo, a fuego indirecto y calentamiento eléctrico (Linares Hernández, 2000; Urbina, 2010).

El calentamiento a fuego directo se da cuando la flama o los productos de la combustión están en contacto directo con el material de proceso a diferencia del calentamiento a fuego indirecto que emplea una superficie de transferencia de calor entre la fuente de calor y el material de proceso. El calentamiento a fuego directo se utiliza en pocas situaciones como manufactura de cemento, mientras que el calentamiento puede indirecto es más usado en las industrias de procesos químicos (Linares Hernández, 2000; Urbina, 2010).

El calentamiento a fuego indirecto incluye dos versiones: calentamiento directo, como calentadores con solo una superficie de intercambio térmico entre la fuente primaria de calor y el material de proceso; Y el calentamiento indirecto en donde un fluido térmico circula continuamente entre las fuentes de calor en materia. El calentamiento directo ofrece la más alta eficiencia térmica, pues no se tiene la necesidad de un medio secundario de transferencia de calor con su equipo asociado y costos de operación, además de que se pueden obtener muy altas temperaturas de proceso (cerca de 980 °C). Desafortunadamente, el material de proceso de calentado es sensible a altas temperaturas de superficie asociadas con la transferencia de calor directo, pueden presentar serios problemas de ensuciamiento del lado por el que este fluido circula y deterioro del mismo, particularmente en ciertas zonas de la superficie que están más calientes que el resto. Además de que procesos en los cuales existen múltiples calentadores directos individuales implican un riesgo de incendio comparativamente alto. De ahí que los procesos de calentamiento de materiales estables como gases y fluidos son el uso más prominente del calentamiento directo (Linares Hernández, 2000).

## *2.15.1. Calentamiento eléctrico*

En la actualidad, el calentamiento eléctrico surge como una alternativa al calentamiento directo o indirecto, debido principalmente a cuestiones de tipo ambiental y de seguridad del personal e instalaciones. una de las mayores ventajas del calentamiento eléctrico es su alta eficiencia, esto es cierto para la eficiencia eléctrica, que es el porcentaje de energía eléctrica convertida en calor útil, lo que significa que hay menos calor desperdiciado en la planta. El calentamiento eléctrico industrial puede dividirse en tres categorías básicas: entrenamiento con resistencia, indirecto y directo, calentamiento por inducción y calentamiento eléctrico. El calentamiento con resistencias se basa en el efecto Joule, donde el calor es generado debido a la circulación de corriente por un material conductor. De manera simple, flujo de calor generado es igual I<sup>2</sup>R, con I la magnitud de la corriente en amperes y R la resistencia eléctrica del material en ohmios. El calentamiento por inducción se rige también por I<sup>2</sup>R, pero la corriente es inducida en el conductor mediante un campo magnético alternativo. El calentamiento día eléctrico en la generación de calor en un material no conductor colocándolo en el campo eléctrico alternativo con los mecanismos de calentamiento basado en las pérdidas ocasionadas por la rotación de un dipolo (Linares Hernández, 2000).

Los campos de aplicación de los sistemas de calentamiento con resistencias son aquellos donde la temperatura de operación es como máximo hasta los 1200 °C. Así, se destaca su uso en la industria metalúrgica, de cerámicos, vidrios, plásticos y alimenticia. El calentamiento dieléctrico y por microondas se aplica en el secado de muchos materiales, desde madera hasta alimentos, para el procesamiento de materiales plásticos y para gran cantidad de aplicaciones en el calentamiento de alimentos a nivel residencial, donde los microondas son muy adecuados (Urbina, 2010).

### *2.15.1.1. Tipos de calentadores eléctricos*

Los calentadores eléctricos en la industria se pueden clasificar de diferentes formas, Por ejemplo, se pueden clasificar de una manera muy general por su aplicación en: calentadores de gases, calentadores de líquidos, calentadores de tuberías y calentadores de sólidos o superficies. En la tabla 2 se presenta una variedad de calentadores eléctricos que pueden ser utilizados cuando se conoce el estado de agregación del material que será sometido a calentamiento (Linares Hernández, 2000).

**Tabla 12-2:** Calentadores eléctricos dependiendo de la aplicación respecto al estado del material.

| Aplicación                | Método    | Tipo                         |
|---------------------------|-----------|------------------------------|
|                           |           | Tubular                      |
|                           |           | Tubular aletado              |
| Calentamiento de gases    | Directo   | Tira aletado                 |
|                           |           | Aletado                      |
|                           |           | Conducto                     |
|                           |           | Inmersión con bridas         |
| Calentamiento de líquidos | Directo   | Inmersión<br>conexión<br>con |
|                           |           | roscada                      |
|                           |           | Tira con abrazaderas         |
|                           |           | Circulación                  |
| Calentamiento de tuberías | Indirecto | Cable de autorregulación     |
|                           |           | Cable de aislante mineral    |
|                           |           | Cable de vatiaje constante   |
|                           |           | Tubular                      |
|                           | Directo   | Tira con abrazaderas         |
| Sólidos y superficies     |           | Banda tipo boquilla          |
|                           |           | Cartucho                     |
|                           | Indirecto | Circulación                  |

**Fuente:** (Linares Hernández, 2000)

**Realizado:** Zambrano J, 2022.

## *2.15.1.2. Especificación de calentadores con resistencias eléctricas*

La mayor parte de materiales sean gas, líquido o sólido pueden ser calentados fácilmente con calentadores de resistencia eléctrica por: conducción, convección o radiación. Existen tres requerimientos básicos, que cuando se conocen, dejan solamente la selección del tipo y número de los calentadores eléctricos óptimos para la aplicación.

- 1. Temperatura final deseada. Los calentadores eléctricos con resistencias del tipo envolvente cerrada, Normalmente esperan desde 149 °C o menos hasta aproximadamente 816 °C.
- 2. Material requerido para la envolvente. La envolvente de cobre es comúnmente usada para aplicaciones de agua, la envolvente de acero para aceites, las aleaciones de acero o el acero inoxidable, Para soluciones corrosivas y para las altas temperaturas en el calentamiento de aire.
- 3. Flujo térmico permitido. Algunos materiales como el agua pueden tomar un alto flujo térmico, mientras que otros, como los aceites del petróleo deben usar un flujo térmico bajo.

## **CAPÍTULO III**

## **3. MARCO METODOLÓGICO**

## **3.1. Definición del producto**

## *3.1.1. Identificación de las necesidades*

La empresa Holviplas s.a. en busca de brindar un nuevo producto en la línea de acabados requiere de una máquina de estampado en relieve para realizar puertas en paneles de PVC, la máquina tendrá la función de dar la forma de veta de madera a la superficie de los paneles y así obtener un acabado de apariencia de puertas de madera.

## **3.2. Despliegue de la función de calidad (QFD)**

Para obtener las necesidades del usuario a través del método de gestión de calidad, en el cual se tiene acceso a las necesidades de actuación, uso, costos y costos para después obtener los requerimientos técnicos para realizar el diseño del proyecto

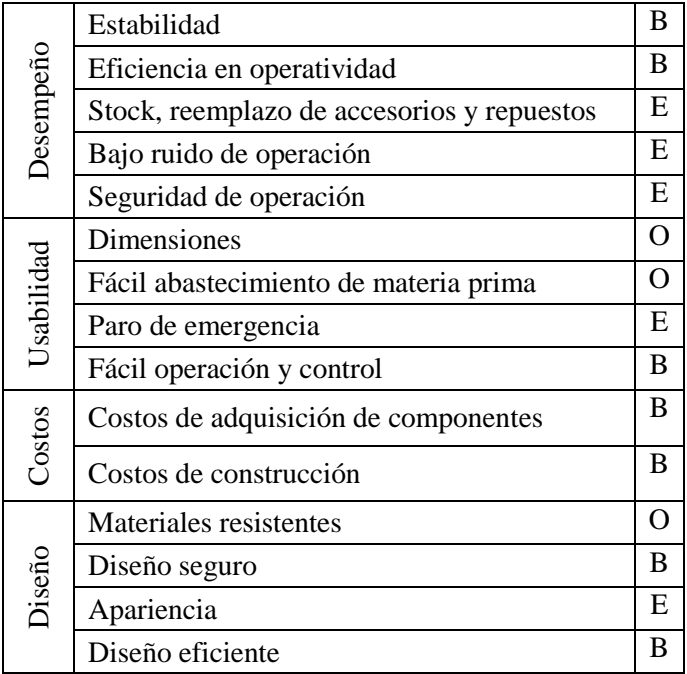

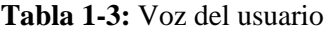

**Realizado por:** Zambrano J,2021.

# *3.2.1.1. Análisis de evaluación de requerimientos del usuario*

**Tabla 2-3:** Resultados de las encuestas de requerimientos del usuario

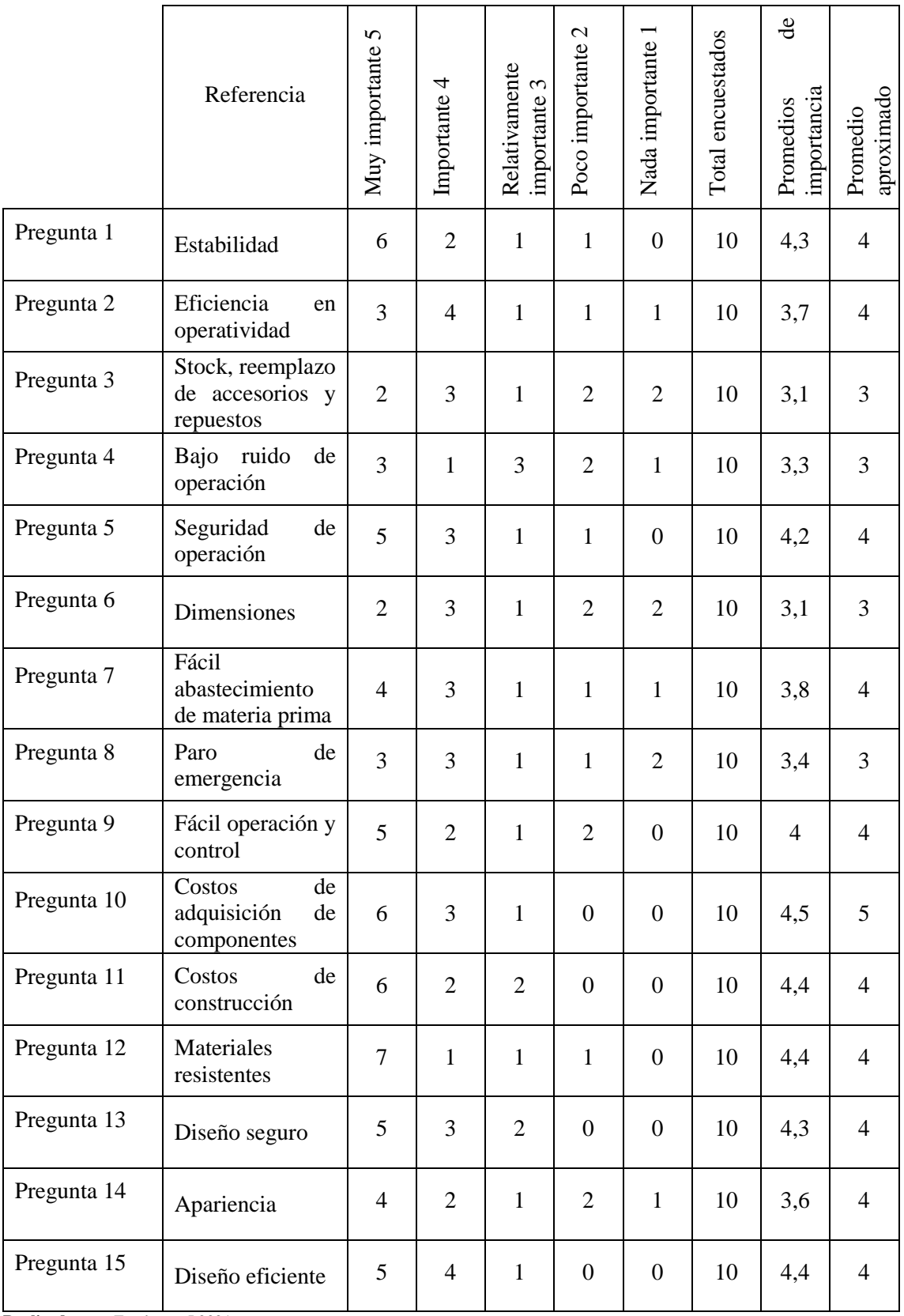

**Realizado por:** Zambrano J,2021.

## *Competencia 1*

Máquina utilizada para tableros de madera maciza, tableros de PVC, tableros de madera y plástico WPC, madera ecológica, piso de madera, puertas, que juegan una presión de base.

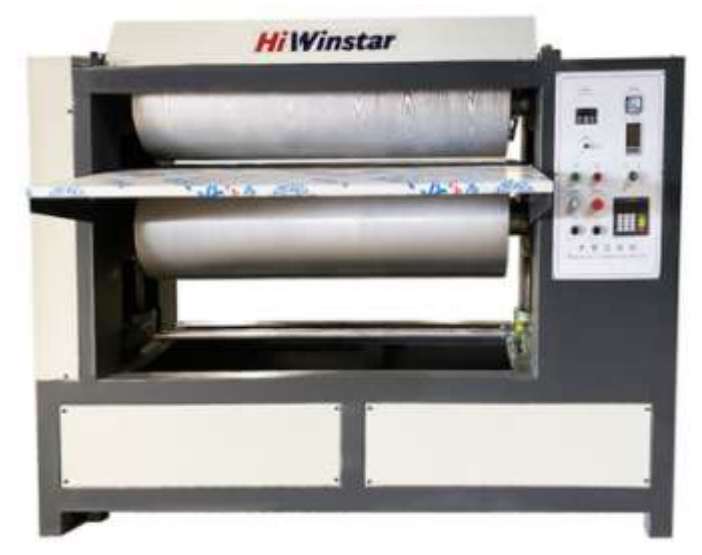

**Figura 1-3:** Máquina Hiwinstar MSY 1300

**Fuente:** (Hiwinstar, 2019)

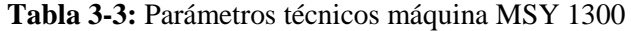

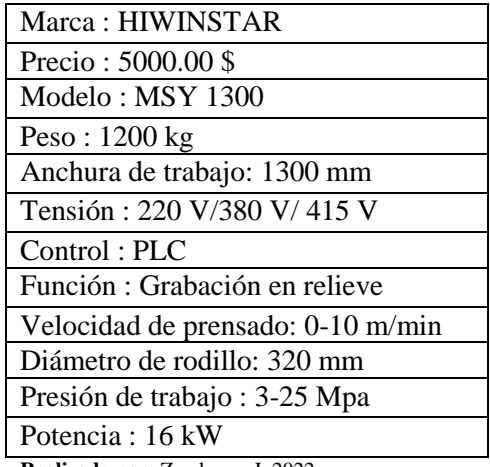

**Realizado por:** Zambrano J, 2022.
# *Competencia 2*

Orotrim es una fábrica de maquinaria profesional para fabricar máquinas de grabado para madera, wpc, metro, acero, papel, etc.

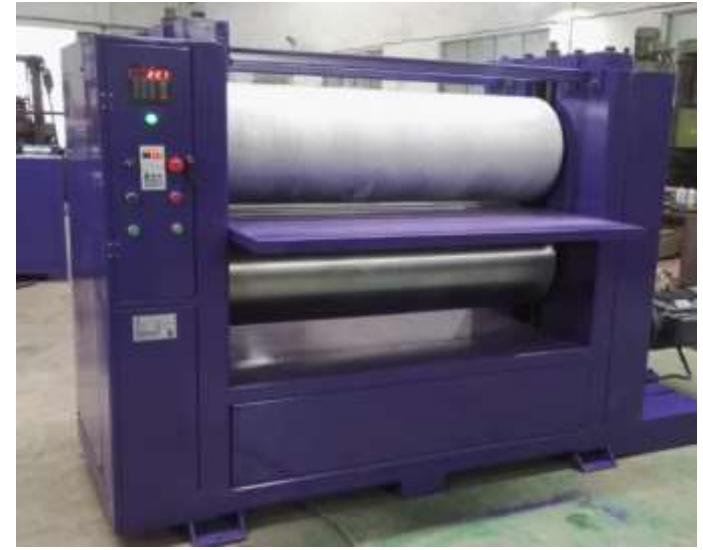

**Figura 2-3:** Máquina Orotrim EW 1300

**Fuente:** (Orotrim, 2019)

**Tabla 4-3:** Parámetros técnicos máquina EW 1300

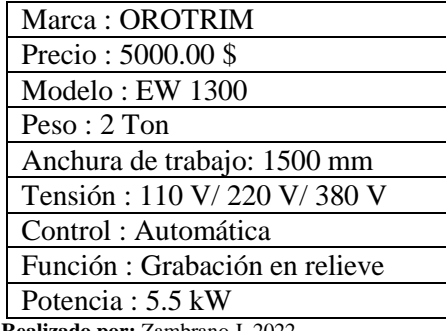

**Realizado por:** Zambrano J, 2022.

**Tabla 5-3:** Casa de la calidad

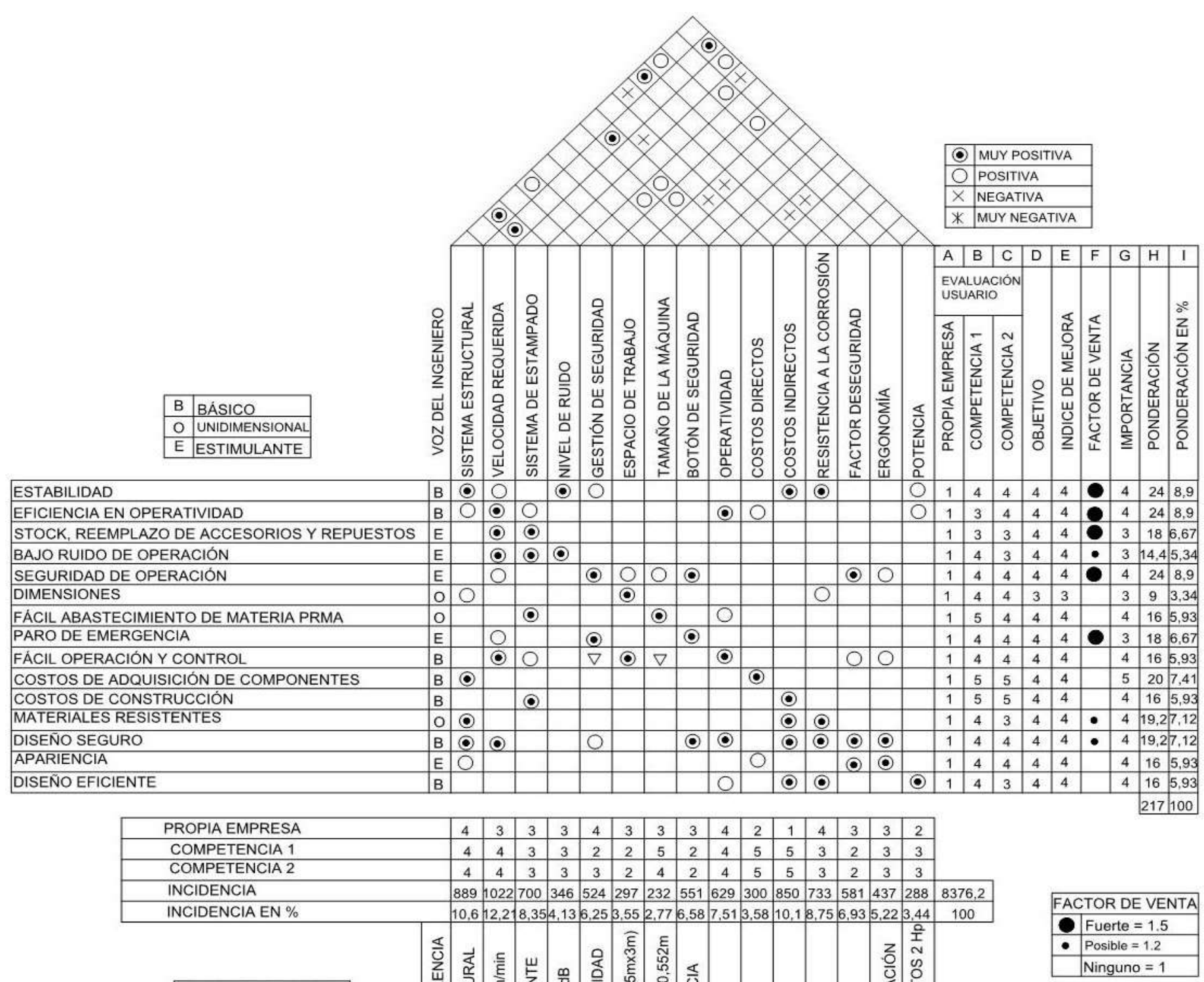

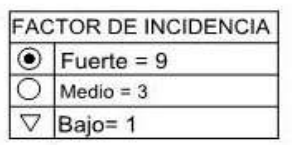

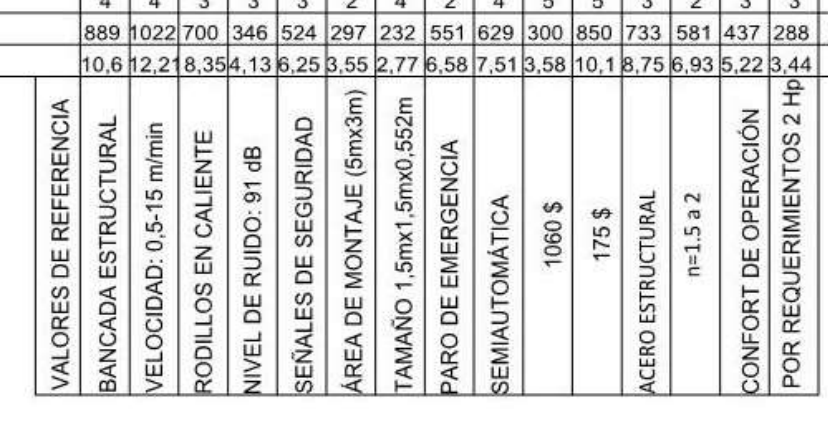

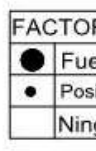

#### **3.3. Diseño conceptual**

#### *3.3.1. Análisis funcional y modular*

La función principal de la máquina es el estampado de veta de madera, para lo cual en la presente fase se requiere descomponer las funciones básicas, necesarias para que la máquina realicé un buen funcionamiento y una correcta operación. Teniendo en cuenta las funciones de la máquina se puede desarrollar una estructura funcional-modular, el cual muestra los diferentes niveles o sub-funciones del sistema.

Análisis funcional nivel 0

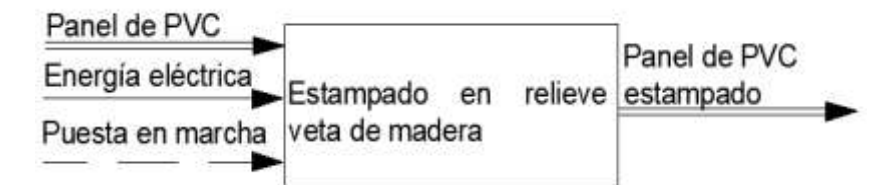

**Figura 3-3:** Análisis funcional nivel 0

**Realizado por:** Zambrano J, 2022.

Definición de módulos funcionales

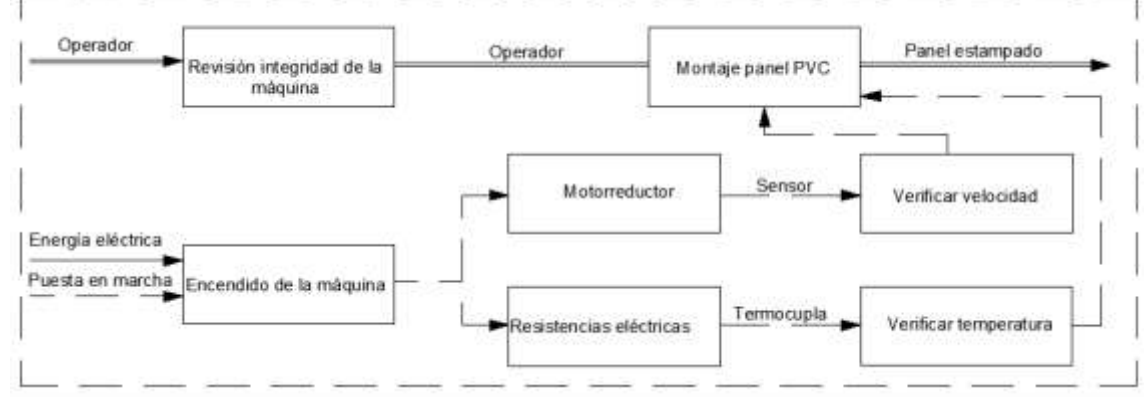

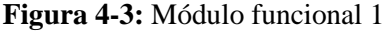

**Realizado por:** Zambrano J, 2022.

#### *3.3.2. Matriz morfológica*

Para obtener y realizar la matriz morfológica sea considerado el grupo general de componentes que integran la máquina para definir las soluciones más factibles en cuanto a cada función, obteniendo así posibles alternativas para cada una de ellas y con eso seleccionar la opción más adecuada que se ajuste al diseño propuesto.

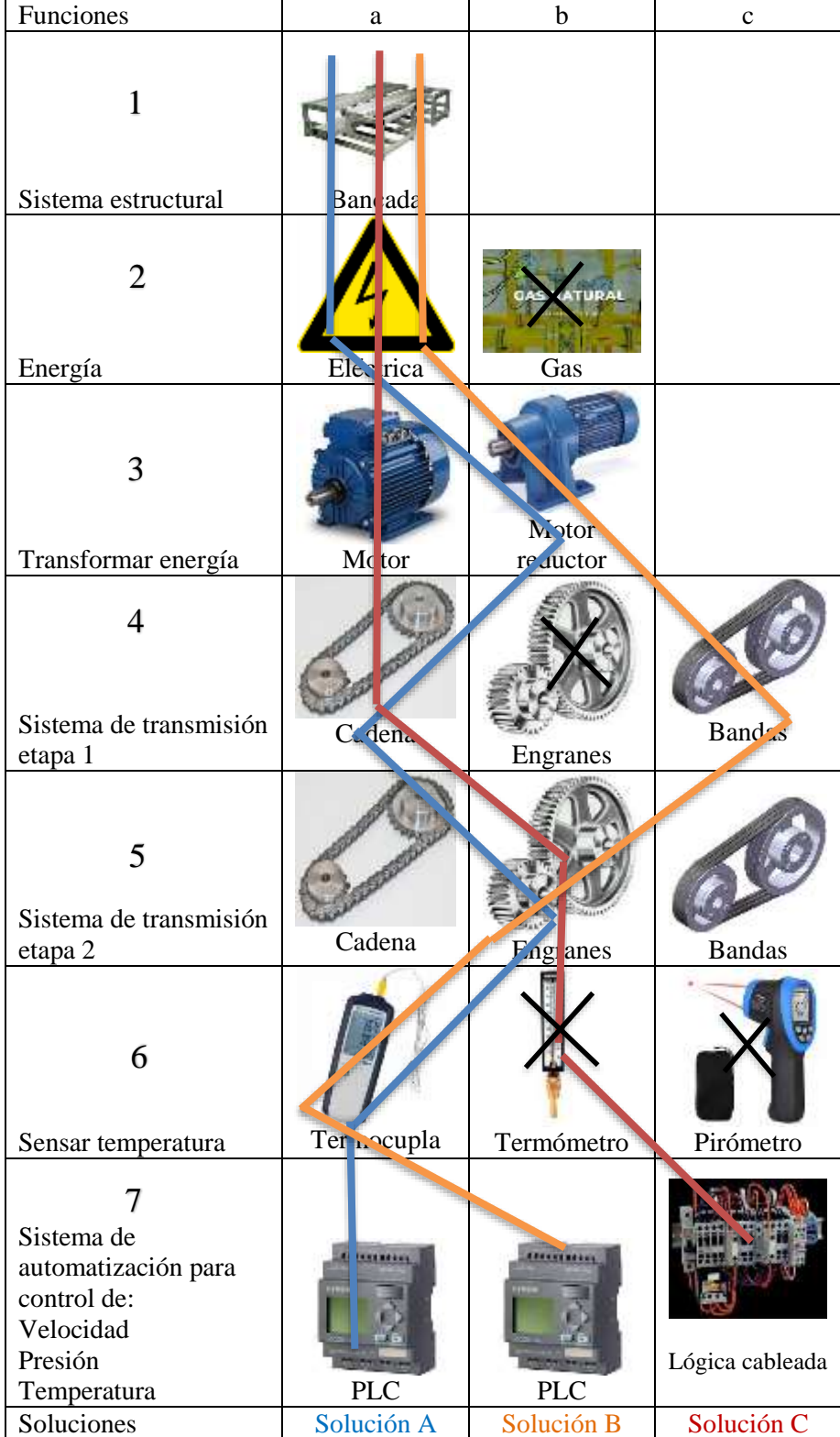

# **Tabla 6-3:** Matriz morfológica

**Realizado por:** Zambrano J, 2022.

# *3.3.2.1. Soluciones a las alternativas*

Entre las posibles soluciones para las distintas funciones se tiene su análisis respectivo para establecer sus ventajas y desventajas teniendo así:

La solución A corresponde a una estampadora por rodillos con los elementos descritos en la tabla 6-3 y su representación se puede ver en la figura 5-3, esta solución presenta las siguientes ventajas y desventajas.

Ventajas

- Dimensiones exteriores pequeñas
- Alto rendimiento.
- Gran durabilidad y fiabilidad de funcionamiento.
- Relación de transmisión constante, por ausencia de patinaje.
- Fácil mantenimiento

#### Desventajas

- Presencia de ruido a altas velocidades de funcionamiento.
- Desgaste abrasivo en la superficie de los dientes.

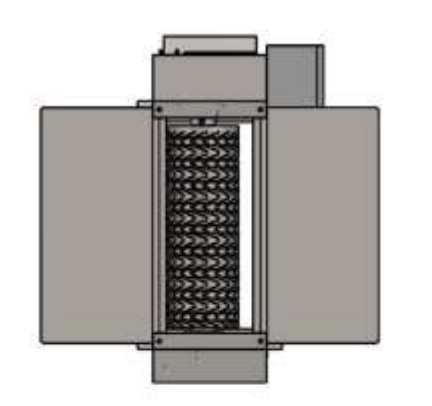

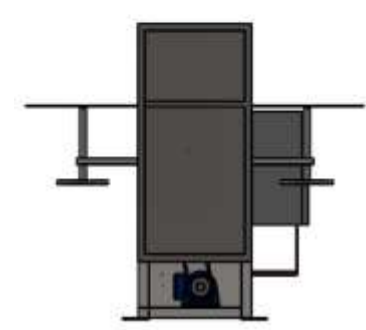

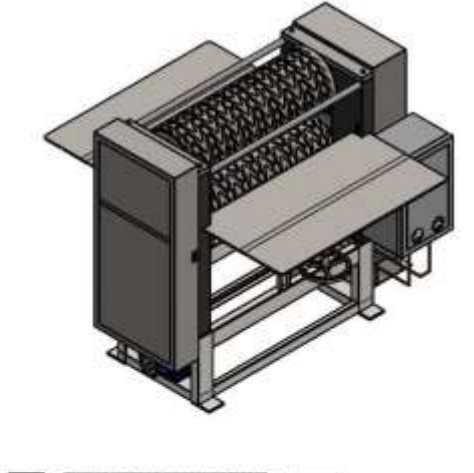

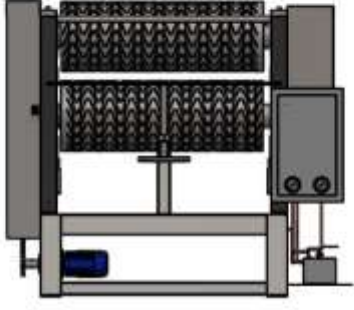

**Figura 5-3:** Vistas e isométrico solución A

**Realizado por:** Zambrano J, 2022.

La solución B corresponde a una estampadora por rodillos con los elementos descritos en la tabla 6-3 y su representación se puede ver en la figura 6-3, esta solución presenta las siguientes ventajas y desventajas.

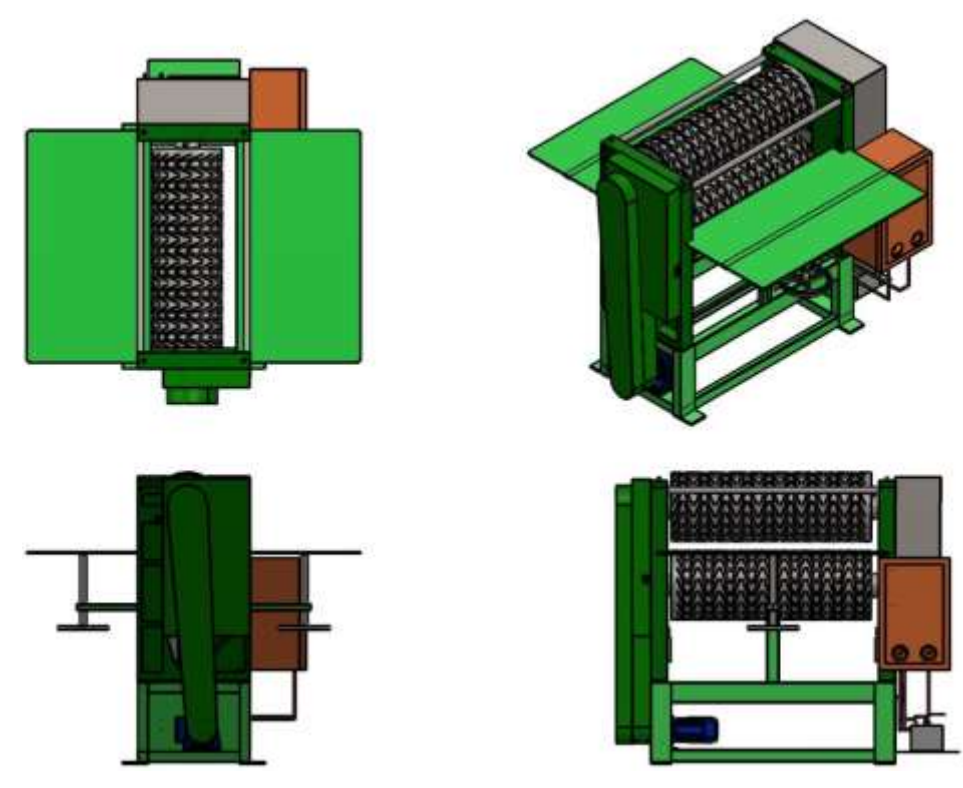

**Figura 6-3:** Vistas e isométrico solución B

**Realizado por:** Zambrano J, 2022.

#### Ventajas

- Transmitir potencia a distancias considerables entre ejes.
- Para transmitir potencias elevadas bastara con aumentar el número de hileras.

Desventajas

- Costos elevados de sus componentes cuando requieren materiales y tratamientos especiales.
- Se produce perdida de potencia por no existir agarre fijo entre la correa y la polea
- Debido a la pretensión de la correa se genera fuerzas radiales en los ejes

La solución C corresponde a una estampadora por rodillos con los elementos descritos en la tabla 6-3 y su representación se puede ver en la figura 7-3, esta solución presenta las siguientes ventajas y desventajas.

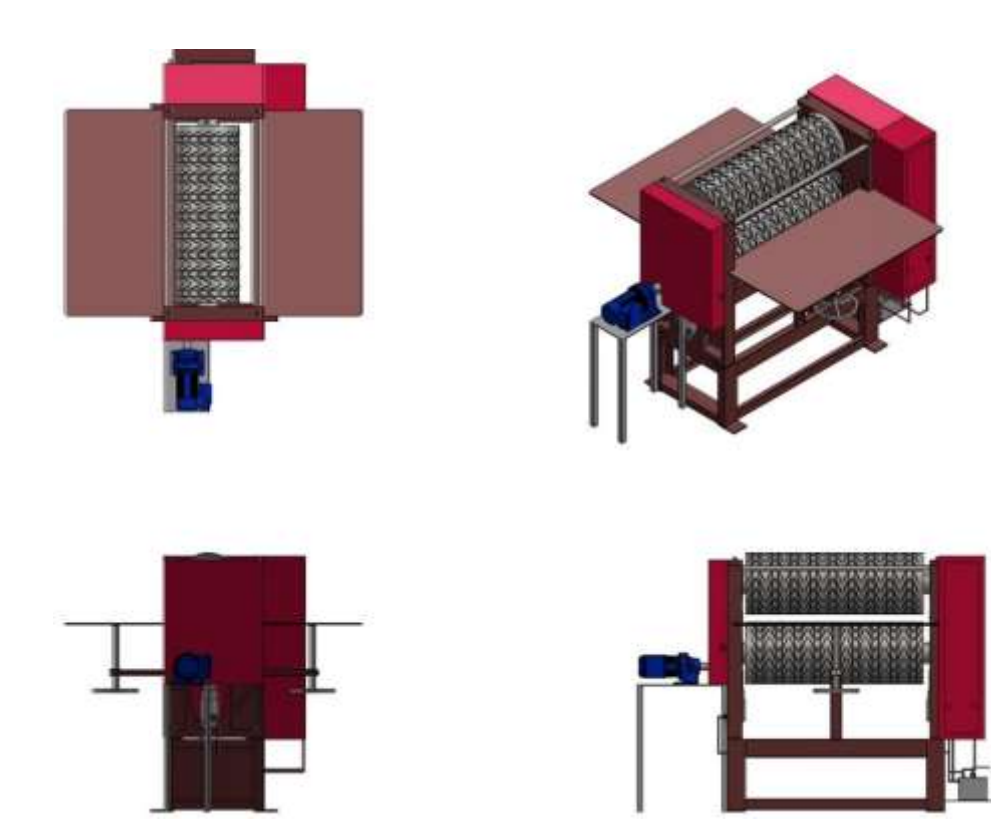

**Figura 7-3:** Vistas e isométrico solución C **Realizado por:** Zambrano J, 2022.

# Ventajas

- Trabaja sin causar ruido
- Se pueden instalar de diferente manera dependiendo de la aplicación
- Se puede obtener rendimientos en el orden del 98 %.
- Permite transmitir movimiento rotatorio a varios árboles o ejes con una misma cadena.

# Desventajas

- Presenta un gran tamaño
- Debido a la presencia de materiales extraños su coeficiente de rozamiento es variable
- Su rango de vida útil es corta
- No trabaja a temperaturas elevadas
- Se requieren prácticas de mantenimiento minuciosas y procesos de lubricación.

# *3.3.3. Análisis funcional*

En base a las características funcionales principales de la máquina se procede a realizar la evaluación de las mismas.

# **Función: sistema de transmisión etapa 1**

Las posibles soluciones para esta función son las siguientes:

- A. Transmisión por cadena
- B. Transmisión por engranajes

# C. Transmisión por banda

#### **Criterios de valoración**

**Eficiencia.** - La eficiencia debe ser alta para que el sistema de estampado y transmisión trabajen en las condiciones requeridas de velocidad.

**Espacio disponible. -** Considerar el área de trabajo donde la máquina va a ser instalada.

**Mantenimiento. -** El criterio de mantenimiento es bajo debido, a que la máquina no posee mecanismos complejos que requieran demasiado cuidado. Para el mantenimiento se debe tomar en cuenta la inspección y una buena lubricación en el sistema de transmisión, esto para evitar un desgaste prematuro, por eso también tener presente un buen plan de mantenimiento preventivo, para prolongar la vida útil de la máquina.

**Costo. -** El costo debe ser moderado de manera que el conjunto final de elementos no eleve el costo final de la máquina.

#### $E$ ficiencia > espacio disponible > mantenimiento > costo

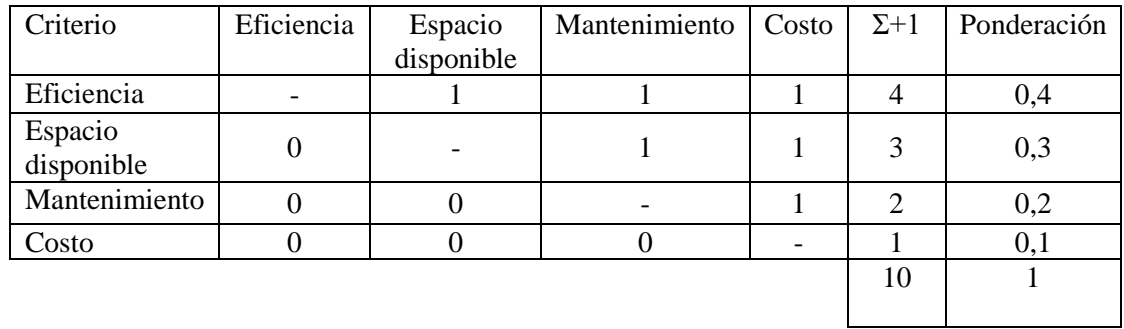

**Tabla 7-3:** Evaluación y selección del tipo de transmisión etapa 1

**Realizado por:** Zambrano J, 2022.

Para obtener la mejor alternativa de solución se hace un análisis de cada criterio.

```
Solution A > Solution B > Solution C
```
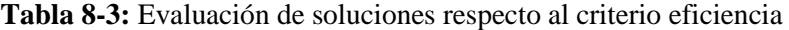

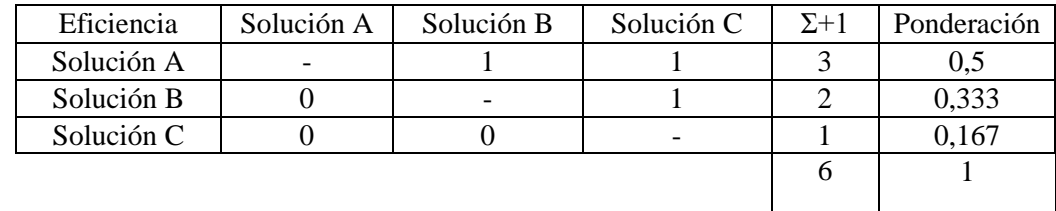

**Realizado por:** Zambrano J, 2022.

# $Solution A = Solution C > Solution B$

| Espacio    | Solución A | Solución B | Solución C | $\Sigma + 1$ | Ponderación |
|------------|------------|------------|------------|--------------|-------------|
| disponible |            |            |            |              |             |
| Solución A | -          |            | 0,5        | 2,5          | 0.5         |
| Solución B |            |            |            |              | 0,2         |
| Solución C | 0.5        |            |            | L.J          | 0,3         |
|            |            |            |            |              |             |
|            |            |            |            |              |             |

**Tabla 9-3:** Evaluación de soluciones respecto al criterio espacio disponible

**Realizado por:** Zambrano J, 2022.

# $Solution B > Solution A = Solution C$

**Tabla 10-3:** Evaluación de soluciones respecto al criterio mantenimiento

| Mantenimiento | Solución A | Solución B | Solución C | $\Sigma + 1$ | Ponderación |
|---------------|------------|------------|------------|--------------|-------------|
| Solución A    |            |            | U.S        |              | 0,25        |
| Solución B    |            |            |            |              | U.S         |
| Solución C    | 0.5        |            |            |              | 0,25        |
|               |            |            |            |              |             |
|               |            |            |            |              |             |

**Realizado por:** Zambrano J, 2022.

# $Solución B > Solution A > Solution C$

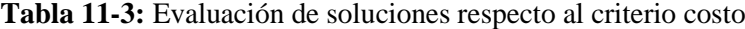

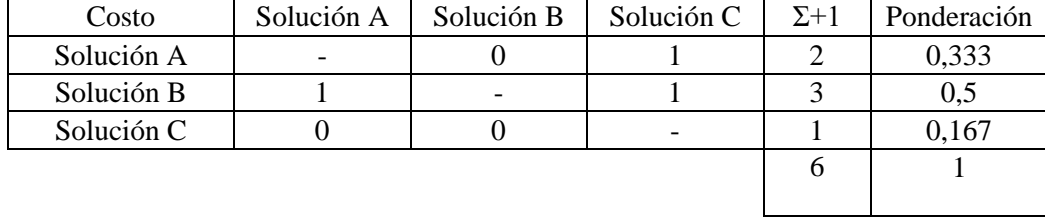

**Realizado por:** Zambrano J, 2022.

Se requiere encontrar el orden de prioridad en base a las alternativas de solución, para ello se realiza la ponderación final y se elige la mejor alternativa.

**Tabla 12-3:** Ponderaciones finales de las alternativas de solución para el sistema de transmisión

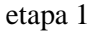

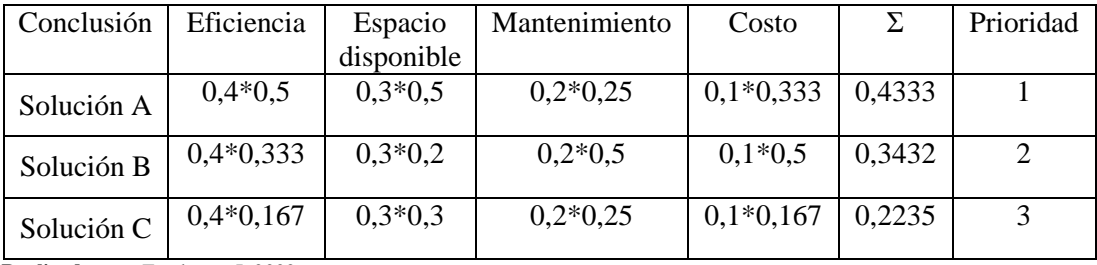

**Realizado por:** Zambrano J, 2022.

La solución A corresponde a una transmisión por cadena, la cual va ser el tipo de trasmisión a instalar en la etapa 1 de la máquina.

#### **Función: sistema de transmisión etapa 2**

Las posibles soluciones para esta función son las siguientes:

A. Transmisión por engranajes

B. Transmisión por banda

C. Transmisión por cadena

#### **Criterios de valoración**

**Espacio disponible. -** Considerar las dimensiones de la máquina.

**Eficiencia.** - Debido a las partes móviles y cargas al que está sometido el sistema, la eficiencia debe satisfacer los requerimientos para contrarrestar las pérdidas de potencia debido a la fricción que se genera entre sus elementos.

**Mantenimiento. -** Para el mantenimiento se debe tomar en cuenta la inspección y una buena lubricación en el sistema de transmisión, esto para evitar un desgaste prematuro, y prolongar la vida útil de la máquina.

**Costo. -** El costo debe ser moderado de manera que los demás elementos no eleven el costo final de la máquina.

#### $Espacei$  disponible  $>$  eficiencia  $>$  mantenimiento  $>$  costo

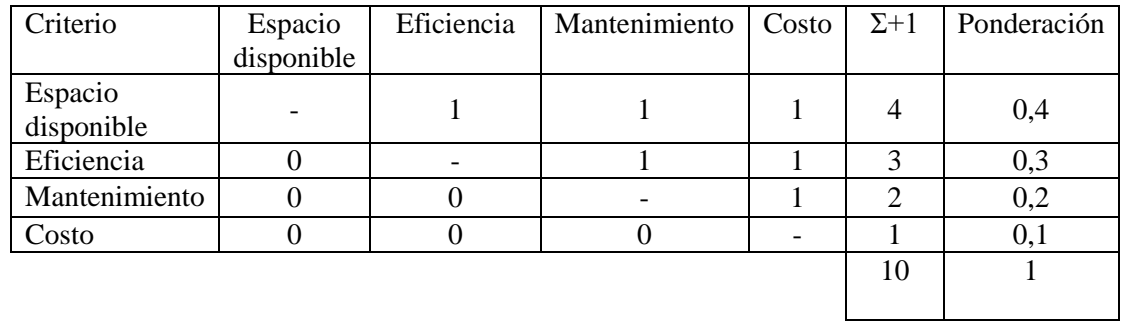

**Tabla 13-3:** Evaluación y selección del tipo de transmisión etapa 2

**Realizado por:** Zambrano J, 2022.

Para obtener la mejor alternativa de solución se hace un análisis de cada criterio.

```
Solution A > Solution B > Solution C
```
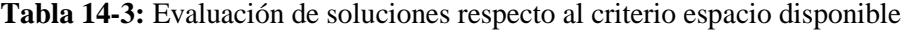

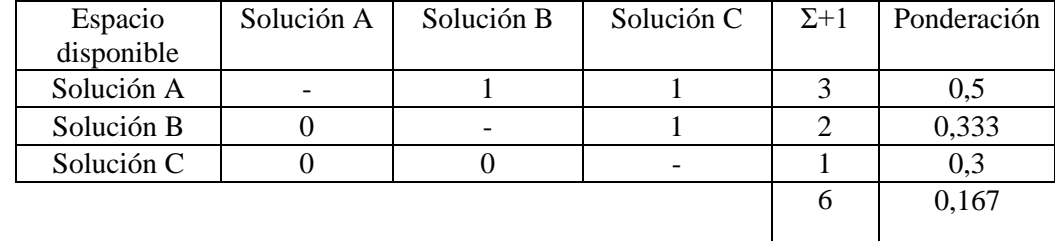

**Realizado por:** Zambrano J, 2022.

 $Solution A > Solution B > Solution C$ 

| Eficiencia | Solución A | Solución B | Solución C | $\Sigma + 1$ | Ponderación |
|------------|------------|------------|------------|--------------|-------------|
| Solución A |            |            |            |              | 0.5         |
| Solución B |            |            |            |              | 0,333       |
| Solución C |            |            |            |              | 0,167       |
|            |            |            |            |              |             |

**Tabla 15-3:** Evaluación de soluciones respecto al criterio eficiencia

**Realizado por:** Zambrano J, 2022.

#### $Solution B = Solution C > Solution A$

**Tabla 16-3:** Evaluación de soluciones respecto al criterio mantenimiento

| Mantenimiento | Solución A | Solución B | Solución C | $\Sigma + 1$ | Ponderación |
|---------------|------------|------------|------------|--------------|-------------|
| Solución A    |            |            |            |              | 0,182       |
| Solución B    |            |            | 0.5        | 2.5          | 0,455       |
| Solución C    |            |            |            |              | 0,363       |
|               |            |            |            | 5,5          |             |
|               |            |            |            |              |             |

**Realizado por:** Zambrano J, 2022.

# $Solution A > Solution B > Solution C$

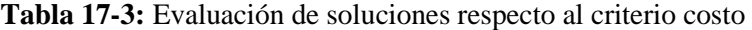

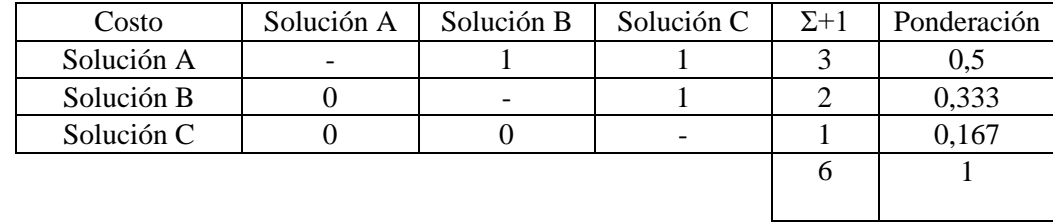

**Realizado por:** Zambrano J, 2022.

Se requiere encontrar el orden de prioridad en base a las alternativas de solución, para ello se realiza la ponderación final y se elige la mejor alternativa.

**Tabla 18-3:** Evaluación y selección del tipo de transmisión etapa 2

| Conclusión | Espacio     | Eficiencia  | Mantenimiento | Costo       |        | Prioridad |
|------------|-------------|-------------|---------------|-------------|--------|-----------|
|            | disponible  |             |               |             |        |           |
| Solución A | $0,4*0,5$   | $0.3*0.5$   | $0,2*0,182$   | $0.1*0.5$   | 0,4364 |           |
| Solución B | $0,4*0,333$ | $0,3*0,333$ | $0,2*0,455$   | $0,1*0,333$ | 0.3574 |           |
| Solución C | $0,4*0,3$   | $0,3*0,167$ | $0,2*0,363$   | $0,1*0,167$ | 0.2594 |           |

**Realizado por:** Zambrano J, 2022.

La solución A corresponde a una transmisión por engranes, la cual va ser el tipo de trasmisión a instalar en la etapa 2 de la máquina.

# **3.4. Diseño de detalle**

#### *3.4.1. Potencia requerida del motor*

Como parte inicial se tiene los parámetros de diseño del rodillo de estampado, que a continuación son los siguientes:

Velocidad angular del rodillo, w=3,46 rad/s

Aceleración angular del rodillo,  $\alpha = 2,3354$  rad/s<sup>2</sup>

Inercia,  $I = 23646643,84$  kg mm<sup>2</sup>

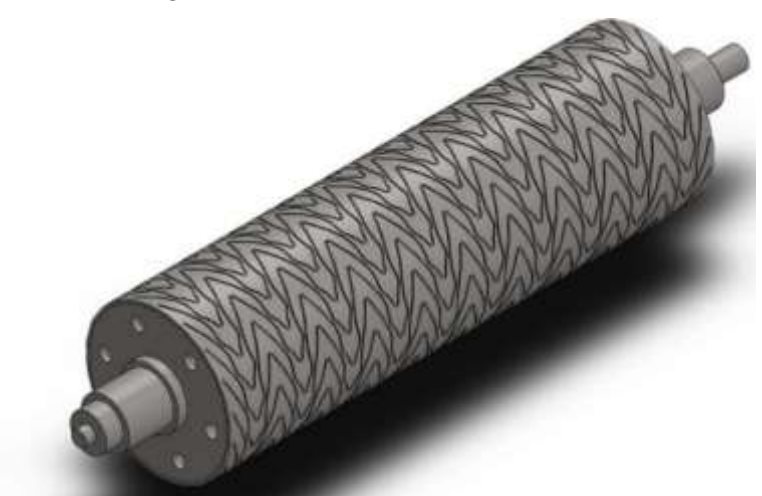

**Figura 8-3:** Rodillo de estampado **Realizado por:** Zambrano J, 2022.

 $T = I * \alpha$ 

$$
T = 23646643,84 kg mm2 * 2,3354 \frac{rad}{s2} * \frac{1 m2}{(1000 mm)2} * \frac{1 N}{1 kg \frac{m}{s2}}
$$

$$
T = 55,224 N m
$$

$$
P = T * w
$$

$$
P = 55,224 N m * 3,46 \frac{rad}{s}
$$

$$
P = 0,191 kW
$$

La potencia requerida para vencer la inercia de un rodillo es de 0,191 kW como se tiene dos rodillos de estampado la potencia requerida es de 0,382 kW.

Se va analizar también las fuerzas que se generan en los rodillos de estampado con respecto al panel de PVC para determinar la fuerza necesaria que se requiere para que el panel pueda ser halado por los radillos para realizar la función de estampado.

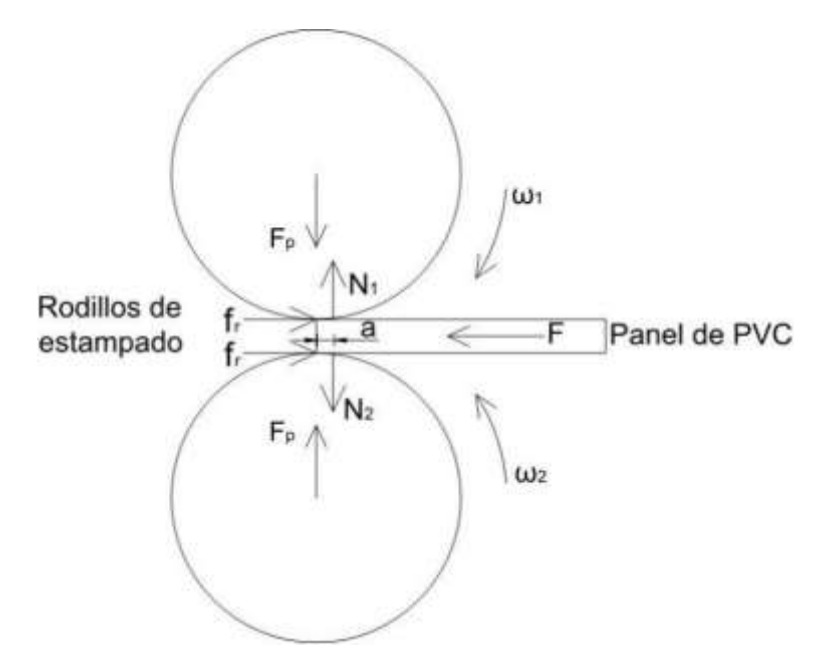

**Figura 9-3:** Análisis de fuerzas rodillo de estampado **Realizado por:** Zambrano J, 2022.

De la figura 5-3 se procede a realizar el análisis estático de las fuerzas en el proceso de estampado del rodillo superior. Para el valor de  $F_p$  se toma el valor de 50 lbf (490 N) (Deng et al., 2014).

$$
\sum F_x = 0
$$
  

$$
f_r - F = 0
$$
  

$$
F = f_r
$$
  

$$
\sum F_y = 0
$$
  

$$
N_1 - F_p = 0
$$
  

$$
N_1 = F_p
$$

Analizando la fuerza de rozamiento se toma un valor de  $\mu_s = 0.04$  (Aname, 2021).

$$
f_r = \mu_s N_1
$$
  

$$
f_r = 490 N * 0.04
$$
  

$$
f_r = 19.6 N
$$
  

$$
F = 19.6 N
$$

Como son dos rodillos la fuerza que debe existir para el halado de los paneles es  $F = 39.2 N$ Analizando el torque:

$$
T = F * r
$$

$$
T = 39,2 N * 0,15 m
$$

$$
T = 5,88 Nm
$$

La potencia para producir el movimiento rotacional del rodillo es:

$$
P = T * w
$$
  

$$
P = 5,88 Nm * 3,46 \frac{rad}{s}
$$
  

$$
P = 0,02 kW
$$

La potencia requerida del motor se determina mediante la potencia debido a la inercia más la potencia debido a la fuerza para que los rodillos halen el panel de PVC además se considera un factor de servicio de 3,5 para la etapa 1 y 2 para la etapa 2 del sistema de transmisión la potencia requerida del motor:

 $P_{requireda} = 0,402 kW * 3,5 = 1,407 kW = 1,88 Hp$ 

#### *3.4.2. Análisis de velocidades y potencia sistema de transmisión*

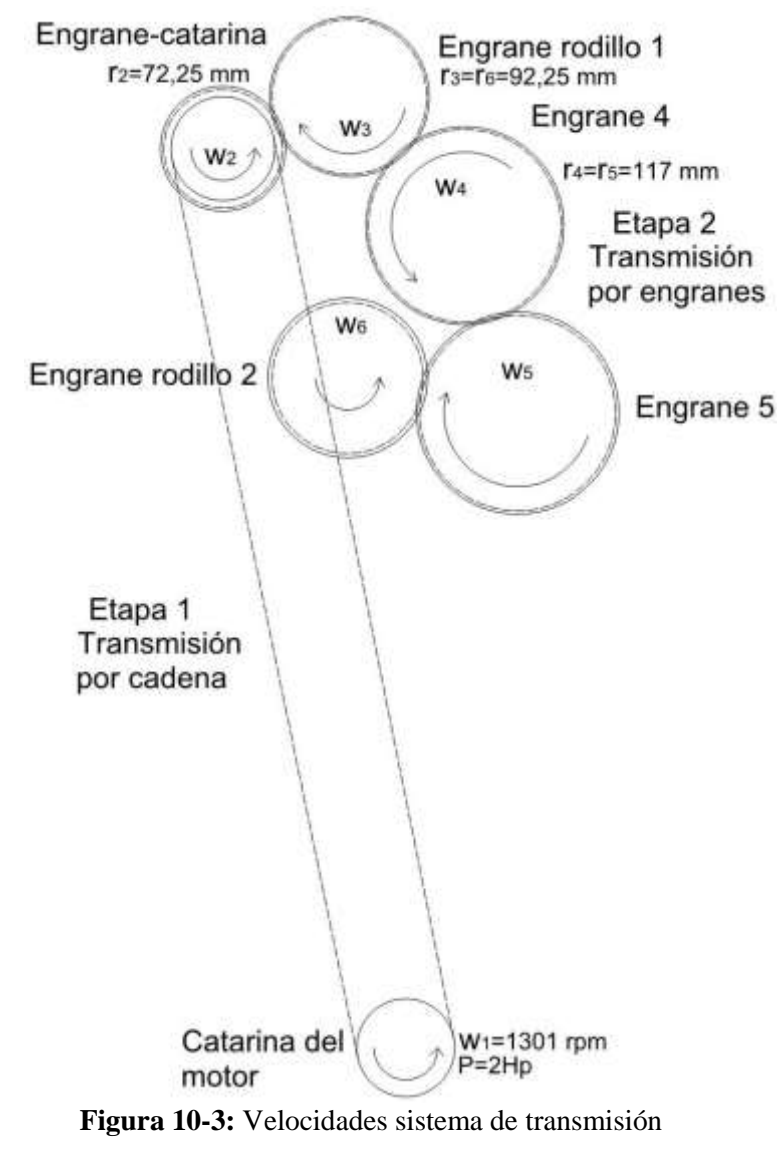

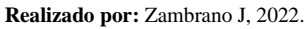

De la relación de transmisión de la cadena

$$
n = \frac{Z_1}{Z_2} = \frac{21}{24} = 0.875
$$
\n
$$
n = \frac{N_2}{N_1}
$$
\n
$$
N_2 = n * N_1 = 0.875 * 1301 \text{ rpm}
$$
\n
$$
N_2 = 1138,375 \text{ rpm}
$$
\n
$$
w_3 * r_3 = -w_4 * r_4
$$
\n
$$
w_3 = \frac{-w_2 * r_2}{r_3}
$$
\n
$$
w_3 = \frac{1138,375 \text{ rpm} * 72,25 \text{ mm}}{92,25 \text{ mm}}
$$
\n
$$
w_3 = 891,57 \text{ rpm}
$$
\n
$$
w_3 * r_3 = -w_4 * r_4
$$
\n
$$
w_4 = \frac{-w_3 * r_3}{r_4}
$$
\n
$$
w_4 = -702,969 \text{ rpm}
$$
\n
$$
w_5 * r_5 = -w_4 * r_4
$$
\n
$$
w_5 = \frac{-w_4 * r_4}{r_5}
$$
\n
$$
w_5 = \frac{-N_4 * r_4}{r_5}
$$
\n
$$
w_5 = 702,969 \text{ rpm} * 117 \text{ mm}
$$
\n
$$
w_5 = 702,969 \text{ rpm} * 117 \text{ mm}
$$
\n
$$
w_5 = 702,969 \text{ rpm} * 117 \text{ mm}
$$
\n
$$
w_6 = \frac{-w_5 * r_5}{r_6}
$$
\n
$$
w_6 = \frac{-w_5 * r_5}{r_6}
$$
\n
$$
w_6 = -891,57 \text{ rpm}
$$

*3.4.3. Sistema de transmisión etapa 1*

*3.4.3.1. Selección de cadena*

 $P=2$  Hp

 $N_1$ =1301 rpm  $N_2$ =1138.375 rpm  $\varphi_{e}$ <sub>ie motor</sub>=50 mm Catálogo Rexnord

Con la ecuación 65 realizamos el cálculo de la potencia

Como se trata de una maquinaria con carga uniforme no reversible se toma el factor C  $7=1,3$  la selección de este factor se presenta en el anexo A.

$$
P_d = PC_7
$$
  

$$
P_d = 2 * 1.3
$$
  

$$
P_d = 2.6 \text{ Hp}
$$

Determinamos el número de cadena

Con la potencia y el número de revoluciones de la catalina menor se elige una cadena N 35 de una hilera. Anexo B.

Determinamos la relación de transmisión con la ecuación

$$
i = \frac{N_1}{N_2} = \frac{1301}{1138,375}
$$

$$
i = 1,143
$$

Determinamos el número de dientes de la catalina menor. Anexo C

Con  $P=2,6$  Hp y  $N_1=1301$  Se obtiene una catarina de 21 dientes con paso=2,64

- $Z_1 = 21$ Lubricación tipo B
- Determinamos el número de dientes de la catalina mayor.

$$
Z_1 * i = Z_2
$$

$$
Z_2 = 21 * 1,143
$$

$$
Z_2 = 24
$$

Determinamos la distancia entre centros.

$$
G = \frac{Z_2 * p}{\pi} = \frac{24 * 0.375}{\pi} = 2.865 \text{ in}
$$
\n
$$
g = \frac{Z_1 * p}{\pi} = \frac{21 * 0.375}{\pi} = 2.51 \text{ in}
$$

De parámetros de la maquina se tiene que  $e = 1060$  mm = 41,732 in

Determinamos el valor del factor A

$$
A = \frac{G - g}{2e} = \frac{2,865 - 2,51}{2(417,323)}
$$

$$
A = 4,253 \times 10^{-4}
$$

Del catálogo página C 8, tabla 4 interpolando, obtenemos los valores de B, C, D. Anexo D.

$$
B = 2
$$
  

$$
C = 0,499
$$
  

$$
D = 0,5001
$$

Determinamos el número de eslabones.

$$
N = \frac{B*e}{p} + Ct + DT = \frac{2*41,732}{0,375} + 0,499(21) + 0,5001(24)
$$
  

$$
N = 245
$$

### *3.4.4. Sistema de transmisión etapa 2*

# *3.4.4.1. Diseño de engranes*

Se elige el material en este caso un acero AISI 410 pues este material permite que se le realicen tratamientos térmicos y así obtener una dureza de 300 HB.

Se va a tomar en cuenta un módulo de 5 mm y se considera:

$$
N_p = 36\,dientes
$$

#### *Evaluación del ancho de cara del diente*

*Obtención del diámetro primitivo*

$$
d = m * N_p
$$
  

$$
d = 5 mm * 36
$$
  

$$
d = 180 mm
$$

*Factor de forma de Lewis Y:*

Con el valor del número de dientes nos dirigimos a la tabla 3-2 y seleccionamos el factor:

$$
Y = 0,3775
$$

Análisis de la velocidad del engranaje del rodillo

$$
V = \frac{\pi D n}{60} (m/s)
$$

$$
V = \frac{\pi (0, 18m)(891, 57 rpm)}{60} (m/s)
$$

$$
V = 8,403 m/s
$$

Análisis del efecto dinámico

Se hace el cálculo a partir de un perfil cortado o fresado

$$
K_v = \frac{6.1 + V}{6.1}
$$

$$
K_v = \frac{6.1 + 8.403}{6.1} = 2.378
$$

Carga transmitida

$$
W_t = \frac{60\ 000\ H}{\pi dn}
$$

$$
W_t = \frac{60\ 000\ (0.7457\ kW)}{\pi(180)(891.57\ rpm)}
$$

$$
W_t = 0.08874\ \text{kN}
$$

$$
W_t = 88.74\ N
$$

Obtención del factor de resistencia a la flexión para un acero completamente endurecido de grado 1.

$$
S_t = 0.533 H_B + 88.3 MPa
$$
  

$$
S_t = 0.533(300) + 88.3 MPa
$$
  

$$
S_t = 248.2 MPa
$$

Análisis del esfuerzo permisible

$$
\sigma = \frac{K_v W_t}{FmY}
$$

$$
\sigma = \frac{S_t}{n}
$$

$$
\sigma = \frac{248,2 MPa}{5} = 54,97 MPa
$$

Obtención del ancho de cara

$$
\sigma = \frac{K_v W_t}{FmY}
$$

Despejando F tenemos:

$$
F = \frac{(2,378)(88,74 \text{ N})}{49,64 \text{ MPa}(5 \text{ mm})(0,3775)} = 2,25 \text{ mm}
$$

Se realiza la comprobación del ancho de cara: Condición:

$$
3P \le F \le 5P
$$
  

$$
P = \pi m = \pi (5 \, mm)
$$
  

$$
P = 15,7mm
$$
  

$$
3P \le F \le 5P
$$
  

$$
3P = 47,1 \, mm
$$
  

$$
5P = 78,05 \, mm
$$

En base a los cálculos y solicitaciones de cargas y velocidades el ancho de cara nos da como resultado un valor muy pequeño y en cambio debido a condiciones nos da un valor muy alto por lo que debido a la funcionalidad se va a considerar un ancho de cara para el engranaje de 32 mmm. Fatiga por flexión en el engrane recto para el rodillo

Nos basamos en las condiciones iniciales y los valores calculados así tenemos:

$$
Engrane recto del rodillo = \begin{cases} N_p = 36 \text{ dientes} \\ n = 891,87 \text{ rpm} \\ F = 32 \text{ mm} \\ \text{Ángulo de presion, } \theta = 20^{\circ} \\ W_t = 88,74 \text{ N} \\ V = 8,403 \text{ m/s} \end{cases}
$$

*Esfuerzo de flexión* 

$$
\sigma = W_t K_o K_v K_s \frac{1}{F m_t} \frac{K_m K_B}{J}
$$

Para obtener el esfuerzo de flexión se va a determinar el valor de cada uno de los factores:

#### *Factor de sobrecarga*

La máquina impulsada es de carga uniforme y la fuente de potencia de impacto es ligero, con estos datos se ingresa a la tabla 4-2 y se obtiene el factor de sobrecarga.

$$
K_o=1.25
$$

# *Factor de dinámico*

Se tiene un índice de calidad  $Q_v = 7$  (calidad comercial)

$$
K_v = \left(\frac{A + \sqrt{200V}}{A}\right)^B
$$
  
\n
$$
A = 50 + 56(1 - B)
$$
  
\n
$$
B = 0,25(12 - Q_v)^{\frac{2}{3}}
$$
  
\n
$$
B = 0,731
$$
  
\n
$$
A = 65,064
$$
  
\n
$$
K_v = \left(\frac{65,064 + \sqrt{200(8,403 \text{ m/s})}}{65,064}\right)^{0,731}
$$
  
\n
$$
K_v = 1,385
$$

*Factor de tamaño*

$$
K_s = 1,192 \left(\frac{F\sqrt{Y}}{P}\right)^{0,0535}
$$

$$
K_s = 1,192 \left(\frac{32 \, mm\sqrt{0,3775}}{15,7}\right)^{0,0535}
$$

$$
K_s = 1,206
$$

*Factor de distribución de carga*

$$
K_m = C_{mf} = 1 + C_{mc} (C_{pf} C_{pm} + C_{ma} C_e)
$$

Donde:

 $C_{mc} = 1$ (dientes no coronados) ecuación (33)

En base a la ecuación (34)

$$
C_{pf} = \frac{F}{10d} - 0.0375 + 0.0125 F
$$
  $F \le 432 mm$ 

$$
C_{pf} = \frac{32 \, mm}{10 \, (180 \, mm)} - 0.0375 + 0.0125 \, (32 \, mm)
$$
\n
$$
C_{pf} = 0.380
$$

En base a la ecuación (35) se tiene:

$$
C_{pm}=1
$$

El factor  $C_{ma}$  se basa en las constantes empíricas A, B y C de la tabla 5-2

$$
C_{ma} = A + BF + CF^2
$$

Con la condición de la curva 2: engranajes abiertos se tiene: A =  $2.47x10^{-1}$  B =  $0.675x10^{-3}$  y  $C = -1.186x10^{-7}$ 

$$
C_{ma} = 1{,}27x10^{-1} + 0{,}675x10^{-3}(32 \, mm) + (-1{,}186x10^{-7})(32 mm)^2
$$

$$
C_{ma}=0.148
$$

De acuerdo a la ecuación (37) se tiene:

$$
C_{\rm e}=1
$$

Ahora al reemplazar los valores obtenidos en la ecuación de  $\rm K_m$ 

$$
K_m = C_{mf} = 1 + C_{mc} (C_{pf} C_{pm} + C_{ma} C_e)
$$
  

$$
K_m = 1 + 1 (0,38(1) + 0,148(1))
$$
  

$$
K_m = 1,528
$$

*Factor de espesor del aro* 

De acuerdo a la ecuación (39) se tiene:

 $K_B = 1$ 

# *Factor de resistencia a la flexión*

A partir de la gráfica 5-2 obtenemos el factor geométrico pues se ingresa con el número de dientes menor y mayor en el eje horizontal y vertical respectivamente teniendo así 36 y 43 dando como resultado:

$$
J_p=0.38
$$

Utilizando los valores numéricos de los factores encontrados sustituimos en la siguiente ecuación y obtenemos el esfuerzo de flexión:

$$
\sigma = W_t K_o K_v K_s \frac{1}{F m_t} \frac{K_m K_B}{J}
$$

$$
\sigma = (88,74 \text{ N})(1,25)(1,385)(1,206) \frac{1}{(32 \text{ mm})(5 \text{ mm})} \frac{(1,528)(1)}{0,38}
$$

$$
\sigma = 5,59 \text{ MPa}
$$

*Esfuerzo de flexión permisible* 

$$
\sigma_{perm} = \frac{S_t}{S_F} \frac{Y_N}{Y_{\theta} Y_Z}
$$

 $S_t = 274,85 \, MPa$  es el valor ya calculado

*Factor de ciclos de esfuerzo a flexión* 

Este valor se obtiene de la gráfica 6-2, con un valor de  $N = 4x10^7$ 

$$
Y_N = 1,6831\ N^{-0,0323}
$$

$$
Y_N = 1,6831 (4x10000000)^{-0,0323}
$$

$$
Y_N=0.956
$$

Factor de temperatura  $Y_{\theta}$ 

Como la temperatura del lubricante es menor a 120 ° C se usa:

$$
Y_{\theta}=1
$$

Factor de confiabilidad $Y_Z$ 

De la tabla 6-2 obtenemos el valor de  $Y_Z$ , con una confiabilidad del 0,99 así:

$$
Y_Z=1
$$

Factor de seguridad  $S_F$ 

Con los valores ya obtenidos hacemos uso de la ecuación (51):

$$
S_F = \frac{S_t Y_N / (Y_\theta Y_Z)}{\sigma}
$$

$$
S_F = \frac{(248.2 \text{ MPa})(0.956) / (1)(1)}{5.59 \text{ MPa}}
$$

$$
S_F = 42.44
$$

Fatiga por flexión para el engrane recto 4

$$
Engrane recto 4 = \begin{cases} N = 43 \text{ dientes} \\ n = 702.969 \text{ rpm} \\ F = 43 \text{ mm} \\ \text{Ángulo de presion, } \theta = 20^{\circ} \\ W_t = 88,74 \text{ N} \\ V = 8,613 \text{ m/s} \end{cases}
$$

 $\overline{\phantom{a}}$ 

Factor de Lewis

Con un número de dientes de 43:

$$
Y=0,397
$$

*Esfuerzo de flexión* 

$$
\sigma = W_t K_o K_v K_s \frac{1}{F m_t} \frac{K_m K_B}{J}
$$

*Factor de sobrecarga* 

$$
K_0=1.25
$$

*Factor de dinámico* 

$$
K_v=1.385
$$

*Factor de tamaño* 

$$
K_s=1,\!208
$$

*Factor de distribución de carga* 

$$
K_m = C_{mf} = 1 + C_{mc}(C_{pf}C_{pm} + C_{ma}C_e)
$$
  

$$
K_m = 1 + 1(0,377(1) + 0,148(1))
$$
  

$$
K_m = 1,525
$$

*Factor de espesor del aro* 

$$
K_B=1
$$

# *Factor de resistencia a la flexión*

A partir de la gráfica 5-2 obtenemos el factor geométrico pues se ingresa con el número de dientes menor y mayor en el eje horizontal y vertical respectivamente teniendo así 43 y 36 dando como resultado:

$$
J_p=0.415
$$

Con los valores de los factores analizados reemplazamos en la ecuación 27 para obtener el esfuerzo de flexión del engrane recto del rodillo.

$$
\sigma = W_t K_o K_v K_s \frac{1}{F m_t} \frac{K_m K_B}{J}
$$

$$
\sigma = (88,74 \text{ N})(1,28)(1,385)(1,235) \frac{1}{(32 \text{ mm})(5 \text{ mm})} \frac{(1,525)(1)}{0,415}
$$

$$
\sigma = 4,46 \text{ MPa}
$$

*Esfuerzo de flexión permisible* 

$$
\sigma_{perm} = \frac{S_t}{S_F} \frac{Y_N}{Y_{\theta} Y_Z}
$$

 $S_t = 274,85 \, MPa$  es el valor ya calculado

*Factor de ciclos de esfuerzo a flexión* 

Este valor se obtiene de la gráfica 6-2, con un valor de  $N = 3,33 \times 10^7$ 

$$
Y_N=0.962
$$

*Factor de temperatura* 

 $Y_{\theta} = 1$ 

*Factor de confiabilidad* 

$$
Y_Z=1
$$

*Factor de seguridad* 

$$
S_F = \frac{S_t Y_N / (Y_\theta Y_Z)}{\sigma}
$$

$$
S_F = \frac{(248.2 \text{ MPa})(0.962) / (1)(1)}{4.46 \text{ MPa}}
$$

 $S_F = 53,54$ 

*Desgaste superficial para el engrane del rodillo*

$$
\sigma_C = C_p \sqrt{W_t K_o K_v K_s \frac{K_m}{d_p F} \frac{C_f}{I}}
$$

*Coeficiente elástico* 

$$
C_P=191\sqrt{MPa}
$$

*Factor de condición superficial* 

 $C_f = 1$ 

*Factor geométrico de resistencia superficial,* 

De la ecuación (54) elegimos la opción de engranes externos y calculamos:

$$
I = \frac{\cos \phi_t \sin \phi_t}{2m_N} \frac{m_G}{m_G + 1}
$$

$$
m_G = \frac{N_G}{N_p} = \frac{d_G}{d_p} = \frac{43}{36} = 1.2
$$

Donde  $m_N = 1$  para engranes rectos

$$
I = \frac{(\cos 20^{\circ})(\sin 20^{\circ})}{2(1)} \frac{1,2}{1,2+1}
$$

$$
I = 0,0877
$$

$$
\sigma_C = 191\sqrt{MPa} \sqrt{(88,74 \text{ N})(1,25)(1,385)(1,206) \frac{(1,528)}{(180 \text{ mm})(32 \text{ mm})} \frac{(1)}{(0,0877)}}
$$

$$
\sigma_C = 142,98 \text{ MPa}
$$

*Esfuerzo de contacto permisible*  $\sigma_{C,per}$ 

$$
\sigma_{C,per} = \frac{S_C}{S_H} \frac{Z_N Z_W}{Y_{\theta} Y_Z}
$$

*Esfuerzo de contacto permisible*

$$
S_C = 2,22H_B + 200 MPa
$$
  

$$
S_C = 2,22(300) + 200 MPa
$$
  

$$
S_C = 866 MPa
$$

*Factor de ciclos de esfuerzo de resistencia a la picadura* 

$$
Z_N = 2,466N^{-0,056}
$$

$$
Z_N = 2,466(4 * 10^7)^{-0,056}
$$

$$
Z_N = 0,925
$$

*Factor de relación de la dureza* 

 $Z_W = 1$ 

*Factor de seguridad* 

$$
S_H = \frac{S_C Z_N Z_W / (Y_\theta Y_Z)}{\sigma_C}
$$

$$
S_H = \frac{(866 MPa)(0,925)(1)}{(142,98 MPa)(1)(1)}
$$

$$
S_H = 5,6
$$

*Desgaste superficial del engrane recto 4*

$$
S_H = \frac{\frac{S_C Z_N Z_W}{Y_\theta Y_Z}}{\sigma_C}
$$

La mayoría de los coeficientes son los mismos a diferencia del único coeficiente que cambia es  $Z_N$ .

*Factor de ciclos de esfuerzo de resistencia a la picadura*  De la gráfica 7-2. Se elige la ecuación:

$$
Z_N = 2,466N^{-0,056}
$$

$$
Z_N = 2,466(3,33*10^7)^{-0,056}
$$

$$
Z_N = 0,935
$$

*Factor de seguridad del engrane recto 4*

$$
S_H = \frac{S_C Z_N Z_W / (Y_\theta Y_Z)}{\sigma_C}
$$

$$
S_H = \frac{(866 MPa)(0,935)(1)}{(142,98 MPa)(1)(1)}
$$

$$
S_H = 5,66
$$

#### *3.4.5. Diseño de árboles de transmisión*

La norma ASME B106.1 permite realizar el diseño de ejes de transmisión a través del análisis del comportamiento mecánico, del elemento es decir resistencia, rigidez y resonancia.

Para el diseño y análisis se asume un valor de 5 como coeficiente de seguridad y se elige un acero AISI 1020.

**Tabla 19-3:** Propiedades mecánicas del acero AISI 1020.

| AISI 1020                                    |         |  |  |  |
|----------------------------------------------|---------|--|--|--|
|                                              | 390 MPa |  |  |  |
| $S_{ut}$                                     | 470 MPa |  |  |  |
| <b>Fuente:</b> (Richard G y J. Keith, 2012). |         |  |  |  |

**Realizado:** Zambrano J, 2022.

# *3.4.5.1. Árbol de transmisión 1*

En este eje se va a montar el engrane recto y el rodillo de estampado. Análisis de fuerzas en la etapa 2 engranajes 2 y 3.

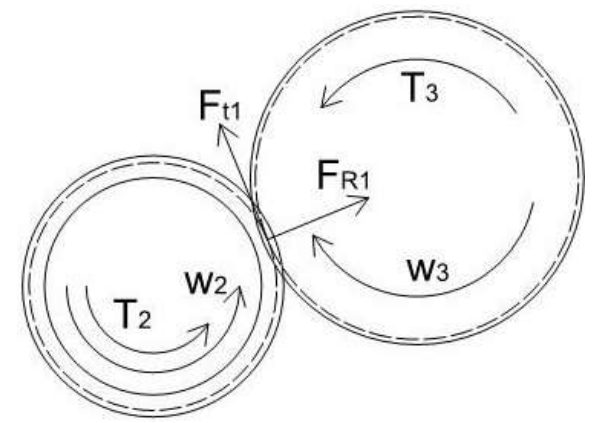

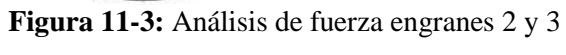

**Realizado por:** Zambrano J, 2022.

$$
P_2 = 1,4914 \, kW = 1491,4 \, \frac{Nm}{s}
$$
\n
$$
P_2 = F_{t1} * r_2 * w_2
$$
\n
$$
F_{t1} = \frac{P_2}{r_2 * w_2} = \frac{1491,4 \, \frac{Nm}{s}}{0,07225 \, m * 93,365 \, \frac{rad}{s}}
$$
\n
$$
F_{t1} = 221,092 \, N
$$
\n
$$
F_{R1} = F_{t1} * \tan \alpha
$$
\n
$$
F_{R1} = 221,092 \, N * \tan(20)
$$
\n
$$
F_{R1} = 80,47 \, N
$$

Análisis de fuerza en la etapa 2 engranajes 3 y 4.

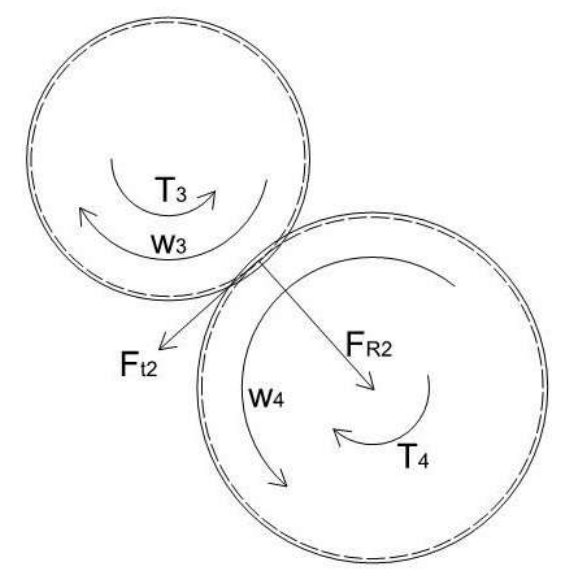

**Figura 12-3:** Análisis de fuerza engranes 3 y 4 **Realizado por:** Zambrano J, 2022.

$$
P_5 = 0.7457 \, kW = 745.7 \frac{Nm}{s}
$$
\n
$$
P_3 = F_{t2} * r_3 * w_3
$$

$$
F_{t2} = \frac{P_3}{r_3 * w_3} = \frac{745.7 \frac{Nm}{s}}{0.09225 m * 93.365 \frac{rad}{s}}
$$

$$
F_{t2} = 86.329 N
$$

$$
F_{R2} = F_{t2} * \tan \alpha
$$

$$
F_{R2} = 86.329 N * \tan(20)
$$

$$
F_{R2} = 31.42 N
$$

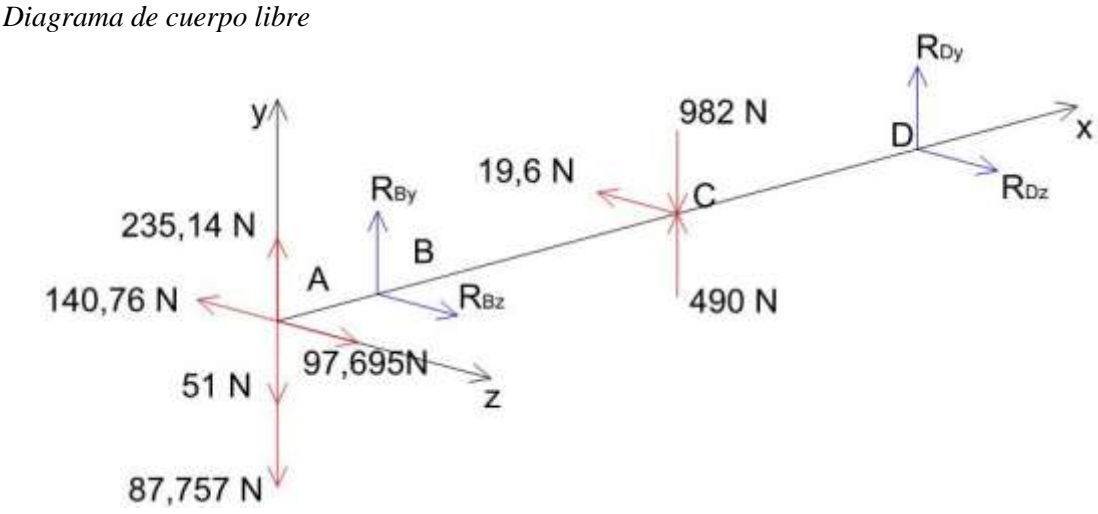

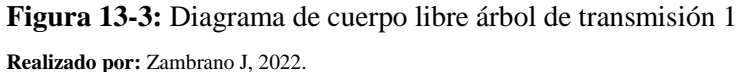

*Reacciones* 

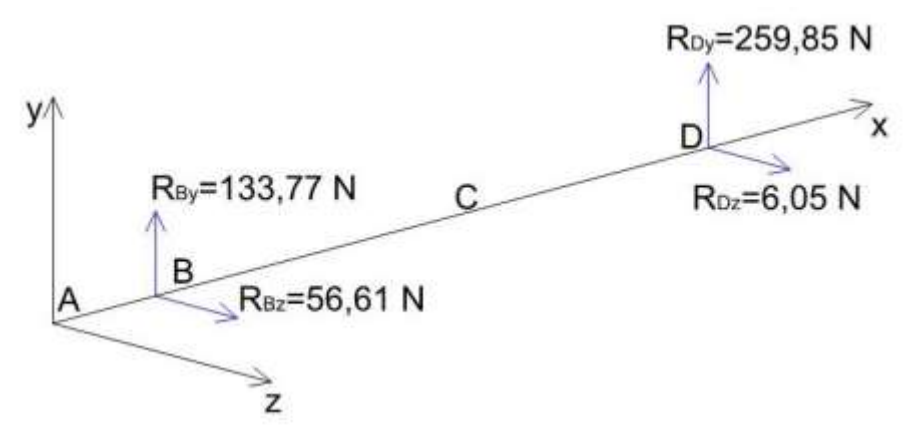

**Figura 14-3:** Valores de las reacciones en los puntos de apoyo árbol de transmisión 1 **Realizado por:** Zambrano J, 2022.

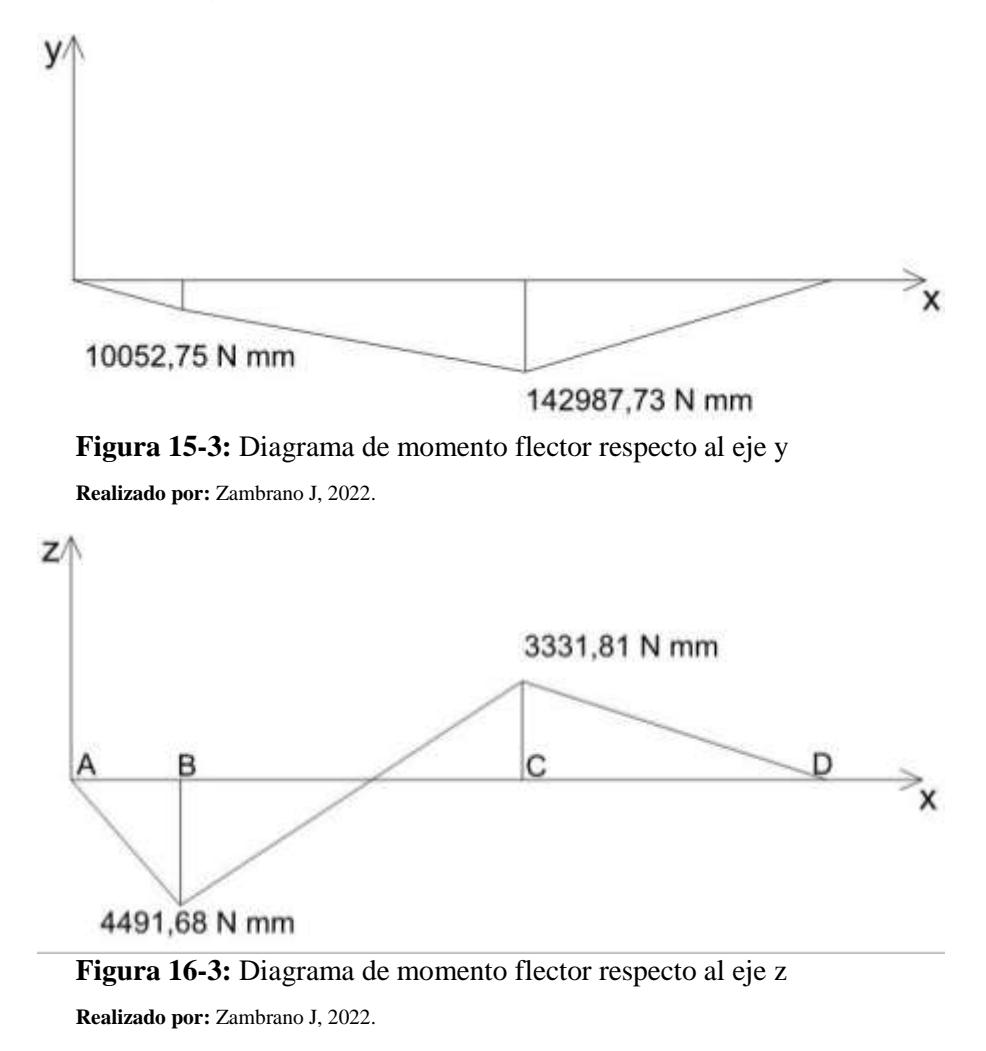

De los diagramas de momento flector se puede observar que el punto crítico es el punto C, para obtener la resultante se utiliza el teorema de Pitágoras.

$$
M_f = \sqrt{(142897,73)^2 + (3331,81)^2}
$$

$$
M_f = 142936,567 N \, mm
$$

Cálculo del diámetro de acuerdo a la ecuación del ASME B106.1M

$$
d = \left(\frac{16 n}{\pi} \left(4 \left(\frac{k_f M_a}{S_e}\right)^2 + 3 \left(\frac{k_{fs} T_a}{S_e}\right)^2 + 4 \left(\frac{k_f M_m}{S_y}\right)^2 + 3 \left(\frac{k_{fs} T_m}{S_y}\right)^2\right)^{\frac{1}{2}}\right)^{1/3}
$$

Para la primera iteración se asume un valor de  $k_{ff} = 1.6$ ,  $k_{fs} = 1.4$  y  $k = 0.6$ 

En la tabla 22-3 se muestran los valores de momentos flectores y torsores, medios y amplitud.

| $M_a[N.mm]$                      | 142936,567 |  |  |
|----------------------------------|------------|--|--|
| $M_m[N,mm]$                      |            |  |  |
| $T_a[N.mm]$                      | 0          |  |  |
| $T_m[N/mm]$                      | 20,396     |  |  |
| Realizado por: Zambrano J, 2022. |            |  |  |

**Tabla 20-3:** Valores numéricos de momentos

 $1/3$ 

Obtención del límite de fatiga

$$
S_e = k_a. k_b. k_c. k_d. k_g. S_e'
$$
  

$$
S_e' = 0.5 S_{ut}
$$
  

$$
S_e' = 0.5 (470 MPa) = 235 MPa
$$

Se asume:

$$
k = k_a. k_b. k_c. k_d. k_g
$$

$$
k = 0.6
$$

Así se tiene:

$$
S_e = k.S'_e
$$

$$
S_e = 0.6(235 MPa)
$$

$$
S_e = 141 MPa
$$

Haciendo una reducción de la ecuación ASME, y sustituyendo los valores tenemos:

$$
d = \left(\frac{16 (5)}{\pi} \left(4 \left(\frac{1,6(142936,567)}{141}\right)^2 + 3 \left(\frac{1,4(20,396)}{390}\right)^2\right)^{\frac{1}{2}}\right)^{1/3}
$$

$$
d = 43.55 \text{ mm}
$$

Considerando  $d = 100$  mm se tiene un factor de seguridad de  $n = 56,66$ 

Teniendo el valor del diámetro del eje se procede a recalcular los valores de los factores asumidos.

Cálculo del límite de la fatiga

Factor de modificación de la condición superficial  $k_a$ 

$$
k_a = a S_{ut}^{b}
$$

Para un acabado de maquinado

$$
a = 4,51
$$
  

$$
b = -0,265
$$
  

$$
k_a = 4,51(470)^{-0,256}
$$
  

$$
k_a = 0,93
$$

Factor de modificación de tamaño $\boldsymbol{k}_b$ 

$$
k_b = 1,51 \, d^{-0,157}
$$
\n
$$
k_b = 1,51 \, (100)^{-0,157}
$$
\n
$$
k_b = 0,733
$$

Factor de confiabilidad  $k_c$ 

Se toma en cuenta una confiabilidad del 99 %:

$$
k_c=0.814
$$

Factor de modificación de temperatura  $k_d$ 

A temperatura ambiente  $k_d = 1$ 

Factor de modificación de efectos varios  $k<sub>g</sub>$ 

En ausencia de factores de efectos varios  $k_g = 1$ 

$$
k = k_a * k_b * k_c * k_d * k_g
$$
  

$$
k = (0.93)(0.733)(0.814)(1)(1)
$$
  

$$
k = 0.55
$$

Se sustituyen los valores en la ecuación ASME, esto para verificar el resultado, de no ser el caso se recomienda realizar las iteraciones necesarias hasta que se cumpla con el factor de seguridad.

$$
\frac{1}{\eta} = \frac{16}{\pi \cdot d^3} \left[ 4 \left( \frac{k_f \cdot M_a}{S_e} \right)^2 + 3 \left( \frac{k_{fs} \cdot T_m}{S_y} \right)^2 \right]^{1/2}
$$

$$
\frac{1}{n} = \frac{16}{\pi (100)^3} \left[ 4 \left( \frac{1.6(142936, 567)}{0.55(235)} \right)^2 + 3 \left( \frac{1.4(20, 396)}{390} \right)^2 \right]^{1/2}
$$

$$
n = 55,48
$$

Se confirma que el diseño del eje de transmisión es adecuado.

Análisis de rigidez

Para la deflexión máxima en arboles de transmisión que soportan ruedas dentadas se tiene una resistencia permisible de  $[y] = (0.0002 - 0.0003)L$ , donde L es la medida entre apoyos. Para el análisis se toma  $[y] = (0.0003)L$ 

$$
[y] = (0.0003)(1232,17)
$$

$$
[y] = 0,3697 \text{ mm}
$$

Con el uso del SAP 2000 obtenemos la deflexión máxima producida sobre el eje teniendo así:

**Tabla 21-3:** Deflexión máxima del árbol 1

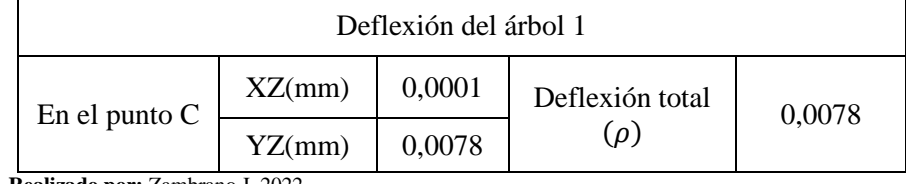

**Realizado por:** Zambrano J, 2022.

 $[y] > \rho$ 

Como se puede observar en base a los valores el eje trabaja bien por rigidez.

Análisis de resonancia

Rayleight-Ritz

$$
n_c = \frac{30}{\pi} \sqrt{\frac{g(W_1 \delta_1 + W_2 \delta_2 + \dots + W_n \delta_n)}{W_1 \delta_1^2 + W_2 \delta_2^2 + \dots + W_n \delta_n^2}}
$$

Para el análisis de resonancia por este método se toma en cuenta una carga uniforme al peso del eje teniendo así la deflexión de:  $\delta_1 = 0.0145$  y una carga de  $W_1 = 982$  N.

Para el engranaje del rodillo se tiene  $\delta_2 = 0.0038$  y un peso puntual de  $W_2 = 51$  N

Reemplazando los valores se tiene:

$$
n_c = \frac{30}{\pi} \sqrt{\frac{9810 ((0,0145 * 982) + (0,0038 * 51))}{(982)(0,0145)^2 + (51)(0,0038)^2}}
$$

$$
n_c = 7893,766 \, rpm
$$

Dunkerley

$$
\frac{1}{n_c^2} = \frac{1}{n_1^2} + \frac{1}{n_2^2} + \dots + \frac{1}{n_n^2}
$$

Debido al peso propio:

$$
n_1 = \frac{30}{\pi} \sqrt{\frac{9810}{0,0001}} = 94581,43 \text{ rpm}
$$

Debido al peso del engrane del rodillo:

$$
n_2 = \frac{30}{\pi} \sqrt{\frac{9810}{0.0147}} = 7800,94 \, rpm
$$

Reemplazando los valores se tiene:

$$
\frac{1}{n_c^2} = \frac{1}{(94581,43)^2} + \frac{1}{(7800,94)^2}
$$

$$
n_c = 7774,54 \text{ rpm}
$$

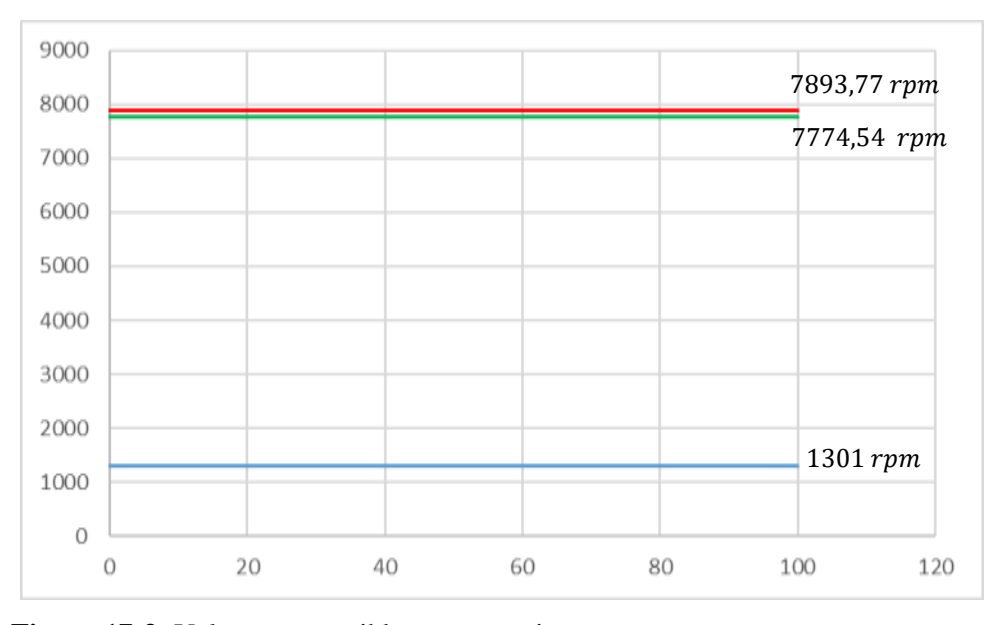

**Figura 17-3:** Valores susceptible a resonancia

**Realizado por:** Zambrano J, 2022.

# *3.4.5.2. Árbol de transmisión 2*

De la misma manera que en el árbol de transmisión 1 en este eje se va a montar el engrane recto y el rodillo de estampado. Los resultados del diseño del árbol de transmisión 2 se muestran en la tabla 23-3.

| $T_m$               | 7,738                    | [N.mm]              |  |  |
|---------------------|--------------------------|---------------------|--|--|
| $T_a$               | 0                        | [N.mm]              |  |  |
| $M_{a}$             | $\overline{0}$           | $\overline{[}N.mm]$ |  |  |
| $M_m$               | 140633,926               | [N.mm]              |  |  |
| Coef. diseño        | 5                        |                     |  |  |
| $k_{ff}$            |                          | 1,6                 |  |  |
| $k_{fs}$            |                          | 1,4                 |  |  |
| $\boldsymbol{k}$    | 0,6                      |                     |  |  |
| $\overline{S_{ut}}$ | 470                      | MPa                 |  |  |
|                     |                          |                     |  |  |
| $S_{y}$             | 390                      | MPa                 |  |  |
| $\overline{S_e}$    | 132                      | MPa                 |  |  |
| $d_{cal}$           | $\frac{1}{44,28}$        | mm                  |  |  |
|                     | Valores corregidos       |                     |  |  |
| $S_e$               | 98,34                    | MPa                 |  |  |
| d                   | 100                      | mm                  |  |  |
| $\boldsymbol{n}$    | 42,9                     |                     |  |  |
|                     | Análisis de rigidez      |                     |  |  |
| [y]                 | 0,3697                   | тт                  |  |  |
| $\rho$              | 0,0075                   | $\,mm$              |  |  |
|                     | cumple<br>$[y] \ge \rho$ |                     |  |  |
|                     | Análisis de resonancia   |                     |  |  |
| Rayleight-Ritz      |                          |                     |  |  |
| $\delta_1$          | 0,0038                   | mm                  |  |  |
| $\delta_2$          | 0,0146                   | тт                  |  |  |
| $W_1$               | 982                      | $\cal N$            |  |  |
| W <sub>2</sub>      | 51                       | $\overline{N}$      |  |  |
| $n_c$               | 12642,88                 | rpm                 |  |  |
| Dunkerley           |                          |                     |  |  |
| $\delta_1$          | 0,0001                   | тт                  |  |  |
| $\delta_2$          | 0,0148                   | mm                  |  |  |
| n <sub>1</sub>      | 94581,43                 | rpm                 |  |  |
| n <sub>2</sub>      | 7774,55                  | rpm                 |  |  |
| $n_c$               | 7748,42                  | rpm                 |  |  |
|                     | No existe resonancia     |                     |  |  |

**Tabla 22-3:** Presentación de resultados árbol de transmisión 2

**Realizado por:** Zambrano J, 2022.

# *3.4.6. Selección de rodamientos*

Se requiere seleccionar los rodamientos para ello se debe analizar el eje que soporta el mayor número de cargas en este caso se va a realizar el análisis del eje 1.

El eje 1 tiene un diámetro de 100 mm en los extremos donde se van a montar los rodamientos.

**Tabla 23-3:** Valores de las cargas en apoyo más cargado

|                                  |  | $6.05\text{ N}$ |  |  |  |  |
|----------------------------------|--|-----------------|--|--|--|--|
| Carga radial                     |  | 259,85 N        |  |  |  |  |
| Realizado por: Zambrano J, 2022. |  |                 |  |  |  |  |

$$
F_r = \sqrt{(6.05)^2 + (259.85)^2}
$$

$$
F_r = 259.92 N
$$

**Tabla 24-3:** Consideraciones de selección de rodamientos

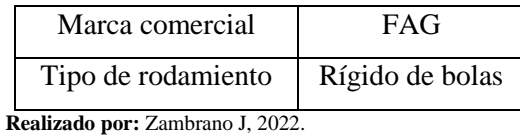

Se toma en cuenta en base a la clasificación de servicio de utilización que requiere que la máquina trabaje en periodos no prolongados, pero en condiciones de confiabilidad alta. Es por eso que se tiene:  $L_{10} = 12000 h$ 

$$
f_L = \sqrt[p]{\frac{L_h}{500}}
$$

Tomando  $p = 3$  para rodamientos de bolas.

$$
f_L = \sqrt[3]{\frac{12\,000}{500}} = 2,884
$$

$$
f_n = \sqrt[n]{\frac{33(1/3)}{n}}
$$

$$
f_n = \sqrt[3]{\frac{33(1/3)}{2293.333}} = 0,1686
$$

Primera iteración

$$
e = \begin{cases} X = 1 \\ Y = 0 \end{cases}
$$
  
\n
$$
P = X.F_r + Y.F_a
$$
  
\n
$$
P = F_r = 0.2599 \text{ kN}
$$
  
\n
$$
f_L = \frac{C}{P} . f_n
$$
  
\n
$$
C = \frac{f_L.P}{f_n}
$$
  
\n
$$
C' = \frac{(2.884)(0.2599)}{0.1686} = 4.44 \text{ kN}
$$
  
\n
$$
D120 16024 = \begin{cases} C = 61 \text{ KN} \\ C_o = 64 \text{ KN} \\ f_o = 16.5 \end{cases}
$$
  
\n
$$
C > C' \rightarrow Si \text{ Cumple}
$$
  
\n83

$$
D120\ 16024 = \begin{cases} d = 120\ mm \\ D = 180\ mm \\ B = 28\ mm \\ r_s = 2\ mm \end{cases}
$$

Cálculo de horas de servicio

$$
f_L = \frac{61}{0,2599} (0,1686) = 39,57
$$

$$
L_h = 500. f_L^3
$$

$$
L_h = 500(39,57)^3 = 30979054,25 \text{ horas}
$$

#### *Chequeo estático*

 $f_s = 1$  ... 1.5 para exigencias normales

$$
P_o = 0.6 F_r + 0.5 F_a
$$
  
\n
$$
P_o = 0.6 (0.2599) = 0.1559 kN
$$
  
\n
$$
f_s = \frac{C_o}{P_o}
$$
  
\n
$$
C_o' = f_s P_o
$$
  
\n
$$
C_o' = 1.4(0.1559 kN) = 0.2183 kN
$$
  
\n
$$
C_o' < C \rightarrow Si \text{ Cumple}
$$

#### *3.4.7. Diseño de la bancada*

Para el diseño de la bancada se realizó un diseño idealizado de la estructura, con el análisis de las fuerzas y las cargas a los que están sometidos los elementos de la máquina. Para aquello se realizó el análisis en el software SAP2000 considerando los pesos como cargas muertas y las fuerzas y reacciones como cargas vivas. Para el análisis mecánico de esta estructura se tomó en cuenta el criterio de rigidez y el criterio de demanda capacidad.

Criterio de rigidez

| Luz = $120 \text{ cm}$           | Punto medio de la viga |                               |        |                 |  |
|----------------------------------|------------------------|-------------------------------|--------|-----------------|--|
| Presión de carga                 | Flecha<br>permisible   | U3 leído de<br><b>SAP2000</b> | Cumple | Referencia      |  |
|                                  |                        |                               |        |                 |  |
| 1.4 <sub>D</sub>                 | 0.4                    | 0,0594                        | O.K    | <b>AISC 360</b> |  |
| $1,2D+1,6L$                      | 0,33                   | 0,0652                        | O.K    | <b>AISC 361</b> |  |
| Realizado por: Zambrano J, 2022. |                        |                               |        |                 |  |

**Tabla 25-3:** Control de rigidez de las vigas de la bancada

Criterio de demanda/capacidad

El criterio de demanda –capacidad consiste en comparar el espectro de capacidad de la estructura con un espectro de demanda debido a las cargas que va a soportar la estructura. Con el fin de identificar el punto de desempeño, es decir, el punto donde la capacidad y la demanda se igualan para una misma ductilidad, con lo que se puede estimar el estado de la estructura después de haber sido sometida a las cargas consideradas.

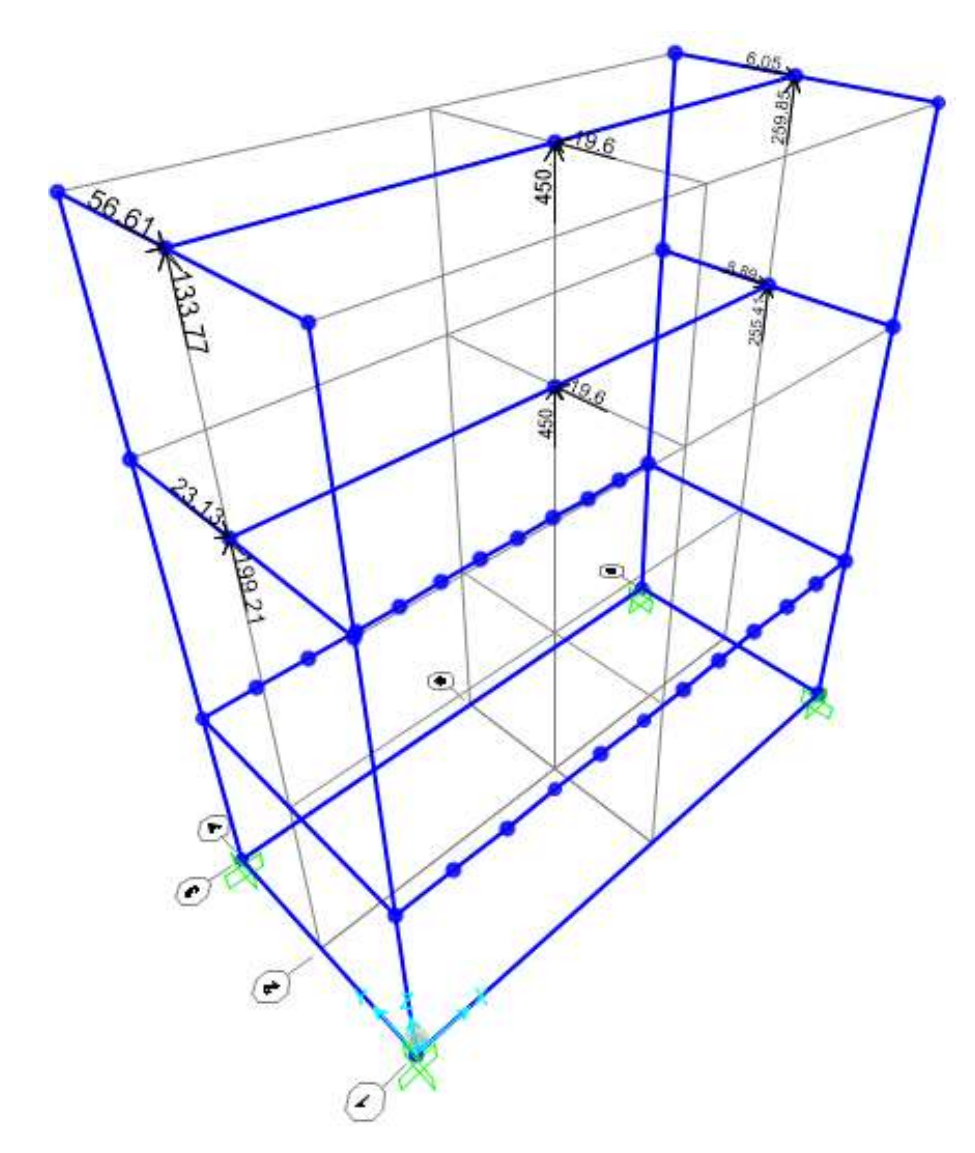

**Figura 18-3:** Asignación de cargas en la bancada en SAP 2000 **Realizado por:** Zambrano J, 2022.

Para este criterio al igual que el criterio de rigidez el análisis se lo realizo en SAP2000 obteniendo los siguientes resultados los cuales se muestran en la figura 1-4.

# **3.5. Diseño térmico**

Para el desarrollo del diseño térmico se inicia con ciertos parámetros como la temperatura ambiente del lugar donde se instalará la máquina, la temperatura de transición vítrea del PVC, así como la temperatura de estampado.

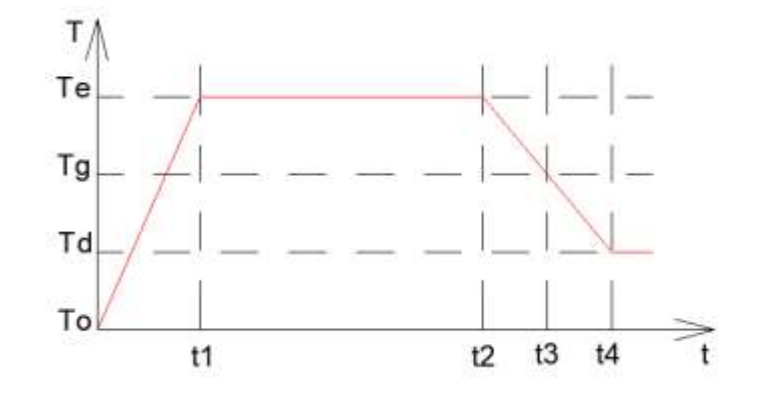

**Figura 19-3:** Temperaturas proceso de estampado en caliente **Realizado:** Zambrano J, 2022.

Siendo

- T<sub>e</sub>=Temperatura de estampado
- Tg=Temperatura de transición vítrea
- $T_d$ =Temperatura de relieve
- $T<sub>o</sub>=T$ emperatura ambiente

Teniendo en cuenta que la temperatura de transición vítrea del PVC es de 81 ° C, para el proceso de estampado se debe generar una temperatura mayor sobre la superficie de los rodillos para que se produzca el veteado que se requiere dar forma sobre los paneles de PVC debido a ello se asume un valor de temperatura de 95 °C en la superficie del rodillo.

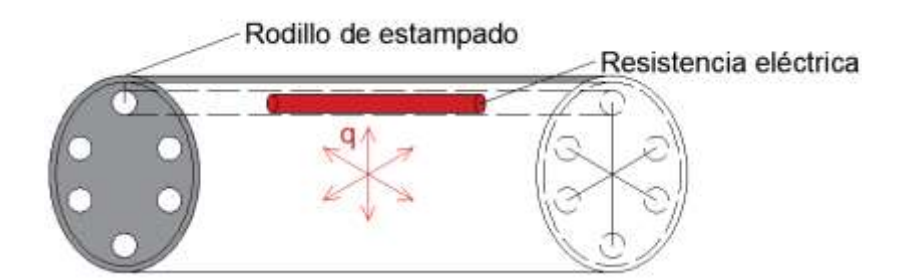

**Figura 20-3:** Flujo de calor unidimensional a través de secciones cilíndricas. **Realizado:** Zambrano J, 2022.

Realizamos un análisis por convección:

$$
H = hA(T_s - T_\infty)
$$

Considerando una temperatura ambiente de 20 °C a presión atmosférica.

$$
T_f = \frac{95 + 20}{2} = 57.5 \,^{\circ}C
$$

Propiedades: aire @ = 57,5° C

\n
$$
\mu = 1.9968x10^{-5} \frac{kg}{ms}
$$
\n
$$
P_r = 0.72085
$$
\n
$$
\rho = 1.06725 \frac{kg}{m^3}
$$
\n
$$
k_f = 0.02808 \frac{W}{m^{\circ} K}
$$
\n
$$
v = 1.8715x10^{-5} \frac{m^2}{s}
$$

Determinamos Nusselt

$$
N_u = \left(0,6 + \frac{0,387 Ra_p^{\frac{1}{6}}}{\left(1 + \left(\frac{0,559}{P_r}\right)^{\frac{9}{16}}\right)^{\frac{8}{27}}}\right)
$$

Donde

$$
Ra_D = N \text{úmero de Rayleigh} = \frac{g\beta (T_s - T_\infty)L^3}{v^2}
$$
\n
$$
\beta = \frac{1}{T_f}
$$
\n
$$
Ra_D = \frac{9.81 * \frac{m}{s^2} \left(\frac{1}{(57.5 + 273)^\circ K}\right) \left((95 - 20) + 273\right)^\circ K (1 \, m)^3}{(1.871510^{-5} \, \frac{m^2}{s})^2}
$$

$$
Ra_D = 2.949x10^{10}
$$

$$
N_u = \left(0,6 + \frac{0,387 (2,949 \times 10^{10})^{\frac{1}{6}}}{\left(1 + \left(\frac{0,559}{0,72085}\right)^{\frac{9}{16}}\right)^{\frac{8}{27}}}\right) = 341,47
$$

Calculamos el coeficiente convectivo

$$
h = \frac{N_u k_f}{D} = \frac{341,47 * 0,02808 \frac{W}{m} \cdot K}{0,34 m} = 28,2 \frac{W}{m^2} \cdot K
$$
  

$$
H = hA(T_s - T_\infty) = 28,2 \frac{W}{m^2 \cdot K} (\pi * 0,32 m * 1 m)((95 - 20) + 273) \cdot K
$$
  

$$
H = 9865,7 W
$$
Análisis por conducción

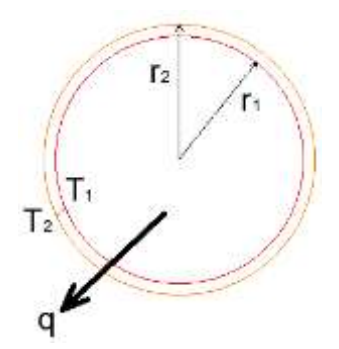

**Figura 21-3:** Transferencia de calor en pared cilíndrica. **Realizado:** Zambrano J, 2022.

Observando la figura -3 y teniendo en cuenta la disposición de flujo calor se encuentra en un sistema serie se dice que el calor total es igual a calor debido a la convección y también es igual al calor debido a la conducción teniendo así:

$$
H_T = H_{Rod} = H_{Con}
$$

A continuación, analizamos el calor por conducción para determinar la temperatura que se debe tener en el interior de los rodillos.

$$
H_{Rod} = \frac{\Delta T}{R_{eq}} = \frac{T_1 - T_2}{\ln\left(\frac{r_2}{r_1}\right)}
$$

$$
\frac{2\pi kL}{2\pi kL}
$$

Despejando la temperatura 1:

$$
T_1 = \frac{H_{Rod} \ln\left(\frac{r_2}{r_1}\right)}{2\pi kL} + T_2
$$

Reemplazando valores:

$$
T_1 = \frac{9865,7 \ W \ ln \left(\frac{0.34}{0.32}\right)}{2\pi \left(50,2\frac{W}{m^{\circ}K}\right)(1 \ m)} + (95 + 273)^{\circ}K
$$

$$
T_1 = 369,896 \ ^{\circ}K = 96,89 \ ^{\circ}C
$$

Análisis por radiación

$$
Q_{Rad} = \varepsilon \sigma A (T_2^4 - T_{\infty}^4)
$$

Donde:

$$
\varepsilon = \text{emisividad del rodillo} = 0,8
$$
\n
$$
\sigma = \text{constante de Boltzman} = 5,669 \times 10^{-8} \cdot \frac{W}{m^{2} {}^{\circ}K^4}
$$
\n
$$
Q_{Rad} = 0,8 \left( 5,669 \times 10^{-8} \cdot \frac{W}{m^{2} {}^{\circ}K^4} \right) \left( \pi * 0,34m * 1 \right) (368^4 - 293^4) {}^{\circ}K^4
$$
\n
$$
Q_{Rad} = 531,39 \, W
$$

Para obtener la potencia necesaria de las resistencias eléctricas variables.

$$
Q_T = H_{Rod} + Q_{Rad}
$$

$$
Q_T = 9865.7 W + 531.39 W
$$

$$
Q_T = 10.39 kW
$$

#### **3.6. Construcción**

Al finalizar los cálculos, la parte de análisis y diseño mecánico, y haber seleccionado la mejor alternativa, a continuación, se debe realizar los planos para la respectiva construcción y ensamble. En la siguiente figura se presenta de manera global los procedimientos que se requieren para la construcción de la de máquina de estampado en relieve veta de madera por rodillos en caliente para hacer puertas en paneles de PVC.

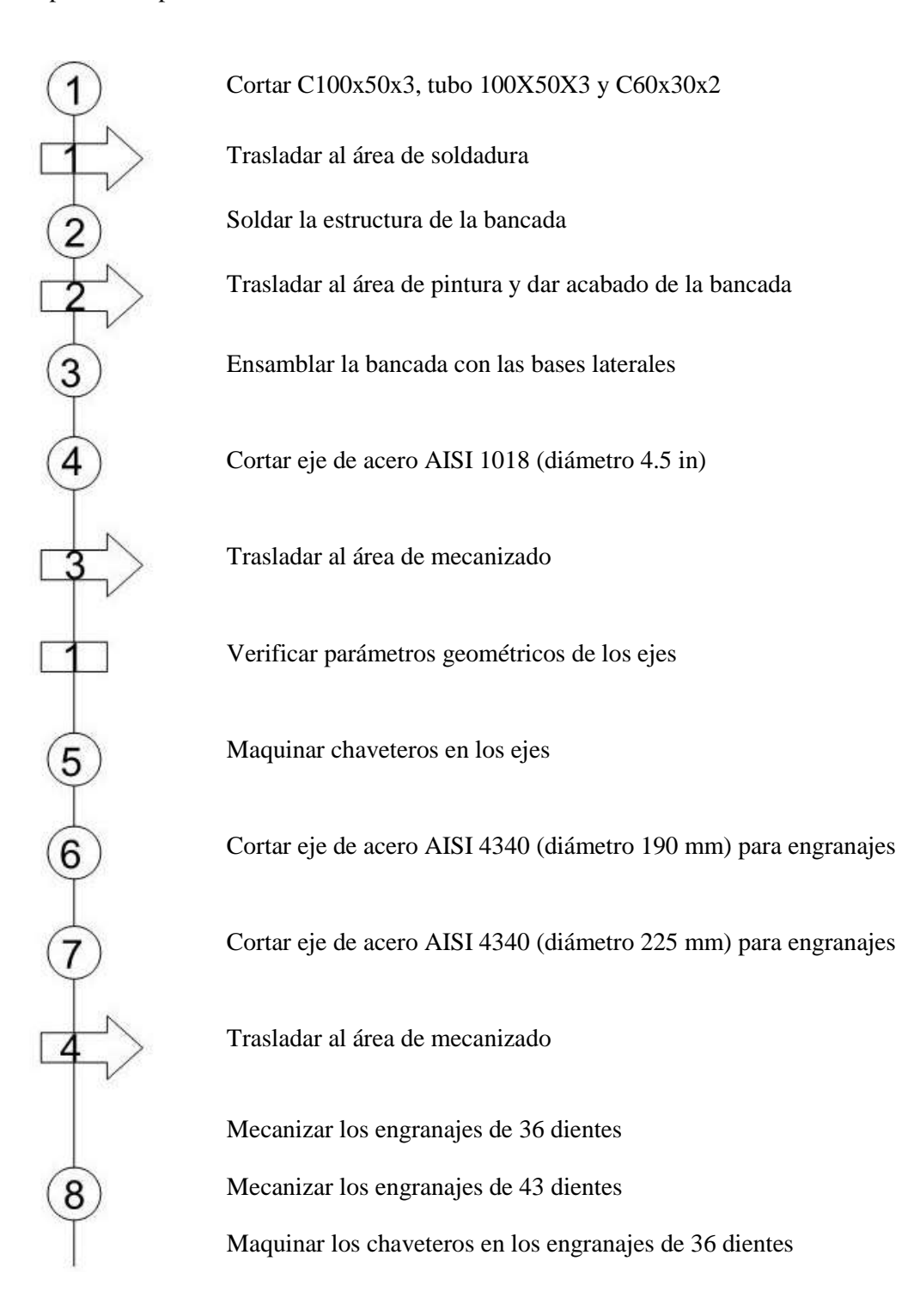

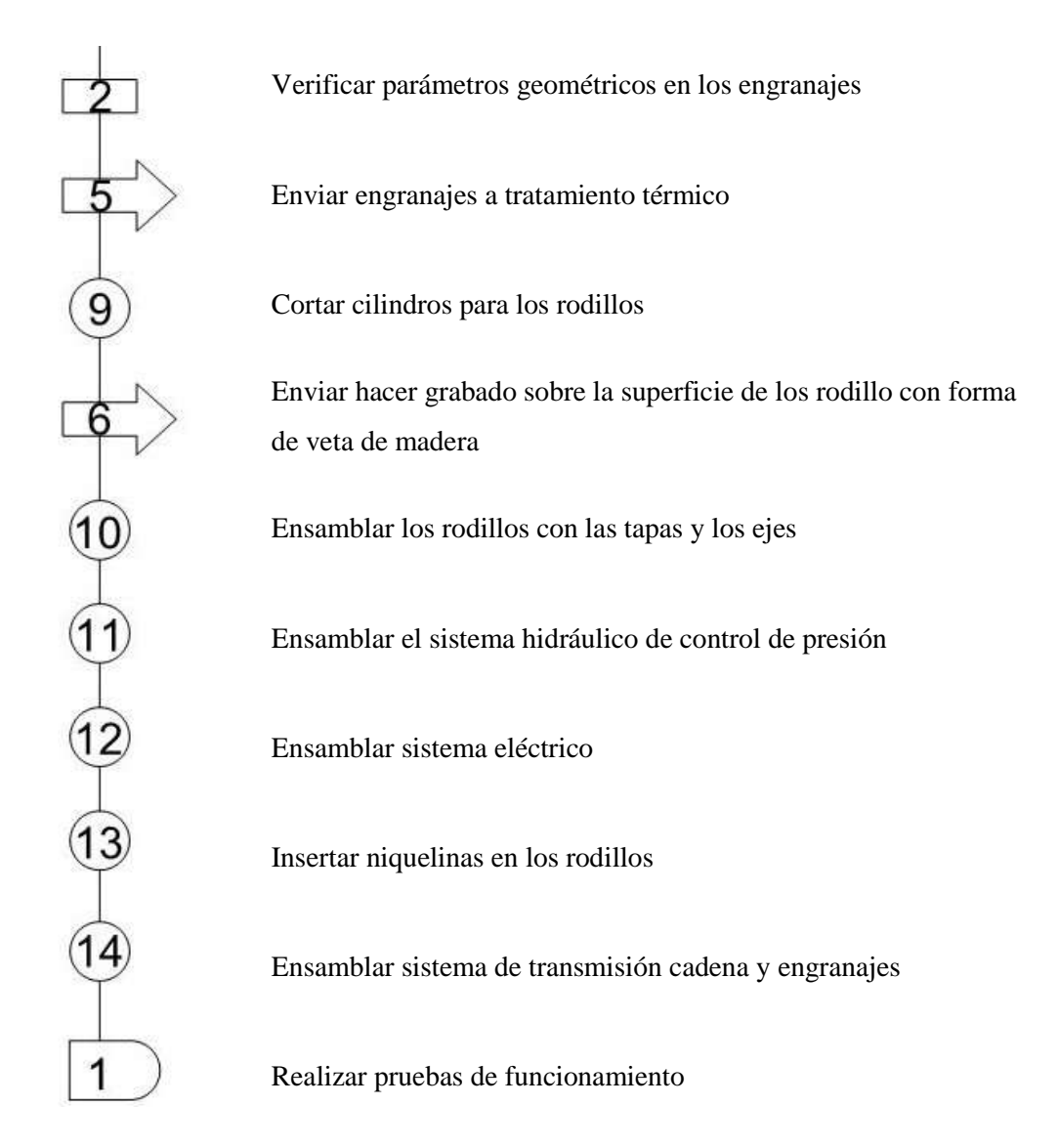

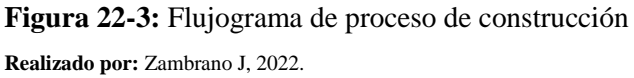

#### *3.6.1. Construcción a detalle de los elementos*

Durante el proceso de construcción, montaje y ensamblaje de la máquina se van a utilizar los siguientes equipos y herramientas.

| Código          | Equipo                |
|-----------------|-----------------------|
| MH <sub>1</sub> | Soldadora SMAG        |
| MH <sub>2</sub> | Torno                 |
| MH <sub>3</sub> | Fresadora             |
| MH <sub>4</sub> | Taladro de pedestal   |
| MH <sub>5</sub> | Taladro de mano       |
| MH <sub>6</sub> | Amoladora             |
| MH7             | Arco de sierra        |
| MH8             | Calibrador pie de rey |

**Tabla 26-3:** Equipos y herramientas utilizados en la construcción

**Tabla 26-3:** (Continuación)

| MH9                              | Brocas y machuelos                                               |  |  |  |
|----------------------------------|------------------------------------------------------------------|--|--|--|
| <b>MH10</b>                      | Martillo, playo, destornilladores,<br>flexómetro, escuadra, etc. |  |  |  |
| Realizado por: Zambrano J, 2022. |                                                                  |  |  |  |

### *3.6.1.1. Bancada*

Para la construcción de la bancada se adquirió tres tipos de elementos estructurales: tubo de 100x50x3 para las vigas superiores, C100X50X3 para las columnas y C60x30x2 para las vigas inferiores.

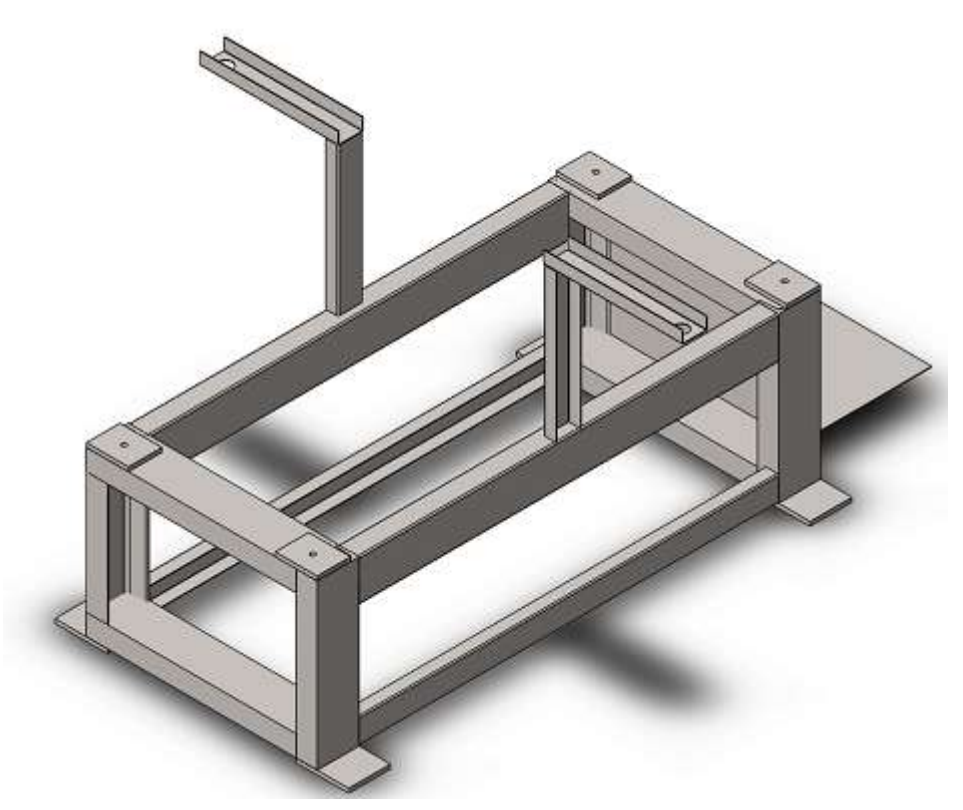

**Figura 23-3:** Diseño de la bancada **Realizado por:** Zambrano J, 2022.

#### *3.6.1.2. Engranajes*

Para la elaboración de engranajes se adquirió un eje de acero AISI 4340 de 240 mm de diámetro. Para los cuatro engranajes, se adquirió el material con un espesor de 32 mm que corresponden al ancho de cara del diente, luego se realizó un proceso de mecanzado. A continuación, se procedió a realizar el proceso de mecanizado de los dientes para obtener 36 dientes en los engranes de los rodillos y 43 dientes en los engranes locos, teniendo en cuenta que el módulo de estos engranajes es de 5 mm.

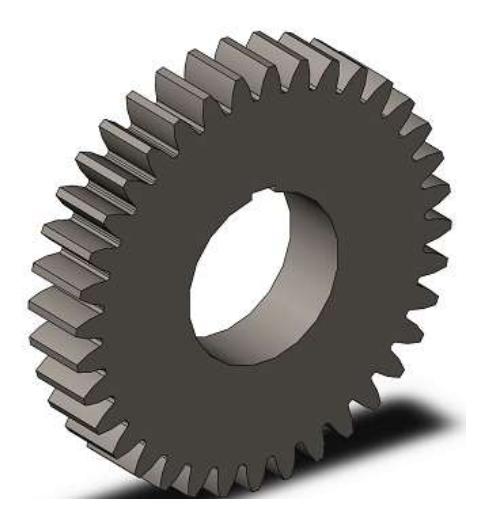

**Figura 24-3:** Diseño de engranes **Realizado por:** Zambrano J, 2022.

# *3.6.1.3. Ejes*

Para la construcción de los rodillos se utilizó ejes de acero AISI 1020 con un diámetro de 4 1/2 pulg, se procedió a mecanizar las medidas finales de los diámetros requeridos. Para la parte externa de los rodillos se utilizó tubería de oleoducto de 13 pulg, para las tapas se utilizó plancha negra de 20 mm de espesor la cual para dar la forma circular se adquirió con proceso de oxicorte.

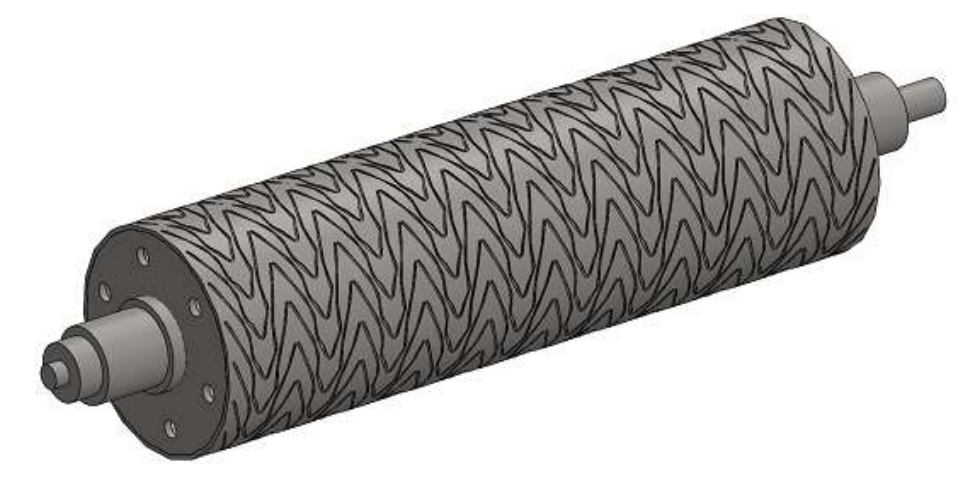

**Figura 25-3:** Diseño de rodillos **Realizado por:** Zambrano J, 2022.

# *3.6.1.4. Ensamble*

La secuencia de ensamble se muestra en la tabla 27-3

| Sistema     | Componentes                                      |  |  |  |  |
|-------------|--------------------------------------------------|--|--|--|--|
| Estructura  | Ensamblar la bancada con las                     |  |  |  |  |
|             | bases laterales.                                 |  |  |  |  |
|             | Colocar los volantes-tornillos de                |  |  |  |  |
|             | regulación de las bases soportes de              |  |  |  |  |
|             | ingreso y salida de paneles de PVC               |  |  |  |  |
| Sistema     | Conectar tubería de cobre entre los              |  |  |  |  |
| hidráulico  | manómetros y la bomba hidráulica                 |  |  |  |  |
|             | manual.                                          |  |  |  |  |
|             | Conectar tubería de cobre entre los              |  |  |  |  |
|             | cilindros hidráulicos y la bomba                 |  |  |  |  |
|             | hidráulica manual.                               |  |  |  |  |
| Sistema de  | Colocar bocines de rodamientos                   |  |  |  |  |
| estampado   | en los ejes de los rodillos.                     |  |  |  |  |
|             | Colocar los rodamientos<br>los<br>en             |  |  |  |  |
|             | extremos de los rodillos.                        |  |  |  |  |
|             | Colocar los, porta rodamientos en                |  |  |  |  |
|             | el rodillo inferior.                             |  |  |  |  |
|             | Montar el rodillo inferior en la                 |  |  |  |  |
|             | máquina.                                         |  |  |  |  |
|             | Montar el rodillo superior                       |  |  |  |  |
| Sistema de  | Montar el moto reductor en la base               |  |  |  |  |
| transmisión | de la bancada.                                   |  |  |  |  |
|             | Montar la catarina en eje del moto               |  |  |  |  |
|             | reductor                                         |  |  |  |  |
|             | Montar ejes de los engranes.                     |  |  |  |  |
|             | Montar el engrane-catarina en la                 |  |  |  |  |
|             | máquina                                          |  |  |  |  |
|             | Colocar la cadena                                |  |  |  |  |
|             | Montar los engranes sobre los ejes               |  |  |  |  |
|             | de los rodillos                                  |  |  |  |  |
|             | Montar los engranes locos                        |  |  |  |  |
| Sistema     | Colocar tablero de control                       |  |  |  |  |
| eléctrico y | Realizar el cableado                             |  |  |  |  |
| electrónico | Colocar resistencias eléctricas en               |  |  |  |  |
|             | los rodillos<br>Conectar el moto reductor con el |  |  |  |  |
|             |                                                  |  |  |  |  |
|             | tablero de control                               |  |  |  |  |
|             | Conectar las resistencias al tablero             |  |  |  |  |
|             | de control                                       |  |  |  |  |
|             | Conectar el driver al tablero de                 |  |  |  |  |
|             | control                                          |  |  |  |  |
|             | Conectar a el tablero a la red                   |  |  |  |  |
|             | principal de energía (220 V).                    |  |  |  |  |

**Tabla 27-3:** Ensamble por sistemas y componentes

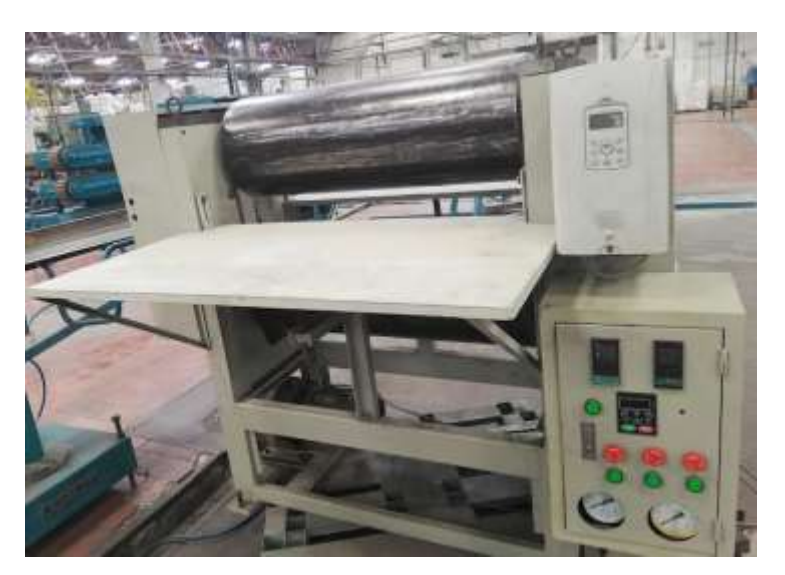

**Figura 26-3:** Ensamble máquina de estampado de rodillos **Realizado por:** Zambrano J, 2022.

# **3.7. Evaluación de costos**

### *3.7.1. Costos directos*

Para la fabricación de la máquina se van a tomar en cuenta los costos principales como son adquisición de materiales y manufactura de los diferentes elementos mecánicos.

### *3.7.1.1. Costo de materiales*

La máquina se compone de una parte estructural y de elementos mecánicos encargados de realizar las funciones para las que fueron diseñadas. Estos materiales se detallan a continuación en la tabla 28-3.

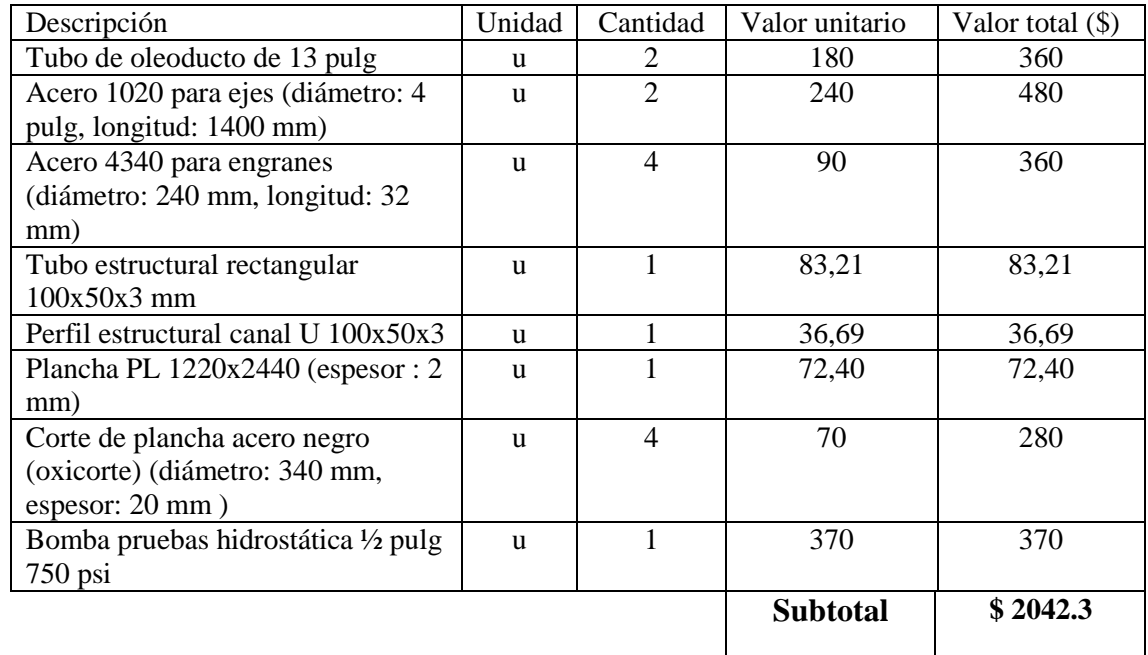

#### **Tabla 28-3:** Costos por materiales

#### *3.7.1.2. Costos de mano de obra, equipos y herramientas*

Para el costo de mano de obra se va a tomar en cuenta el sueldo de los trabajadores que se desempeñan en el área, metal mecánico, mecánica industrial e ingeniería eléctrica y electrónica.

**Tabla 29-3:** Costos de mano de obra

| Descripción                                               | <sup>2</sup> antidad | horas/hombre | Costo/día | Total <sub>1</sub> |
|-----------------------------------------------------------|----------------------|--------------|-----------|--------------------|
| Técnico en metal                                          |                      |              |           | 50                 |
| mecánica                                                  |                      |              |           |                    |
| $T = 0.022$<br>$\mathbf{r}$ , $\mathbf{r}$ , $\mathbf{r}$ |                      |              |           |                    |

**Realizado por:** Zambrano J, 2022.

**Tabla 30-3:** Costos de equipos y herramientas

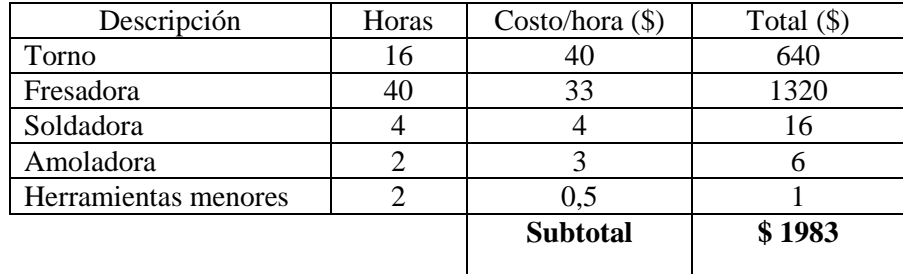

**Realizado por:** Zambrano J, 2022.

#### *3.7.1.3. Costos por transporte*

Se va a tomar en cuenta el costo del desplazamiento de la materia prima hacia el taller de la empresa, el costo de desplazamiento de la materia prima al taller de mecanizado y el costo del transporte diario para asistir a la empresa.

**Tabla 31-3:** Costos de transporte

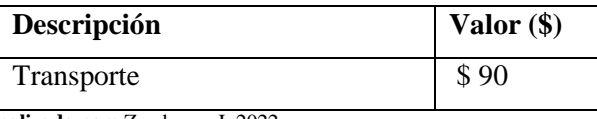

**Realizado por:** Zambrano J, 2022.

### *3.7.1.4. Costo directo total*

**Tabla 32-3:** Costos directo total

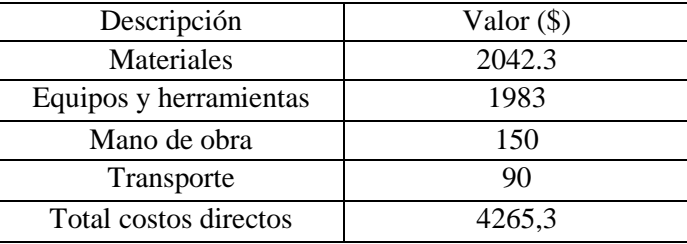

**Realizado por:** Zambrano J, 2022.

#### *3.7.2. Costos indirectos*

**Tabla 33-3:** Costos indirectos

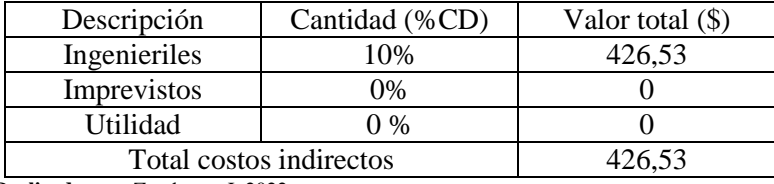

# *3.7.3. Costo total*

| Descripción       | Valor total $(\$)$ |  |
|-------------------|--------------------|--|
| Costos directos   | 4265.3             |  |
| Costos indirectos | 426,53             |  |
| Total $(\$)$      | 4691.83            |  |

**Tabla 34-3:** Costos totales

# **CAPÍTULO IV**

#### **4. RESULTADOS**

#### **4.1. Elementos diseñados**

### *4.1.1. Bancada*

En la tabla 25-3 se muestran los resultados del análisis de rigidez en la cual se observa que la estructura cumple con las deflexiones, pues las deflexiones máximas obtenidas son menores a las deflexiones permisibles.

En la figura 1-4 se muestra el análisis de demanda capacidad de la estructura podemos observar que la mayor razón de demanda es de 0,1 además que los otros elementos se encuentran en una razón de 0 a 0,1 por lo que se concluye un diseño adecuado de la bancada.

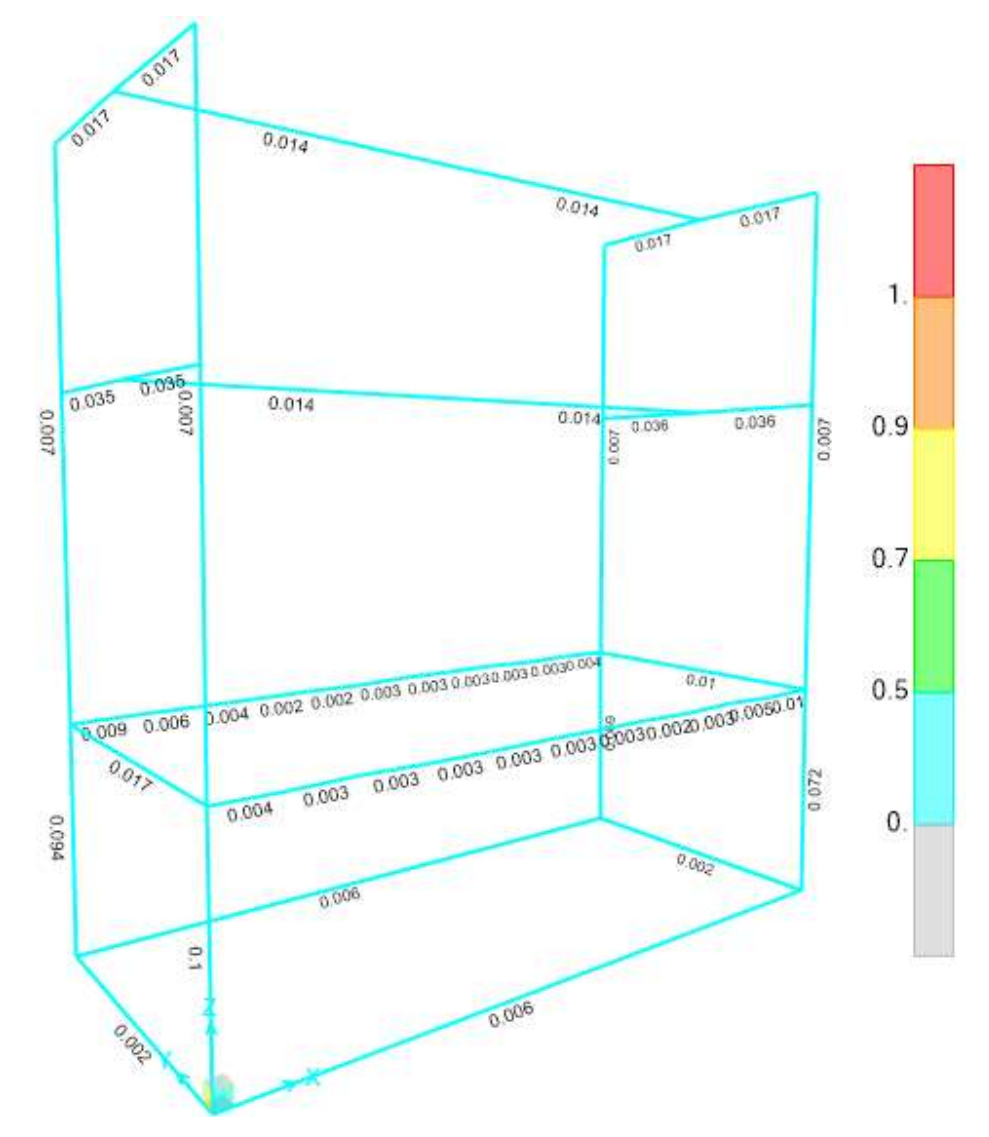

**Figura 1-4:** Análisis demanda capacidad de la bancada en SAP 2000 **Realizado por:** Zambrano J, 2022.

### *4.1.2. Ejes*

En la tabla 1-4 se muestran los resultados del análisis mecánico de los ejes de los rodillos.

| Eje 1                |                        |                  | Eje 2              |                        |                  |
|----------------------|------------------------|------------------|--------------------|------------------------|------------------|
| Valores corregidos   |                        |                  | Valores corregidos |                        |                  |
| $S_e$                | 129,25                 | MPa              | $S_e$              | 129,25                 | MPa              |
| $\boldsymbol{d}$     | 100                    | mm               | d                  | 100                    | mm               |
|                      | Análisis de rigidez    |                  |                    | Análisis de rigidez    |                  |
| [y]                  | 0,3697                 | mm               | [y]                | 0,3697                 | mm               |
| $\rho$               | 0,0078                 | mm               | ρ                  | 0,0075                 | mm               |
|                      | $[y] \ge \rho$         | cumple           |                    | $[y] \ge \rho$         | cumple           |
|                      | Análisis de resonancia |                  |                    | Análisis de resonancia |                  |
| Rayleight-Ritz       |                        |                  | Rayleight-Ritz     |                        |                  |
| $\delta_1$           | 0,0145                 | mт               | $\delta_1$         | 0,0038                 | mm               |
| $\delta_2$           | 0,0038                 | mm               | $\delta_2$         | 0,0146                 | mm               |
| $W_1$                | 982                    | N                | $W_1$              | 982                    | N                |
| $W_2$                | 51                     | $\boldsymbol{N}$ | $W_2$              | 51                     | $\boldsymbol{N}$ |
| $n_c$                | 7893,78                | rpm              | $n_c$              | 12642,88               | rpm              |
| Dunkerley            |                        |                  | Dunkerley          |                        |                  |
| $\delta_1$           | 0,0001                 | тт               | $\delta_1$         | 0,0001                 | mm               |
| $\delta_2$           | 0,0147                 | mт               | $\delta_2$         | 0,0148                 | mm               |
| n <sub>1</sub>       | 94581,43               | rpm              | n <sub>1</sub>     | 94581,43               | rpm              |
| n <sub>2</sub>       | 7800,94                | rpm              | n <sub>2</sub>     | 7774,55                | rpm              |
| $n_{c}$              | 7774,54                | rpm              | $n_c$              | 7748,42                | rpm              |
| No existe resonancia |                        |                  |                    | No existe resonancia   |                  |

**Tabla 1-4:** Resultados diseño de ejes.

**Realizado por:** Zambrano J, 2022.

### *4.1.3. Engranes*

En la tabla 2-4 se muestra los resultados de los engranajes que se construyeron.

**Tabla 2-4:** Resultados diseño de engranes.

| Engranes                         | Módulo | Numero de | Ancho de cara |  |  |
|----------------------------------|--------|-----------|---------------|--|--|
|                                  | mm     | dientes   | mm)           |  |  |
| Rodillos                         |        | 36        |               |  |  |
| Locos                            |        |           |               |  |  |
| Realizado por: Zambrano J, 2022. |        |           |               |  |  |

### *4.1.4. Cadena seleccionada*

La cadena seleccionada fue:

N 35 1 H

Lubricación tipo b

#### *4.1.5. Rodamientos seleccionados*

Los rodamientos seleccionados corresponden a:

$$
D120\ 16024 = \begin{cases} d = 120\ mm \\ D = 180\ mm \\ B = 28\ mm \\ r_s = 2\ mm \end{cases}
$$

#### **4.2. Pruebas de funcionamiento**

Al finalizar la construcción y ensamblaje se requiere realizar y comprobar las pruebas de funcionamiento de la máquina de estampado.

### *4.2.1. Pruebas realizadas sobre la máquina*

Para la máquina de estampado en relieve veta de madera se realizaron dos pruebas, la primera con carga, (prueba en vacío), con el objetivo de verificar si se cumple la velocidad estimada en los cálculos y la movilidad de los elementos, verificando que no se presente ningún impedimento para que los elementos se muevan con normalidad, además de verificar juegos, holguras y conexión de elementos de esta manera verificamos si la máquina está en condiciones de ser probada con carga. La segunda prueba realizada fue el funcionamiento de la máquina con carga, esto con el objetivo de verificar si se cumple la función principal de la máquina.

#### *4.2.1.1. Prueba en vacío*

Esta prueba se la realizó en la planta de manufactura de la empresa Holviplas S.A. En esta prueba se determinó si la movilidad de la máquina es buena o no.

Los parámetros que se evaluaron fueron:

- Tamaño general de la máquina
- Peso general de la máquina
- Ajuste de los elementos de sujeción
- Holgura entre el cuerpo fijo y móvil
- Movilidad general de la máquina

#### **Tabla 3-4:** Prueba en vacío

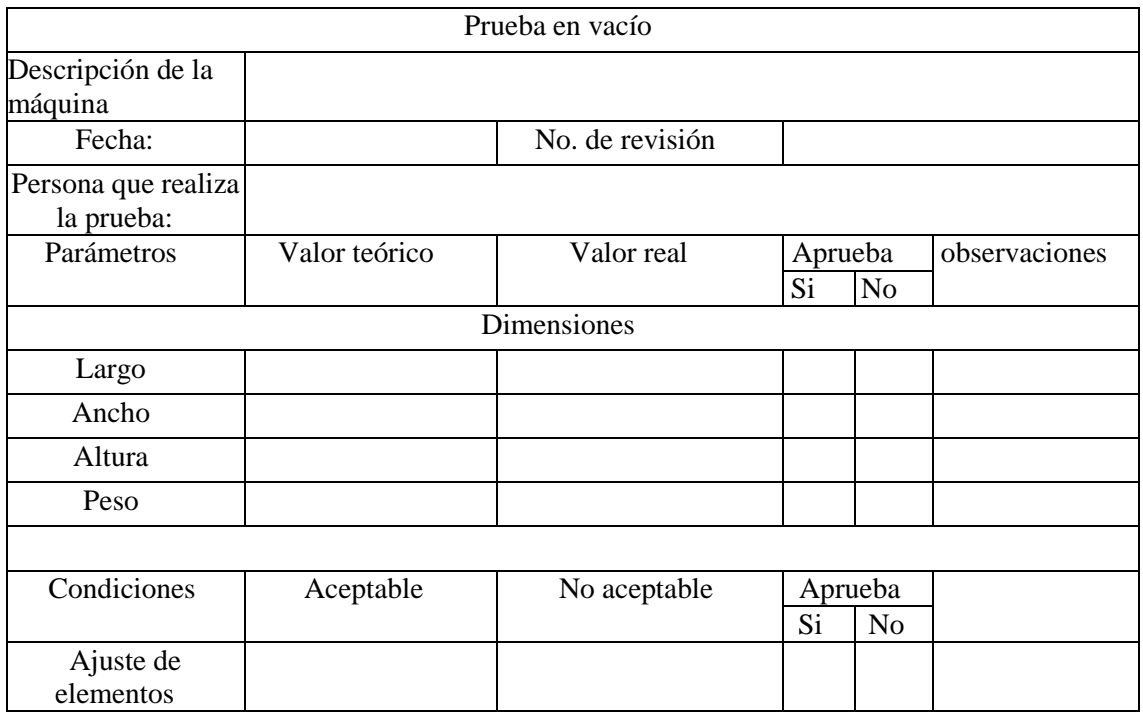

## **Tabla 3-4:** (Continuación)

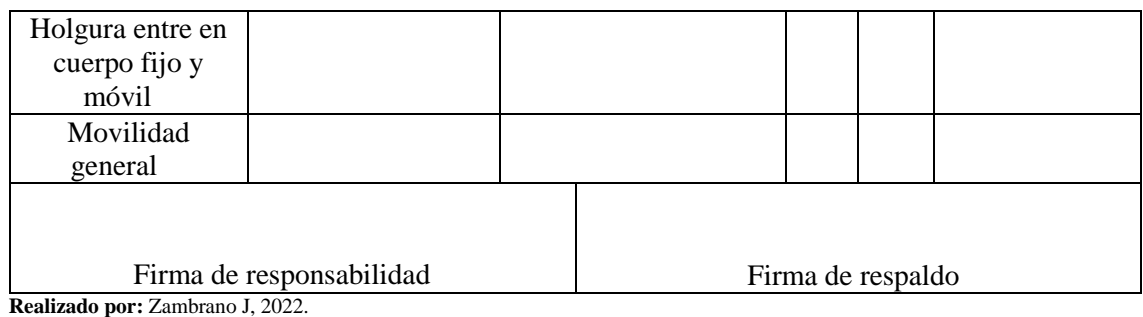

# *4.2.1.2. Prueba con carga*

Esta prueba se realizó para determinar la funcionalidad de la máquina.

Los parámetros que se evaluaron fueron:

- Sistema o elemento
- Función principal
- Capacidad
- Dimensiones
- Materiales
- Adaptabilidad y ergonomía
- Regulación

**Tabla 4-4:** Prueba con carga

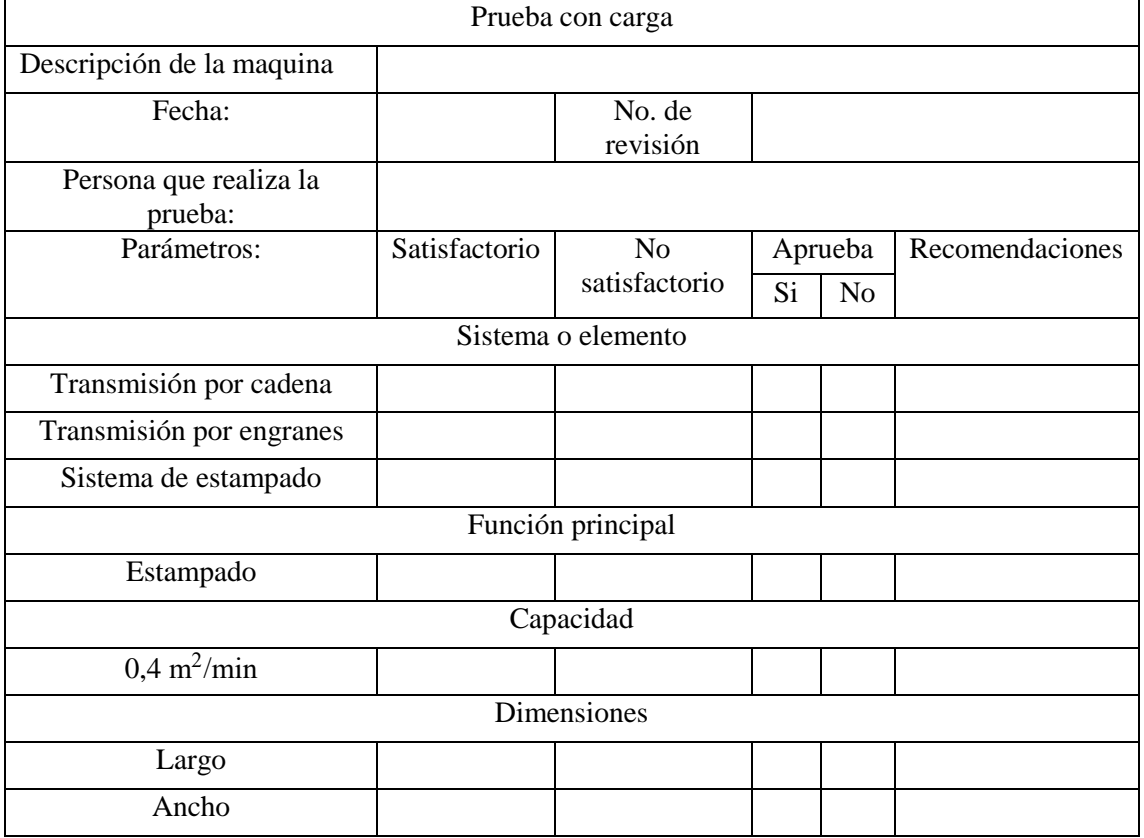

#### **Tabla 4-4:** (Continuación)

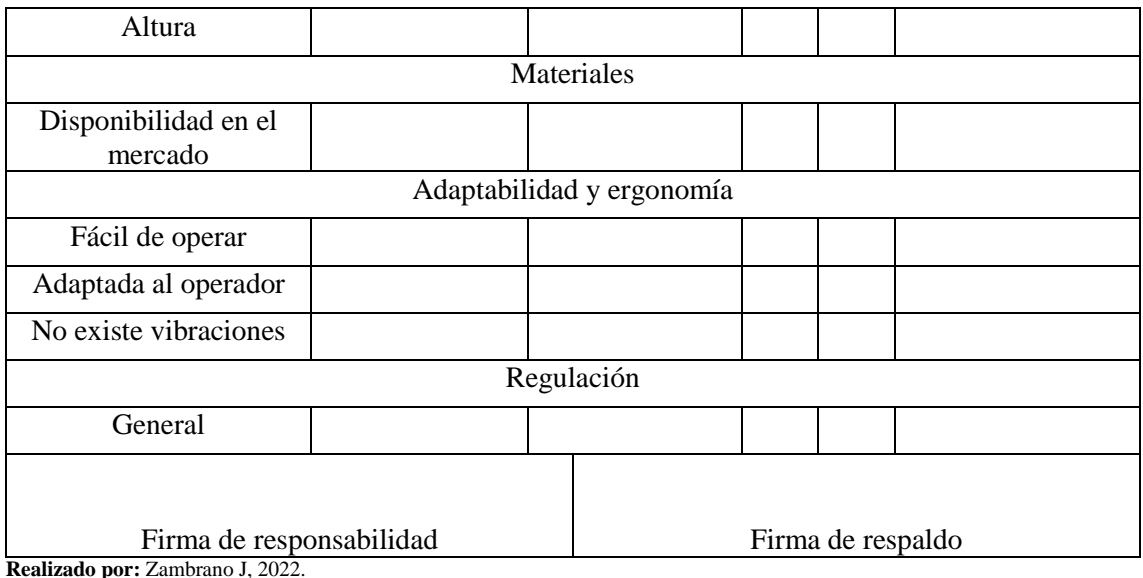

Los resultados de las tablas 3-4 y 4-4 se encuentran en el anexo E.

Una vez realizada las pruebas de funcionamiento se procedió a realizar las pruebas sobre los paneles para obtener los valores de los parámetros que mejor resultados dan al realizar el estampado.

| $N^{\circ}$ | Presión | Velocidad | Temperatura    | Profundidad de | Calidad de |
|-------------|---------|-----------|----------------|----------------|------------|
| ensayo      | MPa     | rpm       | $\circ$ $\sim$ | estampado (mm) | estampado  |
|             | 0,5     | 28        | 105            | 0,03           | Baja       |
|             | 0,5     | 28        | 120            | 0,04           | Baja       |
|             | 0,5     | 28        | 145            | 0,045          | Baja       |
|             | 0,5     | 50        | 160            | 0,05           | Media      |
|             |         | 60        | 165            | 0,07           | Media      |

**Tabla 5-4:** Resultados de estampado en paneles de PVC

**Realizado por:** Zambrano J, 2022

La calidad de estampando en los paneles no es alta debido a que no se realizaron sobre los paneles que deben tener las características para las puertas debido a que la empresa no cuenta todavía con la línea de producción de dichos paneles.

### **4.3. Manual de usuario**

El manual de usuario tiene el objetivo de dar a conocer las características y el funcionamiento de la estampadora de rodillos veta de madera.

### *4.3.1. Requerimientos técnicos*

- Toma de corriente de 220 V AC
- Superficie plana para la instalación de la estampadora

# *4.3.2. Funcionamiento de la estampadora de rodillos veta de madera*

Encendido de la máquina a través del tablero de control.

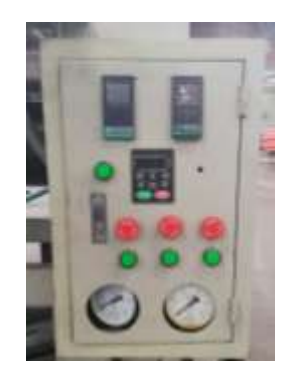

**Figura 2-4:** Tablero de control

**Realizado por:** Zambrano J,2021.

Ingreso de los paneles de PVC a estampar

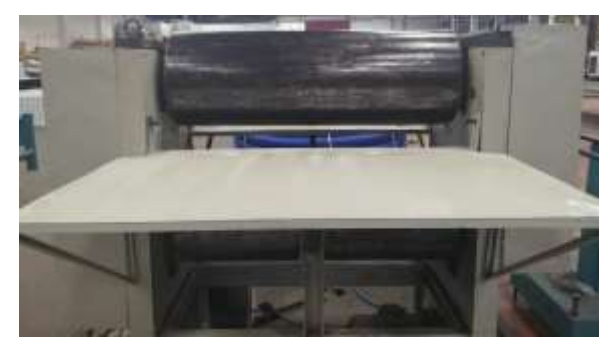

**Figura 3-4:** Ingreso de los paneles **Realizado por:** Zambrano J, 2022.

Salida de los paneles de PVC a estampar

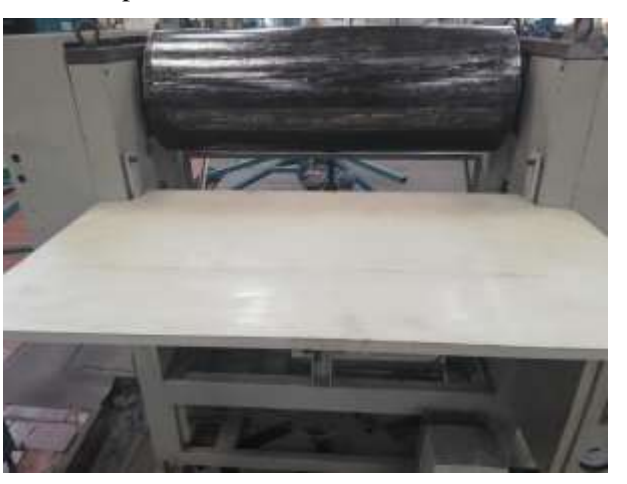

**Figura 4-4:** Salida de los paneles **Realizado por:** Zambrano J, 2022.

# **4.4. Manual de mantenimiento**

Es de mucha utilidad asignar las tareas de mantenimiento necesarias para prolongar la vida útil, evitar accidentes o averías por el deterioro de los elementos mecánicos de la estampadora de rodillos veta de madera.

Como mantenimiento preventivo se realizará las siguientes actividades:

1. Limpieza integral

### 2. Inspección del equipo

- 3. Lubricación
- 4. Reemplazo de partes intercambiables

## *4.4.1. Limpieza integral de la estampadora*

Es necesario realizar una limpieza de rutina de la máquina, esto con el fin de prolongar su vida útil y maximizar su productividad. Con una correcta limpieza se evitará obstrucciones y deterioro de elementos mecánicos móviles.

### *4.4.2. Inspección del equipo*

Se debe realizar la inspección de todos los elementos de la estampadora como son: la estructura y componentes físicos verificar que no exista corrosión, sistema de transmisión verificar la lubricación, sistema hidráulico verificar que no exista fugas, sistema de estampado, sistema eléctrico y electrónico verificar que funcione de manera correcta para evitar tareas de mantenimiento correctivas.

### *4.4.3. Lubricación*

Se debe realizar la lubricación de los elementos que requiera la máquina como son: rodamientos, cadena, motor. Esta tarea se la debe realizar al momento de la inspección, y se debe utilizar los lubricantes adecuados para cada elemento.

### *4.4.4. Reemplazo de partes intercambiables*

La estampadora de rodillos veta de madera cuenta con elementos que debido a su uso deben ser reemplazadas después de un tiempo como son resistencias eléctricas y rodamientos.

### *4.4.5. Plan de mantenimiento anual de la estampadora de rodillos veta de madera*

Las actividades a realizar durante un año de funcionamiento de la máquina son las que se muestran en la tabla 5-4.

**Tabla 6-4:** Plan de mantenimiento anual de la estampadora de rodillos veta de madera

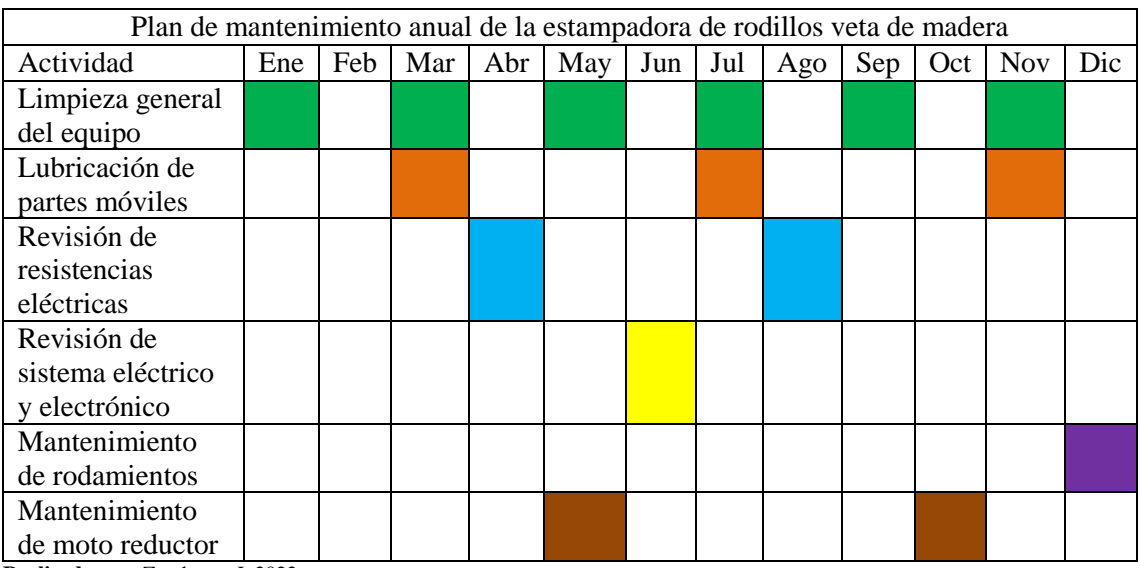

### **CONCLUSIONES**

- El diseño de la estructura se realizó tomando en cuenta los criterios de rigidez y de demanda capacidad para lo cual se utilizó el software SAP 2000. Para el caso de rigidez se consideró dos combinaciones de carga para obtener los valores de deformación para los cuales la estructura diseñada cumplió con los valores de flechas permisibles establecidos pues para la primera combinación se obtuvo un valor de 85,15 % de diferencia entre el valor permisible y el valor calculado y para la segunda combinación se obtuvo un valor de 80,24%. En cuanto al criterio de demanda capacidad se obtuvo en el elemento más cargado un valor de 0,1 el cual nos indica un gran margen de seguridad pues para este criterio entre más cerca se encuentra a la unidad el valor de demanda capacidad la estructura es más susceptible a fallar.
- El sistema de grabado en relieve de la máquina se diseñó tomando en cuenta los parámetros principales que se tienen en el estampando en caliente por rodillos para lo cual se diseñó el sistema de transmisión el cual da la velocidad de giro de los rodillos para el cual se optó por dos etapas la primera un sistema a través de moto reductor y cadena de rodillos y la segunda etapa por un sistema de engranes. Para la presión se diseñó un sistema hidráulico el cual consta de dos pistones hidráulicos, indicadores de presión y una bomba manual hidráulica y para la temperatura de los rodillos se diseñó un sistema de calentamiento de los rodillos por resistencias eléctricas.
- Para el diseño de los ejes de los rodillos se utilizó la norma ASME B106.1 M, ya que permitió realizar el análisis del comportamiento mecánico del elemento analizando la resistencia, rigidez y resonancia. Para la resistencia se obtuvo a través de los cálculos un diámetro en la zona critica de 43,55 mm, pero por usabilidad de elementos disponibles en la empresa se usó para el diseño del eje un diámetro de 100 mm. Para la rigidez el valor permisible de deflexión que se obtuvo fue de 0,3697 mm y analizando la deflexión máxima debido a las cargas presentes en el eje con la ayuda del software SAP 2000 se obtuvo un valor de 0,0078 mm lo cual nos muestra un valor muy inferior al permisible. Para el análisis de resonancia se utilizó las ecuaciones de Rayleight-Ritz y Dunkerley y analizando la figura 14-3, se concluye que el elemento no va a presentar resonancia.
- Para el sistema de control de la automatización de la máquina se utilizó un driver iS7 de la marca invt para el control de velocidad del motor-reductor y para controlar las señales de temperatura del sistema de calentamiento de los rodillos.
- Luego de realizar las pruebas de funcionamiento se obtuvo que la presión de estampando fue de 0,5 MPa, la velocidad de giro de los rodillos fue 60 rpm, y la temperatura de los rodillos fue de 165 °C, estos fueron los parámetros con los que, mejor calidad y profundidad de estampado se obtuvo en los paneles de PVC.

### **RECOMENDACIONES**

- Tener en cuenta el tiempo de precalentamiento de los rodillos que tiene que haber para realizar el proceso de estampado.
- Antes de realizar operaciones de producción se verifique que los paneles de PVC no presentes imperfecciones sobre la superficie a estampar.
- Realizar las actividades de mantenimiento como se indican esto para evitar las tareas de mantenimiento correctivo ya que ello genera gastos y en la industria entre menos costos de mantenimiento mejor.

## **BIBLIOGRAFÍA**

**ANSI/AGMA 2001-D04.** *American Gear Manufacturers Association, 2004.* [En línea]. ISBN 1- 55589-840-8. Disponible en: ANSI/agma 2001-d04.

**ANSI/AGMA 2101-D04.** *American Gear Manufacturers Association, 2004*. [en línea], Disponible en: https://pdfcoffee.com/download/agma-2101-d04pdf-3-pdf-free.html.

**ANAME, I.C.** *M|edidores coeficiente estático y cinético fricción*, *2021*. [en línea]. [Consulta:

27 julio 2021]. Disponible en: https://www.medidafuerzaytorsion.com/index.php/es/equipos-demedicion/category/52-medida-de-friccion?jjj=1627427223851.

**ARROBA, L.N.Z.** *"Diseño de complementos decorativos para el hogar aplicando residuos de polivinilo de cloruro (PVC)",2019.* Sustainability (Switzerland) [en línea], vol. 11, no. 1, pp. 1- 14. **ISSN** 20711050. Disponible en: http://scioteca.caf.com/bitstream/handle/123456789/1091/RED2017-Eng-

8ene.pdf?sequence=12&isAllowed=y%0Ahttp://dx.doi.org/10.1016/j.regsciurbeco.2008.06.005 %0Ahttps://www.researchgate.net/publication/305320484\_SISTEM\_PEMBETUNGAN\_TERP USAT\_STRATEGI\_MELESTARI.

**ARROYO, V.Z.** *comercializadora de productos en PVC Viviana. Proyecto empresarial tecnológico, 2003.* [en línea], vol. 18, pp. 19–28. Disponible en: https://repository.unad.edu.co/bitstream/handle/10596/19592/vzaratea.pdf?sequence=1&isAllo wed=v.

**DENG, Y., YI, P., PENG, L., LAI, X. y LIN, Z.** *Experimental investigation on the large-area fabrication of micro-pyramid arrays by roll-to-roll hot embossing on PVC film, 2014.* Journal of Micromechanics and Microengineering, vol. 24, no. 4. ISSN 13616439. DOI 10.1088/0960- 1317/24/4/045023.

**DESHMUKH, S.S. y GOSWAMI, A.** *Hot Embossing of polymers - A review. Materials Today: Proceeding, 2014.* [en línea], vol. 26, no. xxxx, pp. 405-414. ISSN 22147853. DOI 10.1016/j.matpr.2019.12.067. Disponible en: https://doi.org/10.1016/j.matpr.2019.12.067*.*

**DUARTE, D.** *Estudio y caracterización de pvc reforzado con fibra lignocelulósica. Dk, 2005.* [en línea], vol. 53, no. 9, pp. 1689-1699. ISSN 1098-6596. Disponible en: https://repositorio.uniandes.edu.co/bitstream/handle/1992/22174/u262191.pdf?sequence=1.

**FISCHER'S AUTOMATIC GUESSELKUGELFABRIK.** *Rodamientos FAG, 2000.* [en línea], pp. 382. Disponible en: www.fag.com

**HIWINSTAR.** *Msy1300-máquina Automática De Grabado De Madera Sólida, 2019.* [en línea]. [Consulta: 23 junio 2021]. Disponible en: https://spanish.alibaba.com/product-detail/msy1300 automatic-2-rollers-solid-wood-grain-embossing-machine-

62246064714.html?spm=a2700.galleryofferlist.normal\_offer.d\_image.7c7a4ffaeHz332.

**JUVINALL, R.C. y MARSHEK, K.M.** *Fundamentals of machine component design*, 2012. S.l.: s.n. ISBN 9781118012895.

**LINARES HERNÁNDEZ, L.** *Análisis de Factibilidad Técnica-Económica de sustitución de un sistema de calentamiento a fuego directo por otro a base de resistencias eléctricas en una instalación costa afuera, 2000.* [en línea]. 2000. S.l.: s.n. Disponible en: http://132.248.9.195/pd2000/280469/Index.html.

**MOTT, R.L.** *Diseño de Elementos de Máquinas 4ta Edición Robert L. Mott*, 2006. S.l.: s.n. ISBN 970-26-0812-0.

**MUÑOZ, J.** *Plan de negocios para la creación de una empresa de diseño, comercialización e instalación de marcos para puertas y ventanas con perfiles de PVC en la ciudad de QUITO, 2010.* [en línea]. Disponible en: https://bibdigital.epn.edu.ec/handle/15000/1337.

**OROTRIM.** *Máquina de grabación en relieve, 2019*. [en línea]. [Consulta: 23 junio 2021]. Disponible en: https://spanish.alibaba.com/product-detail/wood-grain-plate-board-sheetembossing-machine-wpc-embossing-machine-factory-

60691652556.html?spm=a2700.galleryofferlist.normal\_offer.d\_image.7c7a4ffaeHz332.

**PINNER, S. y SIMPSON, W.** *Plastics: Surface and Finish - Google Libros, 1971.* [en línea]. S.l.: s.n. [Consulta: 23 marzo 2021]. ISBN 0408700629. Disponible en: https://books.google.es/books?hl=es&lr=&id=EP0kBQAAQBAJ&oi=fnd&pg=PA14&dq=pvc+ embossing+roller+design&ots=tMBhT9hwtZ&sig=p04dHtknc2D5RPlwLFuuUgZyUIg#v=one page&q=pvc embossing roller design&f=false.

**REXNORD.** *Rexnord Rexnord and and Link-Belt Link-Belt Roller Roller Chains Chains, 2015.* RICHARD G, B. y J. KEITH, N. Diseño en ingeniería mecánica de Shigley, 2012. 9<sup>a</sup> ed. ISBN 9781626239777.

**RÍOS Q, L.C. y RONCANCIO H, E.** *Analisis y desarrollo de un programa de selección rápida de factores de seguridad, para diseño de elementos mecánicos, 2007. Scientia Et Technica*, vol. 13, no. 035, pp. 255-260. ISSN 0122-1701. DOI 10.22517/23447214.5405.

**RODA CASANOVA, V***. Tesis doctoral transmision de potecia simulación del engrane y análisis del contacto, 2015.* [en línea], pp. 328. Disponible en: http://repositori.uji.es/xmlui/handle/10803/371447.

**SVENSKA KULLAGERFABRIKEN.** *Manual SKF de rodamientos. Rodamientos SKF, 2015.* pp. 1382.

**SVENSKA KULLAGERFABRIKEN.** *Rodamientos SKF, 2019.* [en línea], pp. 1152. Disponible en: https://www.skf.com/binaries/pub201/Images/0901d19680416953-Rollingbearings---17000\_1-ES\_tcm\_201-121486.pdf.

**URBINA, R.** *Estudio Comparativo Técnico-Económico De Sistemas De Calentamiento De Fluidos Basados En Resistencias Eléctricas, Inducción Magnética Y Calderas Diésel, 2010.*

**VANEGAS USECHE, L.V.** *Diseño de Elementos de Máquinas, 2019.* ISBN 9789587223019.

# **ANEXOS**